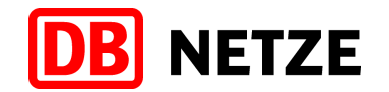

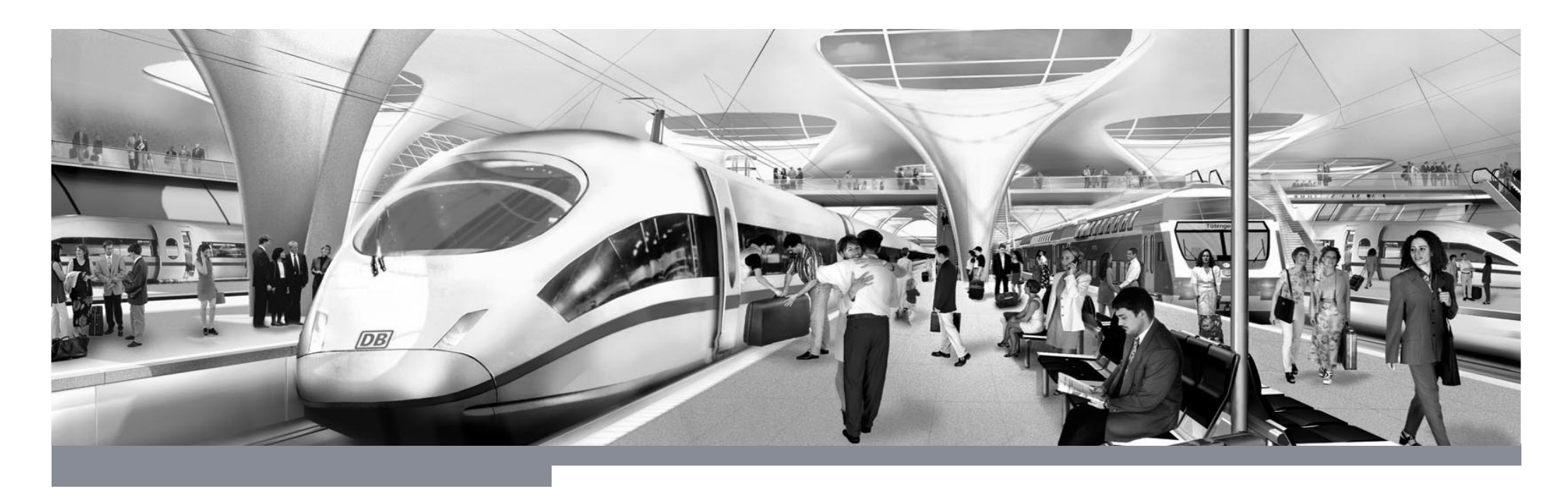

Stresstest Stuttgart 21

Fahrplanrobustheitsprüfung

DB Netz AG

Frankfurt am Main, 30.06.2011

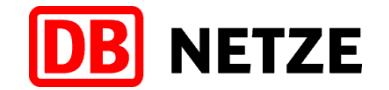

### Dokumentation - Stuttgart 21 - Fahrplanrobustheitsprüfung für den 49er Grundtakt mit S-Bahnlinientausch

#### Auftrageber: Projektpartner Stuttgart 21

Gutachter: SMA

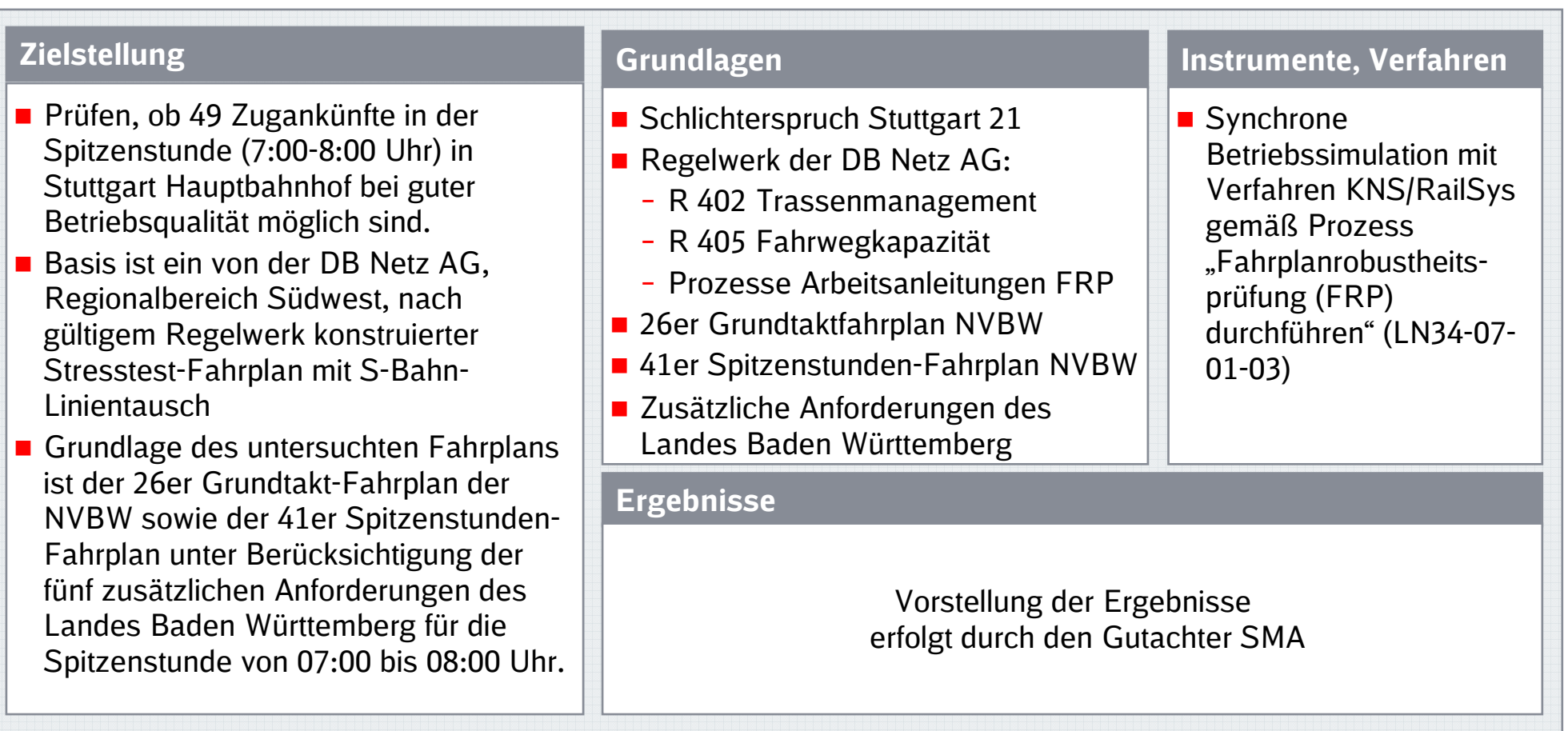

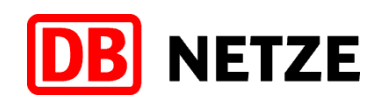

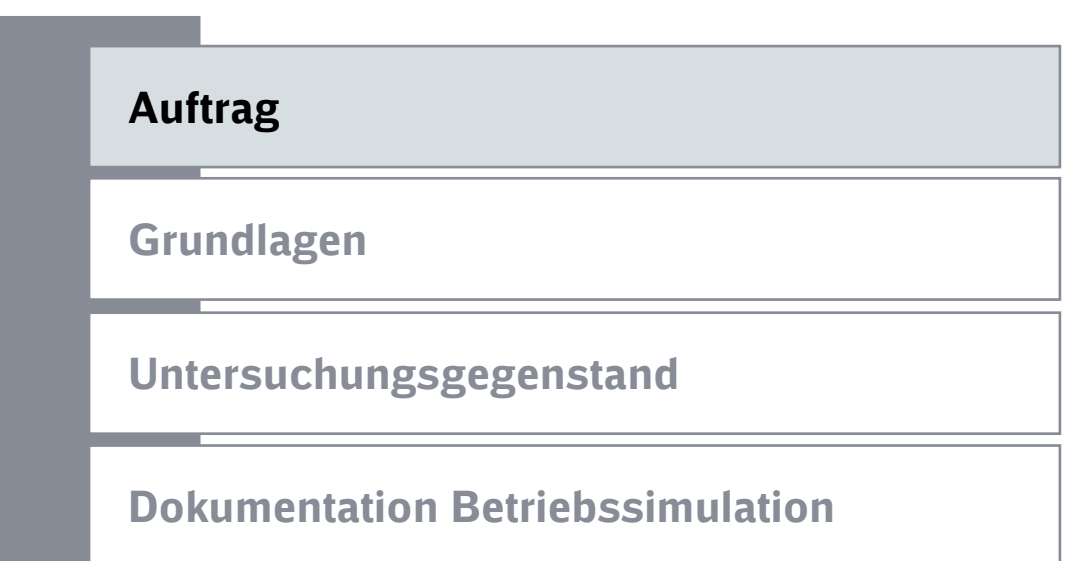

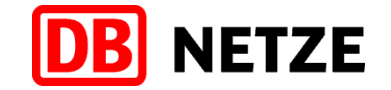

### Die Schlichtung zu Stuttgart 21 endete am 30.11.2010 mit dem Schlichterspruch von Dr. Heiner Geißler

Ausgangssituation

#### Auszug aus dem Schlichterspruchvon Dr. Heiner Geißler:

"... Die Deutsche Bahn AG verpflichtet sich, einen Stresstest für den geplanten Bahnknoten Stuttgart 21 anhand einer Simulation durchzuführen. Sie muss dabei den Nachweis führen, dass ein Fahrplan mit 30 Prozent Leistungszuwachs in der Spitzenstunde mit guter Betriebsqualität möglich ist. Dabei müssen **anerkannte Standards des Bahnverkehrs** für Zugfolgen, Haltezeiten und Fahrzeiten zur Anwendung kommen ... Die Projektträger verpflichten sich, alle Ergänzungen der Infrastruktur, die sich aus den Ergebnissen der Simulation als notwendig erweisen, bis zur Inbetriebnahme von S21 herzustellen. Welche der von mir vorgeschlagenen Baumaßnahmen zur Verbesserung der Strecken bis zur Inbetriebnahme von S21 realisiert werden, hängt von den Ergebnissen der Simulation ab ..."

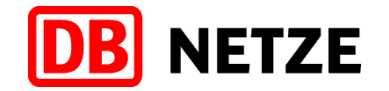

### Die im Schlichterspruch genannten Infrastrukturoptionen sind hinsichtlich der Notwendigkeit zu prüfen

#### Infrastrukturoptionen

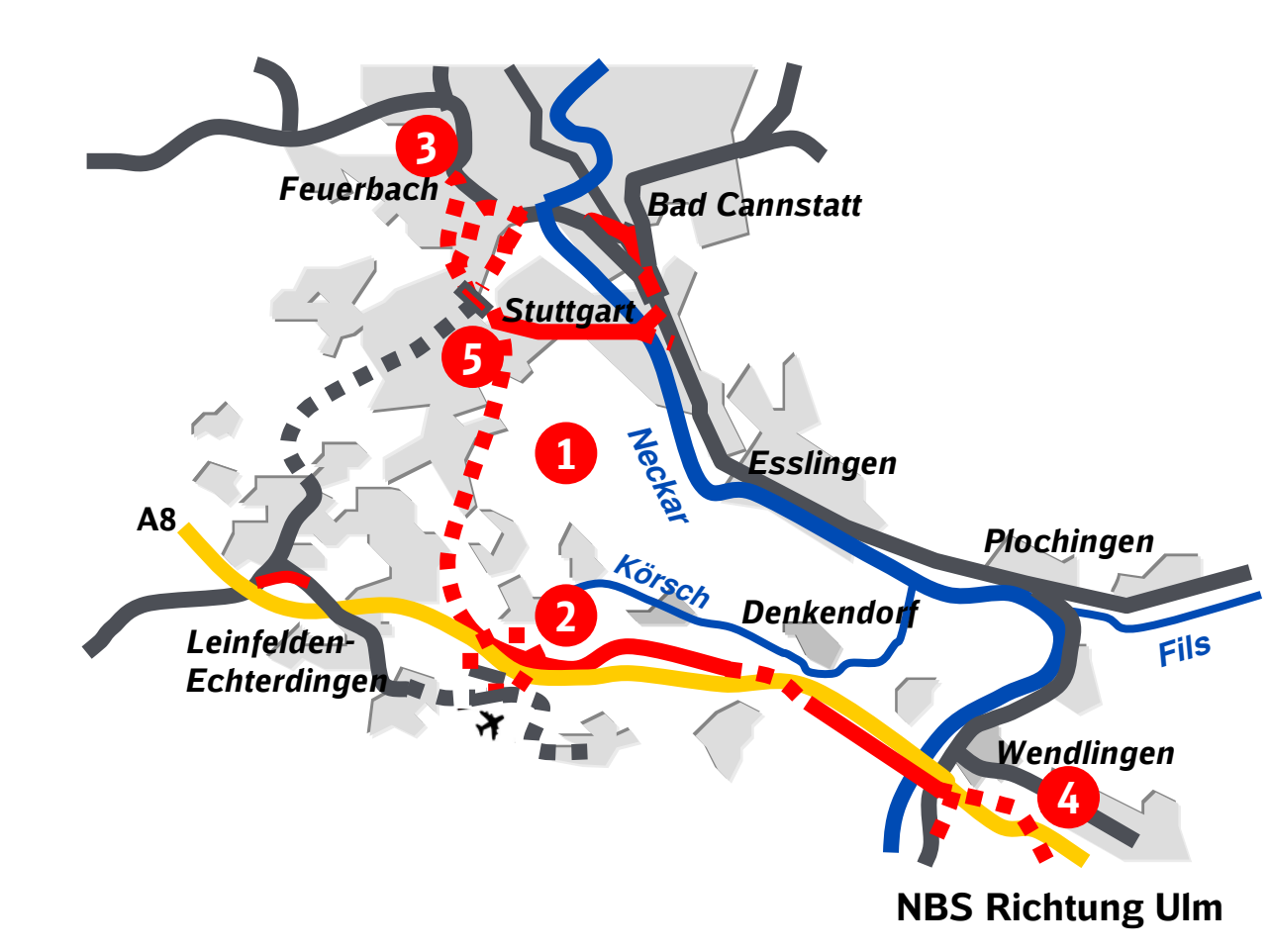

- Baumaßnahmen S21 vorhandenes Streckennetz
- **Tunnelneubau**
- vorhandener Tunnel
- $\bf{O}$  Ausrüstung aller Strecken von S21 bis Wendlingen zusätzlich mit konventioneller Leit- und Sicherungstechnik
- 2 Zweigleisige westliche Anbindung **Flughafen** an Neubaustrecke
- 8 Anbindung Ferngleise von Zuffenhausen an den neuen Tunnel von Bad Cannstatt zum Hauptbahnhof
- 4 Zweigleisige und kreuzungsfrei angebundene Wendlinger Kurve
- **B** Erweiterung des Tiefbahnhofs um ein<br>**9. und 10. Gleis** 9. und 10. Gleis

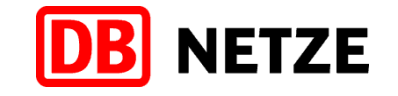

### Für den Stresstest werden 30% Leistungszuwachs zur heutigen Kapazität des Kopfbahnhofs Stuttgart gefordert

Berechnung Zughalte für Stresstest

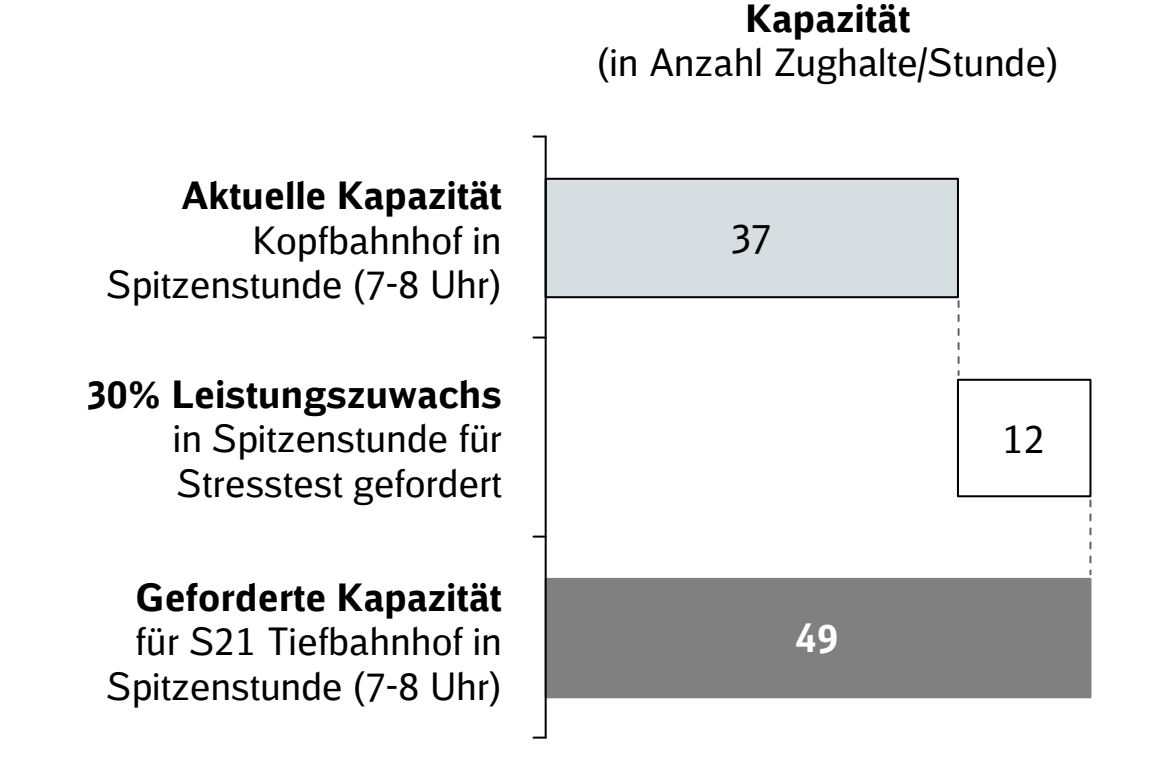

Quelle: Fachschlichtung Stuttgart 21

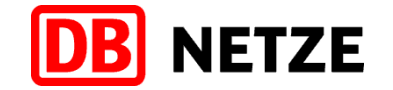

### Der Stresstest bewertet Stuttgart 21 nach den spezifischen Vorgaben des Schlichterspruchs

#### Aussage Stresstest

#### Stresstest liefertAussage, …

- dass ein **Fahrplan mit 49 Zughalten** abgebildet werden kann,
- dass der Leistungszuwachs von +30% in der Spitzenstunde (7-8 Uhr) mit guter Betriebsqualitäterreicht wird,
- welche der fünf Infrastrukturoptionenbenötigt wird

#### **Stresstest**

#### ist …

- keine verkehrliche Angebotsoptimierung
- keine Untersuchung der max. Leistungsfähigkeitvon Stuttgart 21
- **E** keine Bewertung weiterer Infrastrukturoptionen

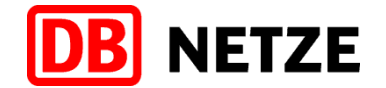

## GrundlagenVorgehen und MethodikAuftrag

Regeln und Parameter

Untersuchungsgegenstand

Dokumentation Betriebssimulation

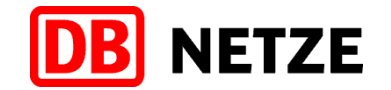

### Zeitplan für Durchführung der Betriebssimulation für den 49er Grundtakt mit S-Bahnlinientausch

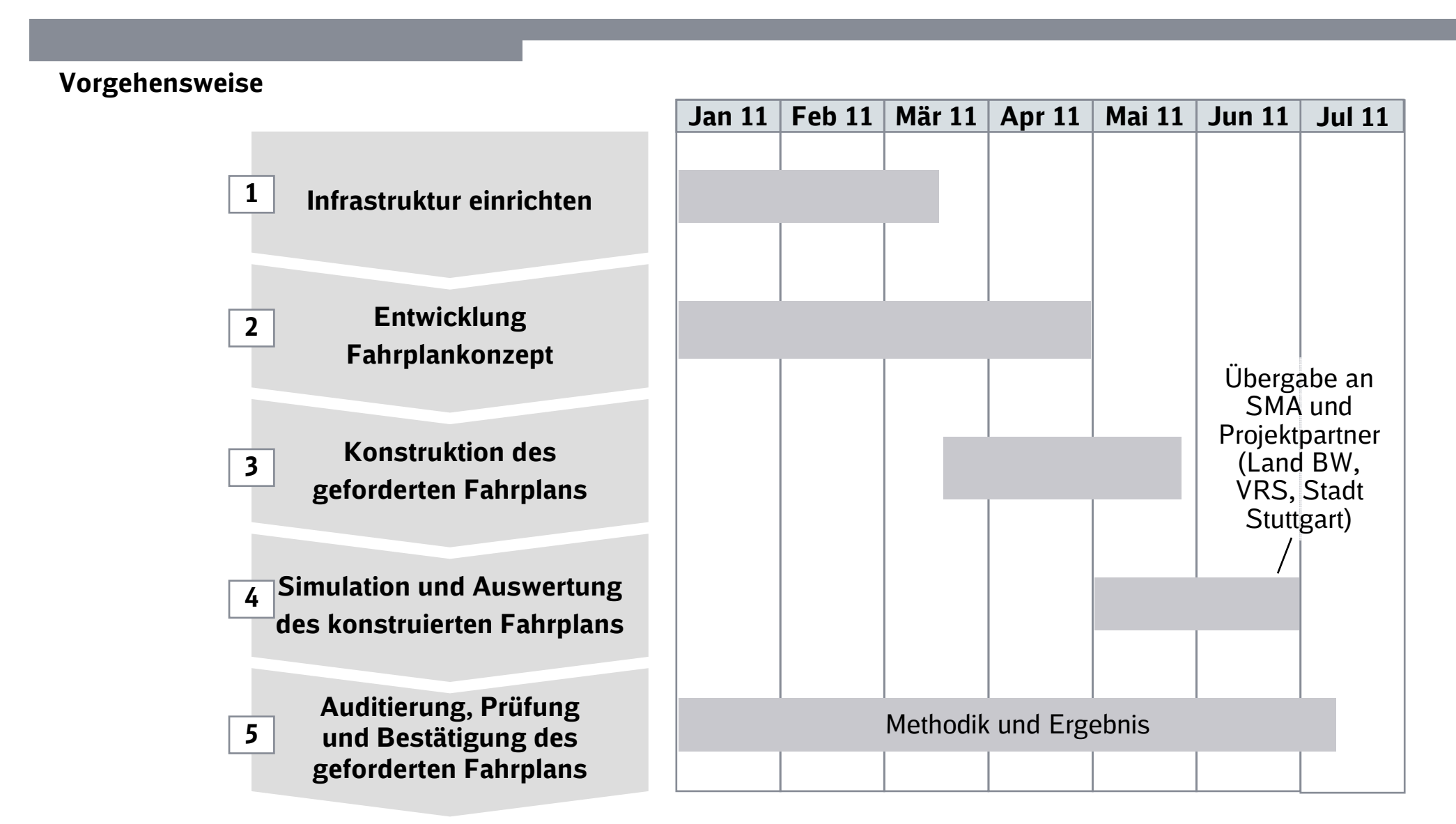

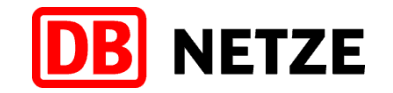

### Zur Erbringung des Nachweises wird der im Schlichterspruch geforderte Fahrplan konstruiert, simuliert und auditiert

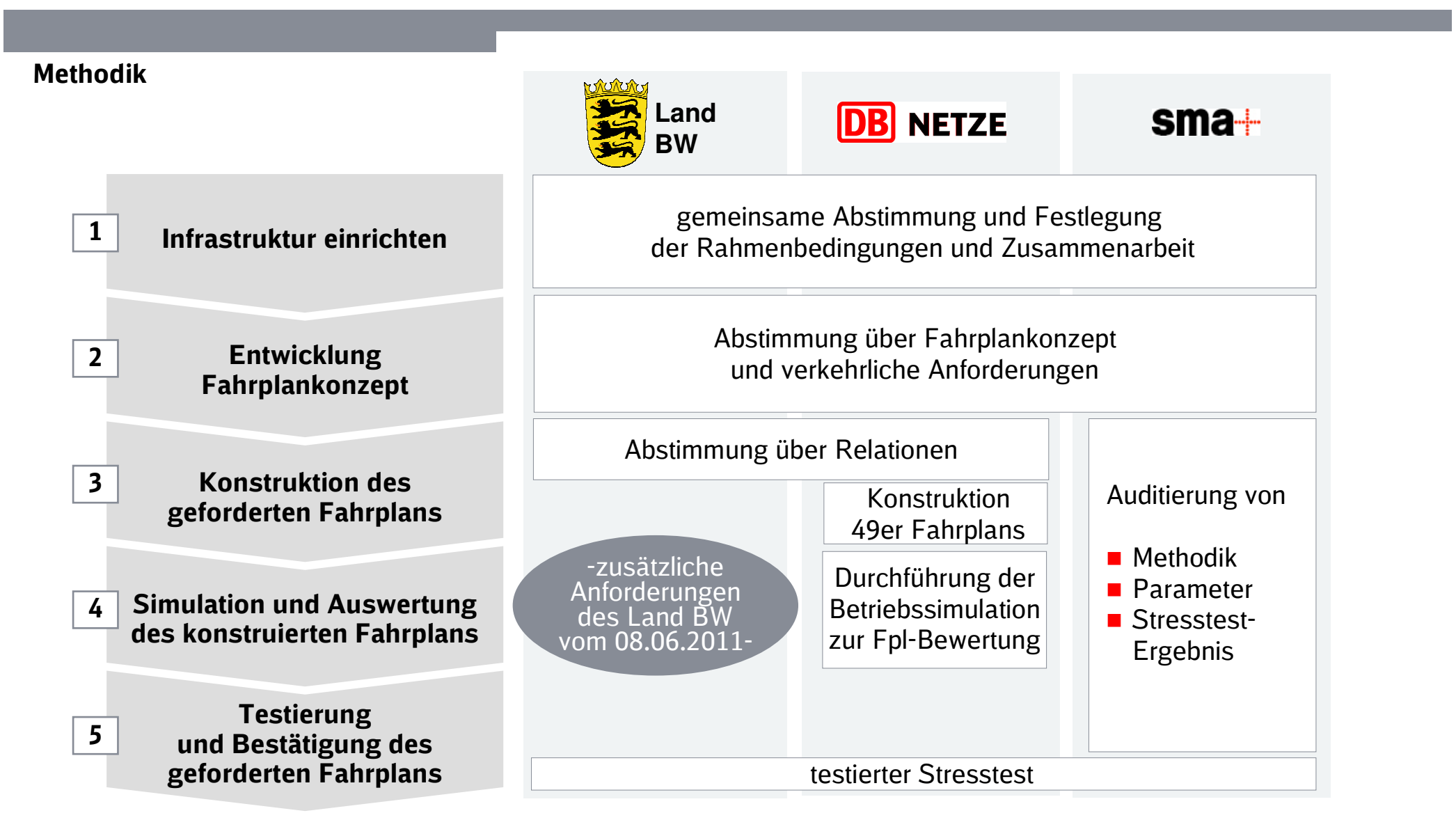

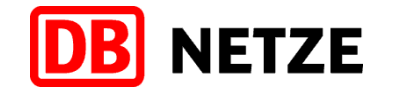

### Zusätzliche Anforderungen des Landes vom 08.06., die zum Teil deutlich über vereinbarten Stresstest hinausgehen

#### Anforderungen der Landesregierung an den Stresstest-Fahrplan

- 1. Er muss auf dem von der NVBW gemeinsam mit SMA und in Abstimmung mit der DB AG erstellten Fahrplan des Angebotskonzeptes 2020 mit 26 Zügen je Stunde aufbauen. Die Linienverläufe, die angefahrenen Bahnhöfe und der Grundtakt des Angebotskonzeptes 2020 müssen unverändert übernommen werden, marginale Abweichungen bei einzelnen Zügen bei den angefahrenen Bahnhöfen und den Taktminuten können aus zwingenden Gründen in Abstimmung mit dem Land vorgenommen werden, dabei dürfen aber keine im Angebotskonzept 2020 vorgesehenen Anschlüsse verlorengehen.
- 2. Somit sind ein Tausch von Linienverläufen oder von Taktlagen des Grundangebots zwischen Spitzenstunde und Tagesfahrplan zu vermeiden (aus Gründen Angebotstransparenz, schlüssiges Fahrzeug- und Kapazitätenkonzept, Aufteilung in Ausschreibungsnetze).
- 3. Die zusätzlichen Züge, welche das Angebot während der Spitzenstunde von 26 auf 49 Züge erweitern, müssen in einem sinnvollen Verhältnis zum Fahrplanangebot des Grundtaktes gleichmäßig auf die einzelnen Außenäste verteilt werden, dabei darf aber auf keinen Fall die heute bestehende Bedienungshäufigkeit in der Spitzenstunde unterschritten werden.
- 4.  $\;$  Die **zusätzlichen Züge müssen zeitlich sinnvoll** zwischen den planmäßigen Grundtaktzügen eingepasst werden, so dass sich **eine annähernd gleichmäßige Zugfolge** ergibt.
- 5. Um unnötige Zugkilometer zu vermeiden, müssen die zusätzlichen Züge in Stuttgart enden und dort in den Wartungsbahnhof überführt werden (können), von dem aus sie dann erst wieder am Nachmittag zu ihren Einsatzorten zurückfahren.

Quelle: Verkehrsminister W. Hermann; 08. Juni 2011

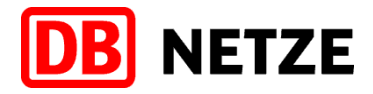

### Für den Stresstest wird der neue Fahrplan mit unterschiedlichen Infrastrukturoptionen simuliert und bis zur Robustheit optimiert

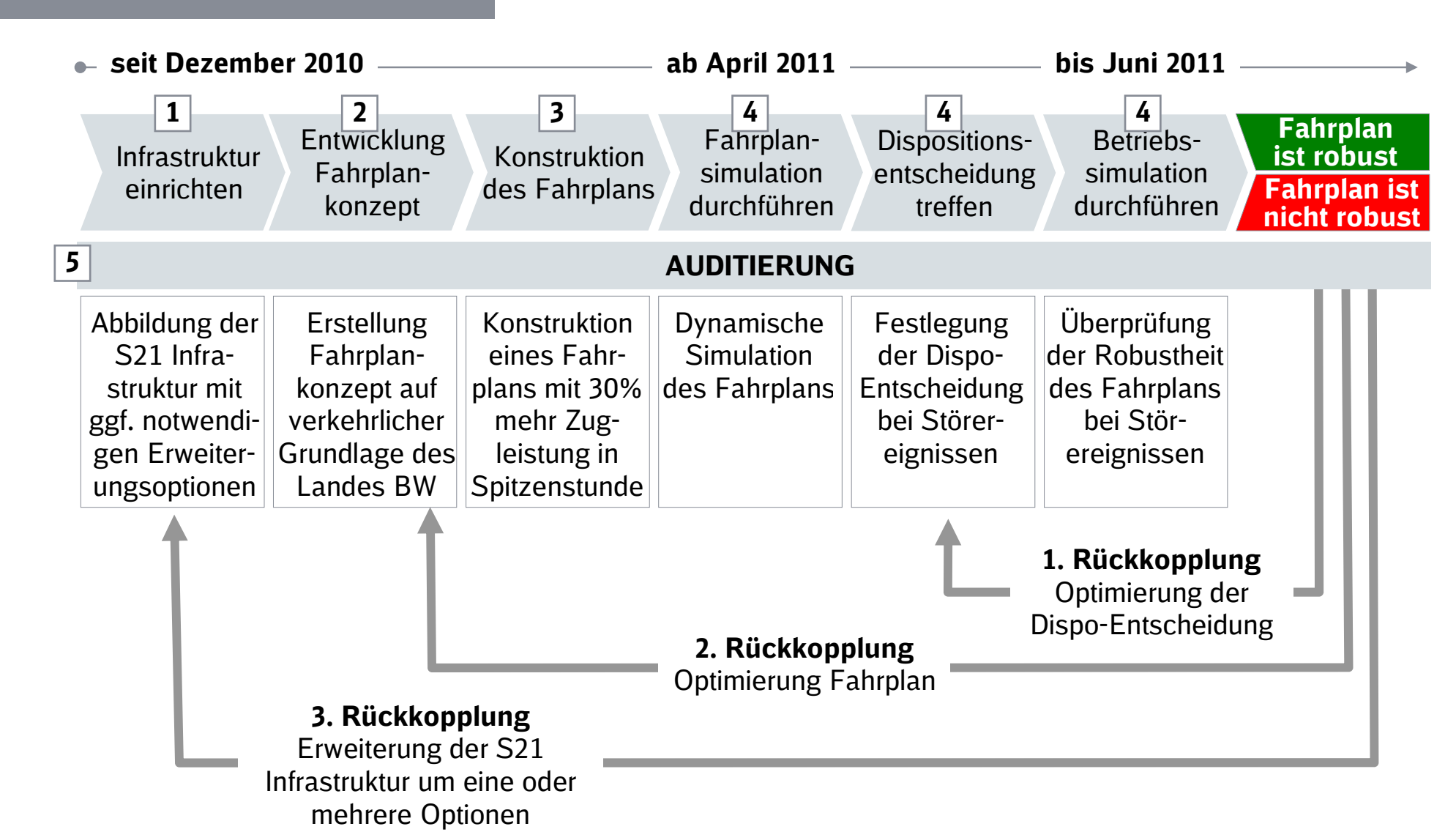

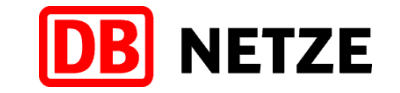

### Vor der Konstruktion des Fahrplans ist die Infrastruktur mit allen Erweiterungsoptionen in den Systemen einzurichten

#### Einrichtung Infrastruktur

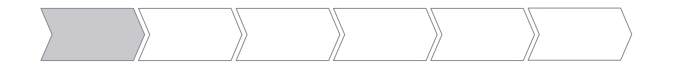

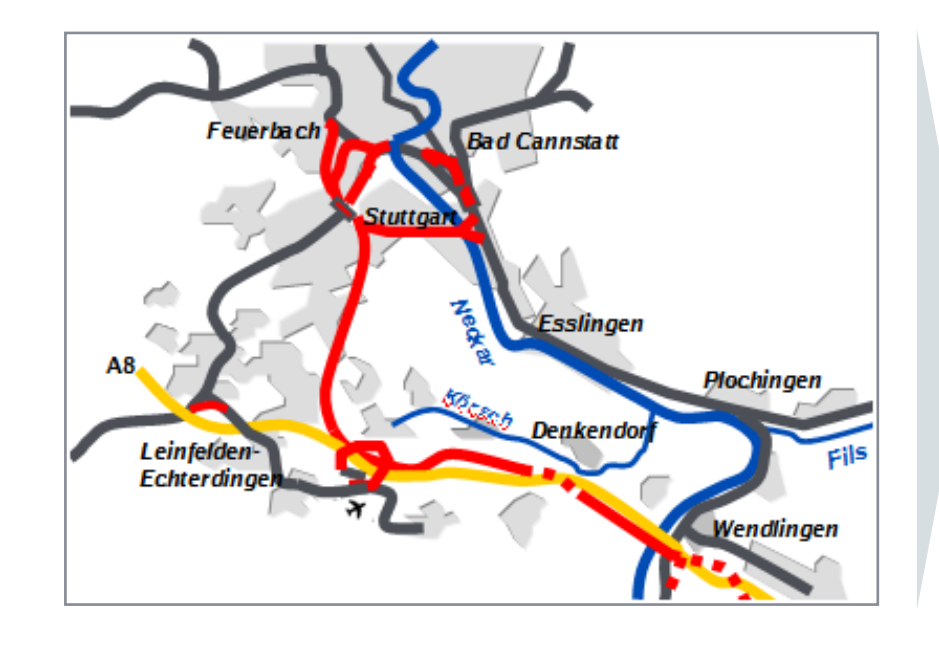

#### Abbilden einer geplanten Infrastruktur im System

- Die Ausgangs-Infrastruktur mit 5.000 Haupt- und Vorsignalen wird um die in der Schlichtung geforderten Erweiterungsoptionen angepasst
- Allein für die Erweiterungsoptionen wurden über 70 Signale, ca. 30 Weichen und mehr als 55 Km Streckengleise zusätzlich in das System eingegeben
- **Ergebnis ist die Abbildung der im Stresstest Expedition Contracts** zusätzlich geforderten Infrastruktur in den Fahrplan-Systemen
- Auf dieser geforderten Infrastruktur wird die Konstruktion des Fahrplans sowie die notwendigen Simulationen systembasiert durchgeführt

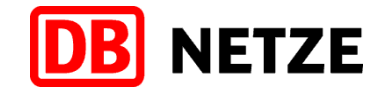

### Die Fahrplankonzeption setzt auf den Planungen des Landes Baden-Württemberg auf

#### Entwicklung Fahrplankonzept

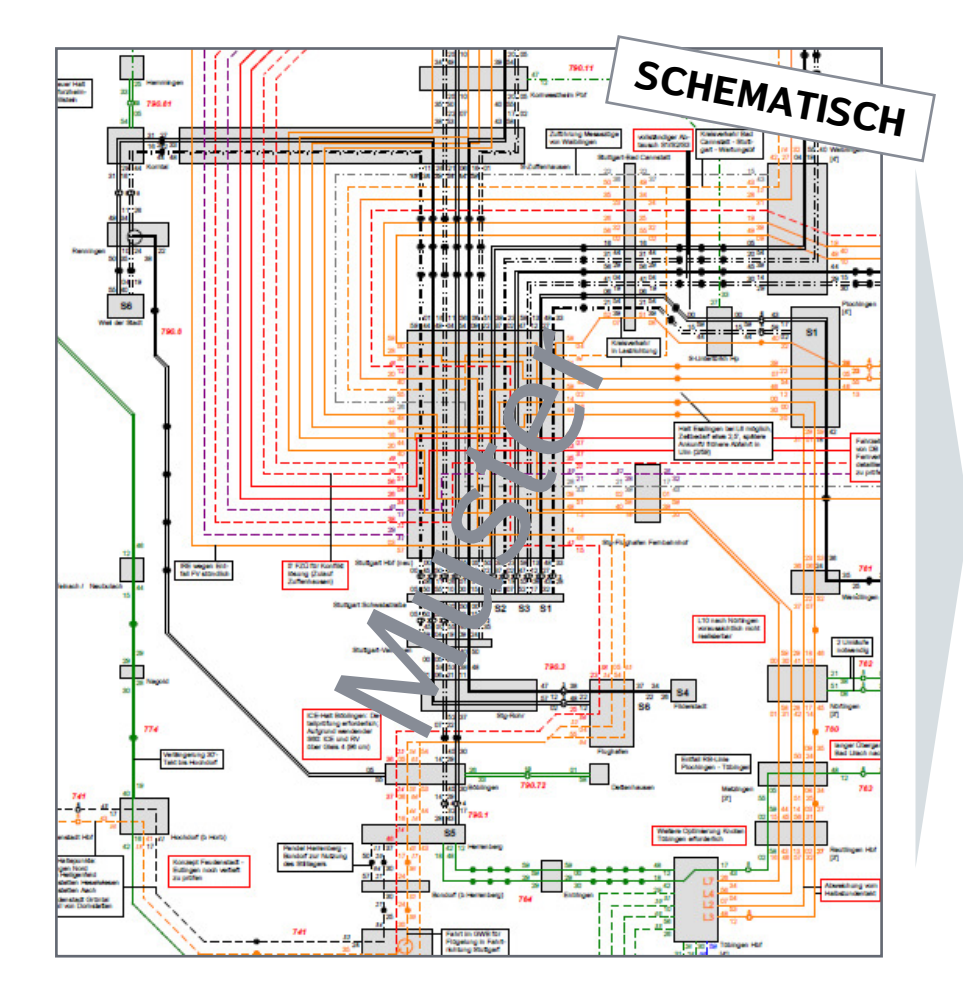

#### **E** Fahrplankonzept stellt ein großräumiges Verkehrsmodell dar:

- Makroskopischer Fahrplan<br>- Beschreibt Verkehrsgesche
- Beschreibt Verkehrsgeschehen einer Region
- **Ausgangslage** des Fahrplankonzepts für Baden-Württemberg bildet Fahrplan mit 26 Zügen:
	- d.h. 26 Ankünfte in Stuttgart Hbf im Grundtakt
	- 41 Ankünfte in der Spitzenstunde
- **Leistungszuwachs von 30%** in der Spitzenstunde entspricht in Summe 49 Zügen:
	- d.h. 49 Ankünfte in Stuttgart Hbf
	- Fahrplan mit 49 Zügen konzipiert
	- konzeptionelle Ausgangslage vom Fahrplan mit 26 Zügen

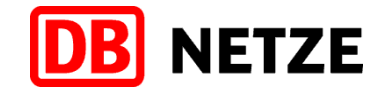

### Nach der Aktualisierung der Infrastruktur wird der bestehende Fahrplan mit Verstärker- und Verdichterzügen aufgestockt

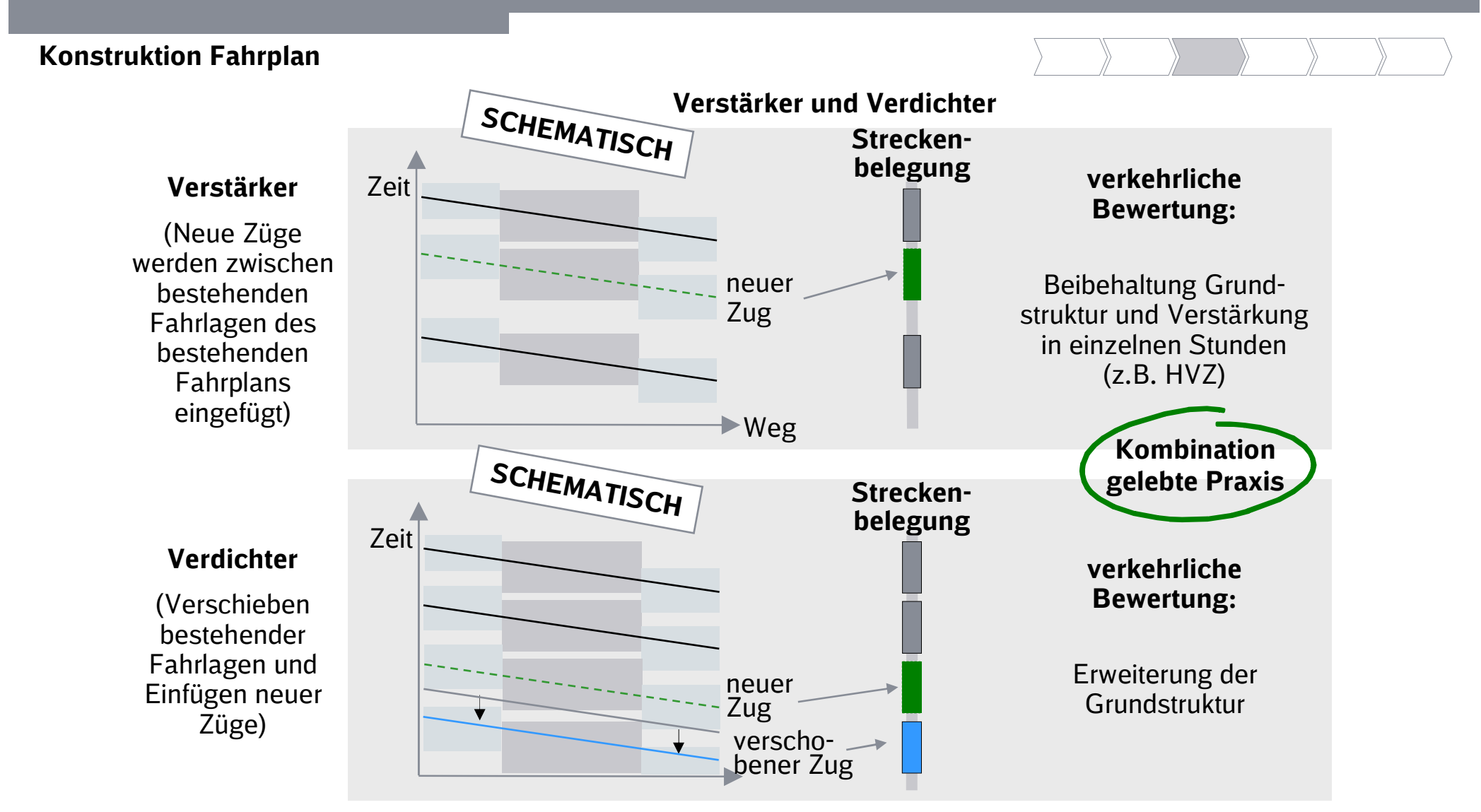

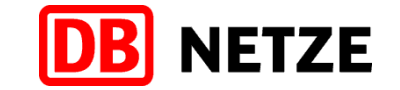

### Die dynamische Fahrplansimulation liefert Ergebnisse zur Qualität der Fahrplankonstruktion

#### Fahrplansimulation durchführen

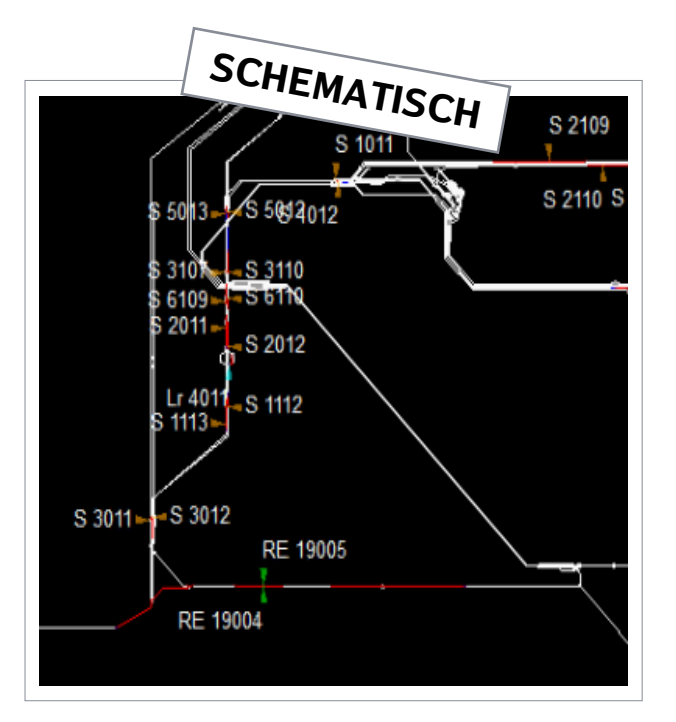

#### Die Fahrplansimulation führt eine dynamische Prüfung der konstruierten Fahrlagen durch

- Übernahme der Fahrplan- und Infrastrukturdaten aus der Fahrbarkeitsprüfung in das Simulationsprogramm
- Festlegung eines zu betrachtenden Infrastrukturraumes
- Die Qualität der Fahrplankonstruktion wird unter Berücksichtigung der Netzwirkung überprüft
- Die Fahrplansimulation ist die Grundlage für die Betriebssimulation

### Über Dispositionsentscheidungen werden Auswirkungen im Störungsfall begrenzt und führen zeitnah zum Soll-Fahrplan zurück

Dispositionsentscheidung treffen

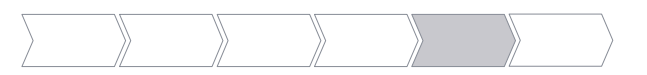

NETZE

#### Rückführung zum Soll-Fahrplan bei Störereignissen durch Dispo-Entscheidung

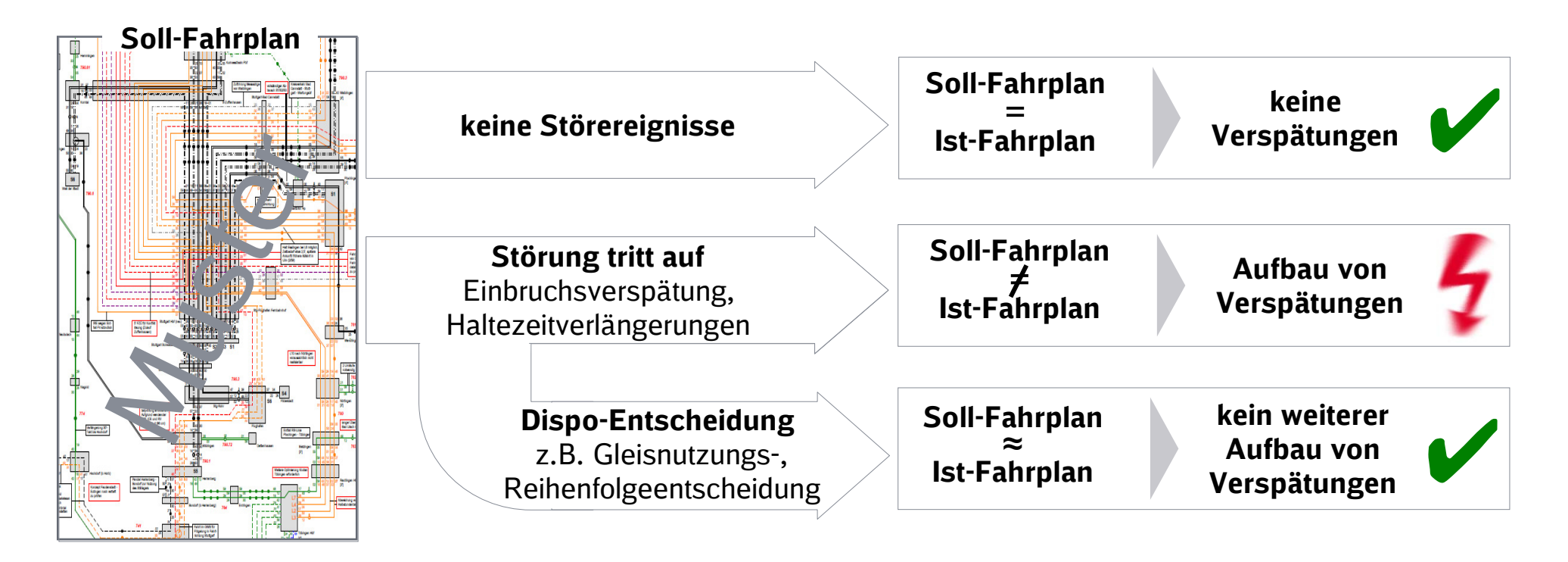

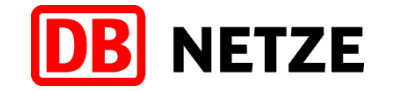

### Zeigt die Betriebssimulation, dass eine gute Qualität vorliegt, ist der Fahrplan unter Störeinflüssen robust

#### Betriebssimulation durchführen

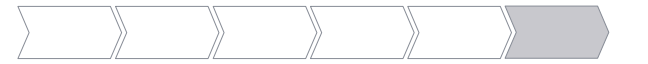

#### Mit Hilfe der Betriebssimulation werden Auswirkungen von Störereignissen auf die Betriebsqualität gemessen

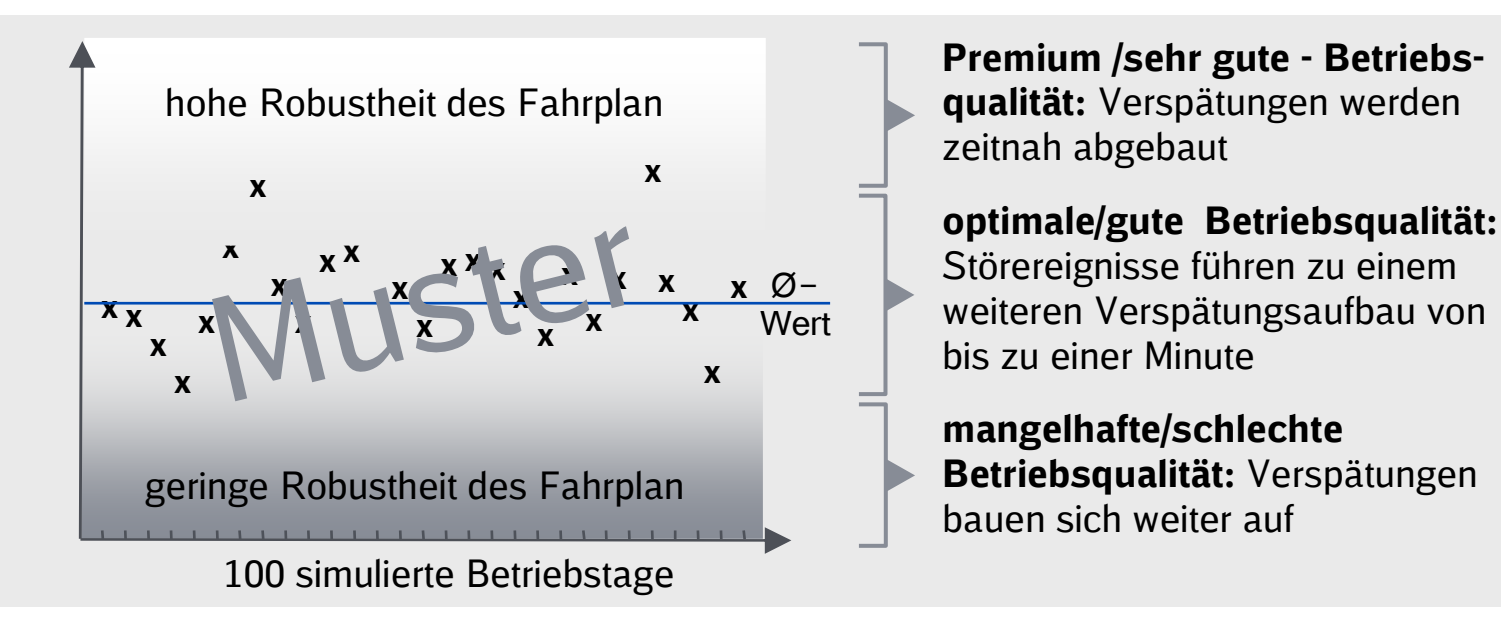

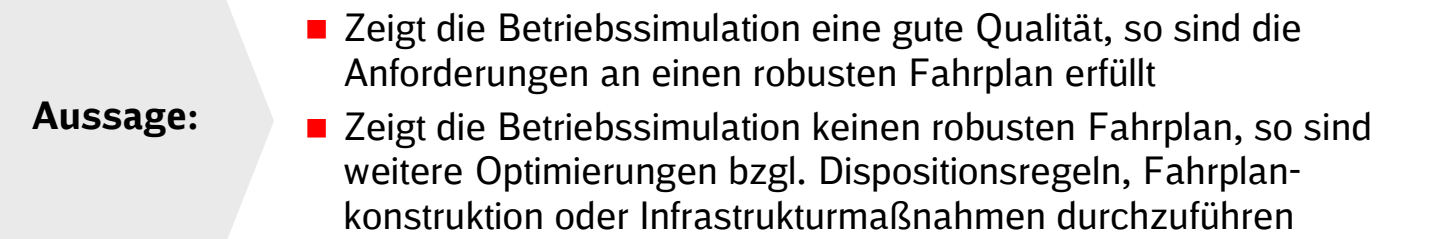

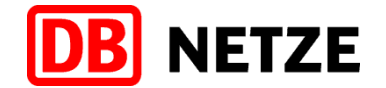

# GrundlagenVorgehen und MethodikRegeln und ParameterAuftrag

Untersuchungsgegenstand

Dokumentation Betriebssimulation

### Betrachtungsraum für den Stresstest Stuttgart 21

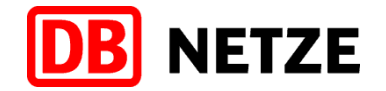

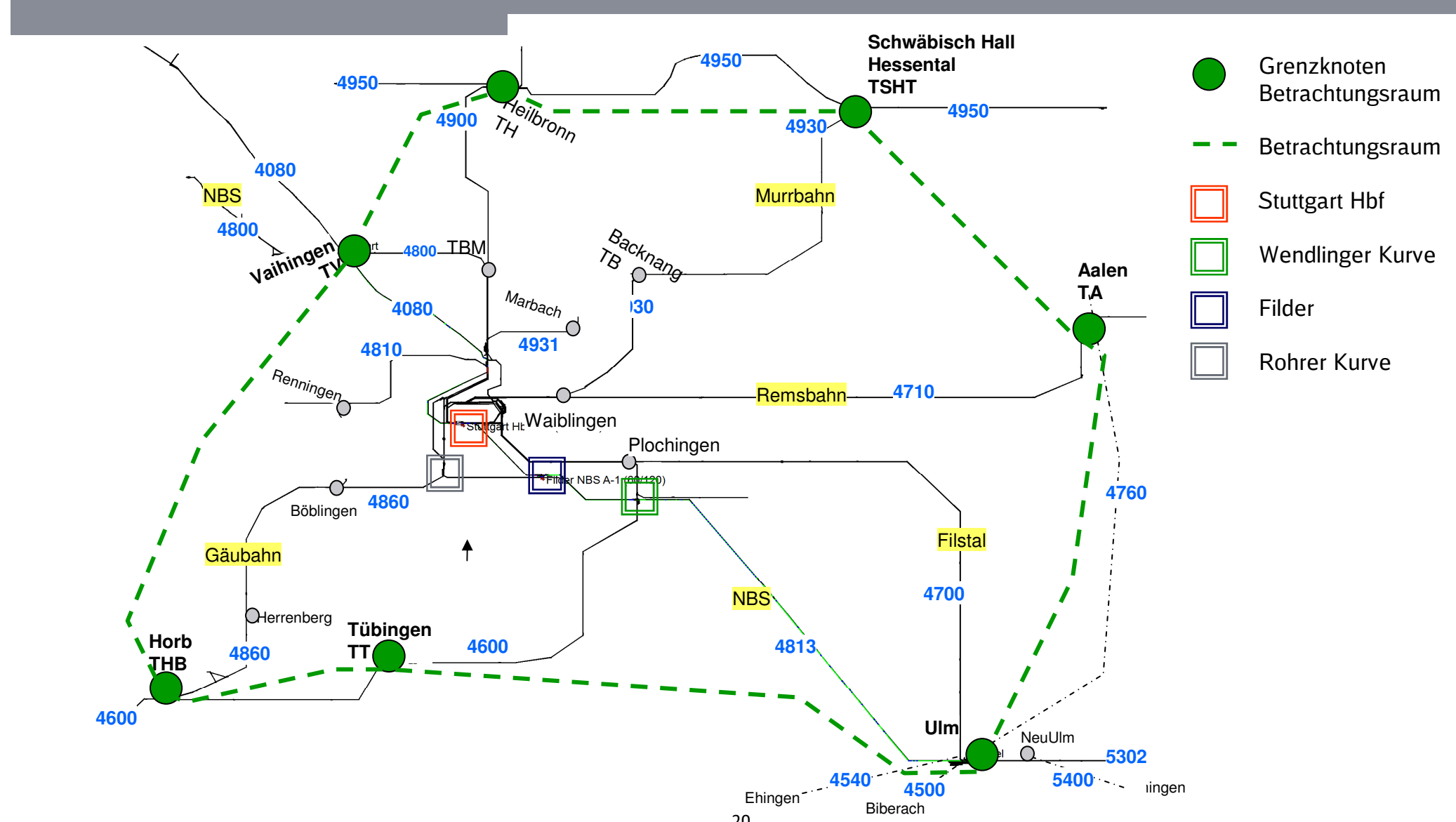

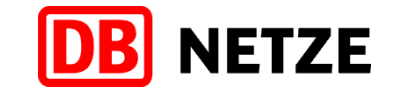

### Parameter der Betriebssimulation gemäß Richtlinie 405

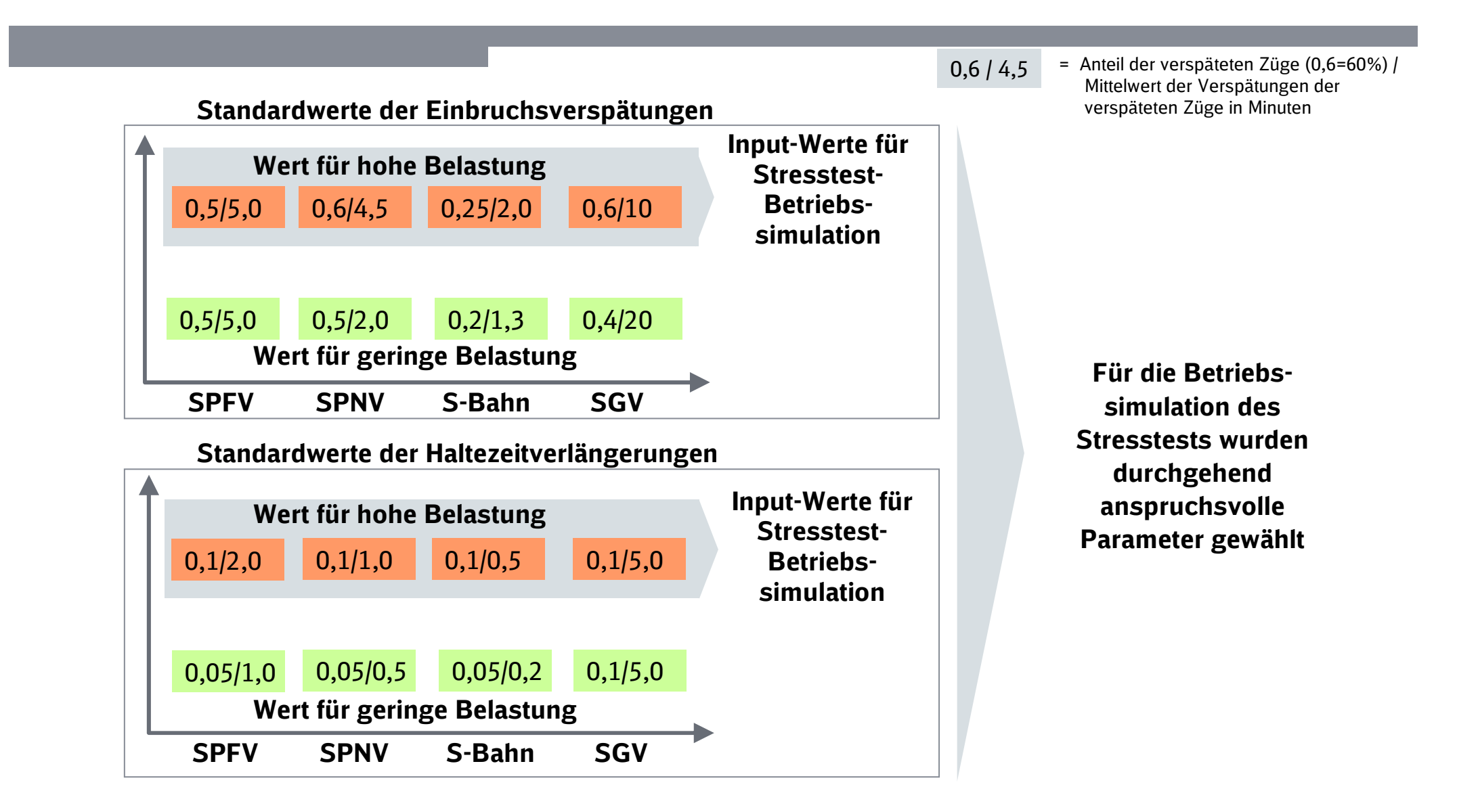

### Qualitätsmaßstab für Fahrplan-Robustheitsprüfung

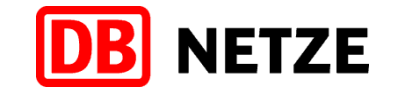

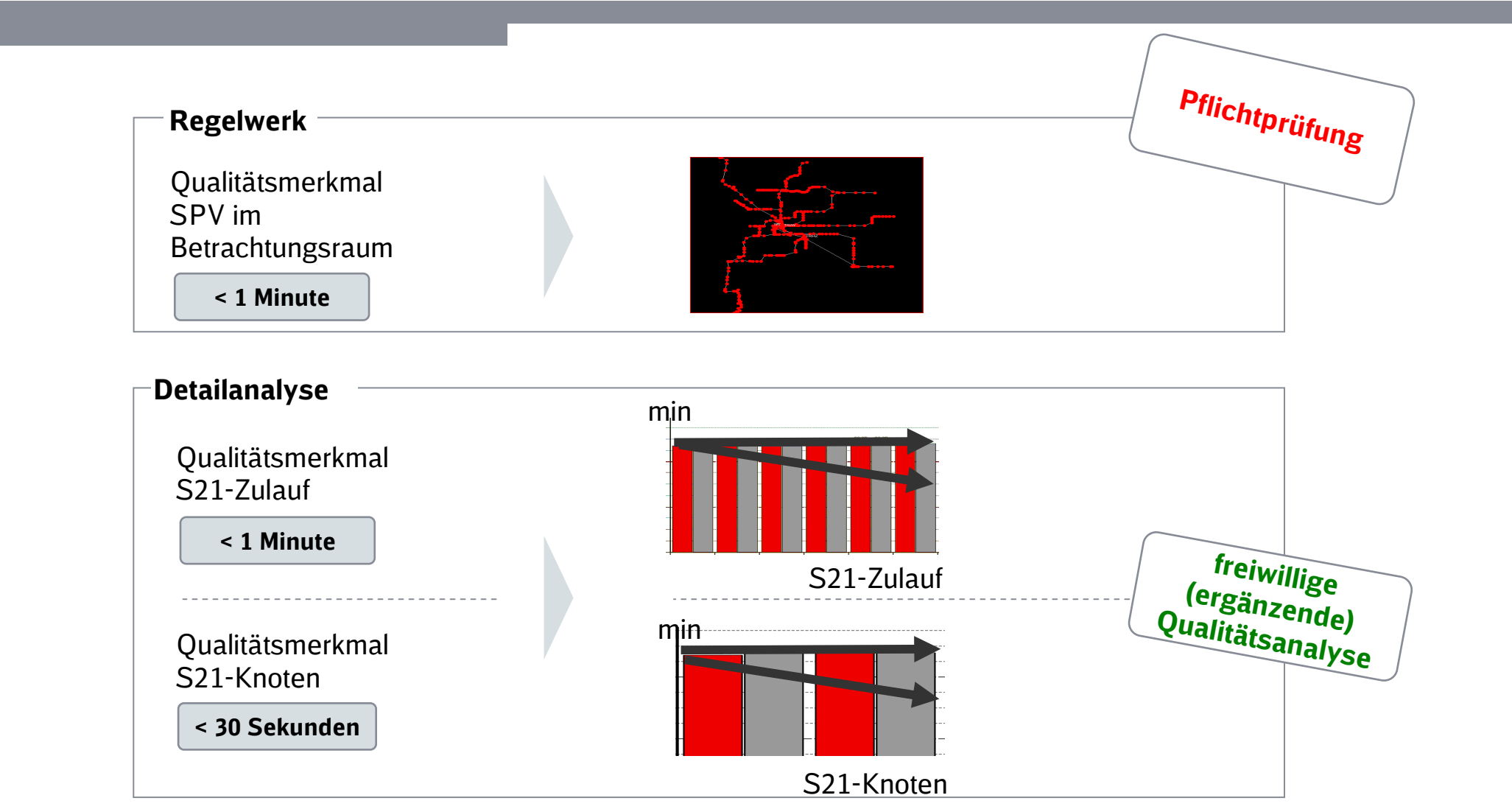

\*= max. 1 Min. Verspätungsanstieg im Mittel pro Zug\*\*= max. 0,5 Min. Verspätungsanstieg im Mittel pro Zug

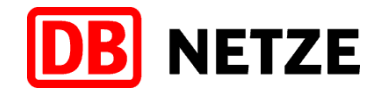

= Relevant für den Stresstest

### Richtlinie 405 "Fahrwegkapazität" – Maßstab für die Betriebsqualität

"Premiumqualität"

- "Nur geringe Folgeverspätungen (außerplanmäßige Wartezeiten).
- Sofern Zeitreserven zur Verfügung stehen, können diese genutzt werden, so dass
- sich die Gesamtsumme der Verspätungen zwischen Einbruch und Ausbruch deutlich verringert [[[[[[[[[[[]]]]] (Verspätungsabbau)."

"**Wirtschaftlich optimale Betriebsqualität"** (so genannte "gute Betriebsqualität")

- "Summe der Folgeverspätungen (außerplanmäßige Wartezeiten) noch akzeptabel.
- Sofern Zeitreserven zur Verfügung stehen, können die Folgeverspätungen im Mittel kompensiert werden,
- die Gesamtsumme der Verspätungen bleibt annähernd gleich bzw. ändert sich nicht signifikant."
- " Als noch akzeptabel gilt eine mittlere Verspätungsveränderung (Zuwachs) von:
	- 1,0 Min. im Mittel über alle Schienenpersonenverkehrszüge auf einer Folge von Netzelementen (Strecke, Teilnetz),
	- 0,5 Min. im Mittel über alle Schienenpersonenverkehrszüge in Bahnhofsköpfen."

#### "Risikobehaftet"

- "Summe der Folgeverspätungen (außerplanmäßige Wartezeiten) steigt erheblich.
- Im Falle vorhandener Zeitreserven reichen diese nicht aus die Folgeverspätungen zu kompensieren.
- Die Summe der Verspätungen steigt zwischen Einbruch und Ausbruch deutlich an (Verspätungszuwachs) ."

#### "Mangelhaft" (nicht marktgerecht)

"Verspätungssumme steigt zwischen Einbruch und Ausbruch stark an."

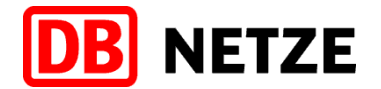

### Verfahren - synchrone BetriebssimulationSoftware - RailSys der Firma RmCon

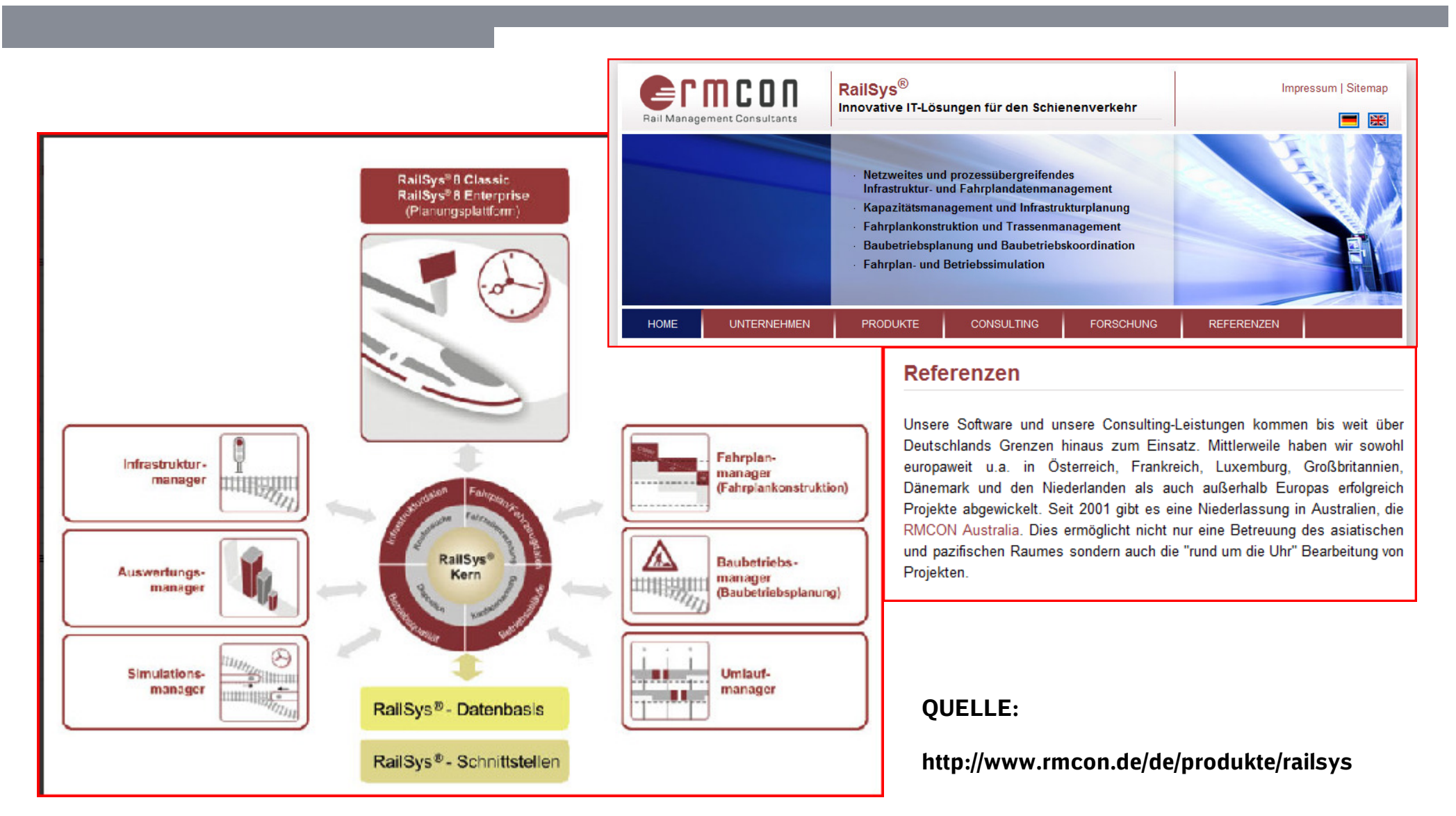

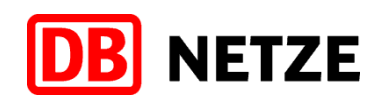

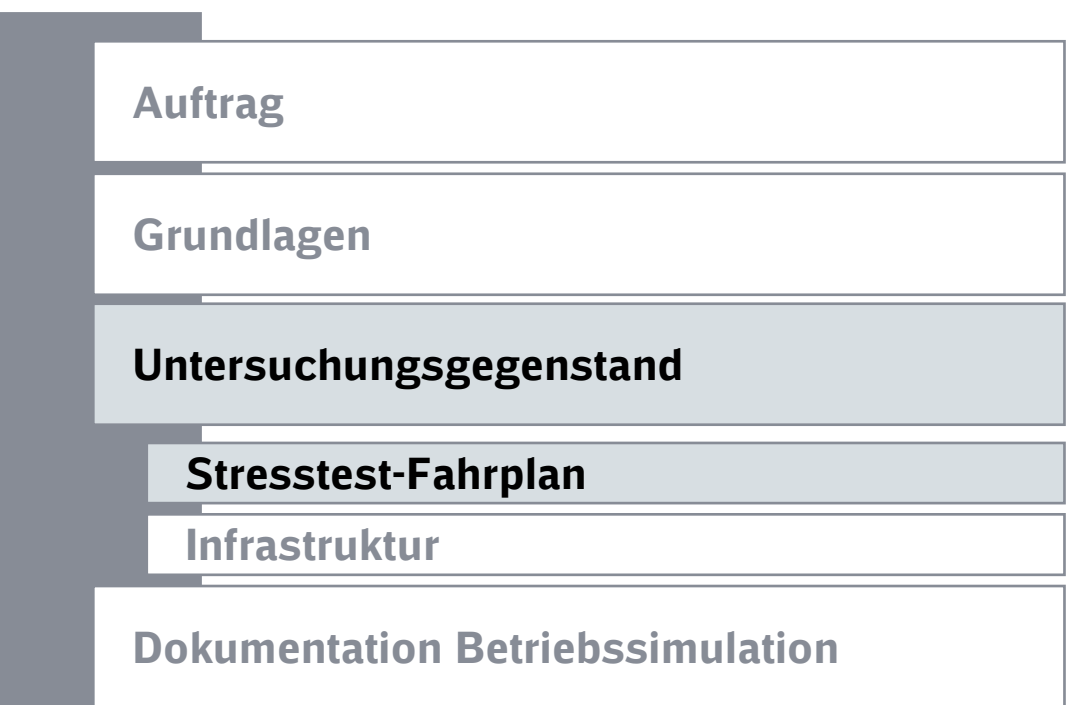

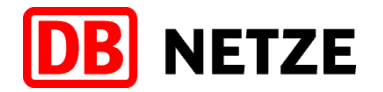

### Gleisbelegung von Stuttgart 21 in der Spitzenstundemit 49 ankommenden Zügen

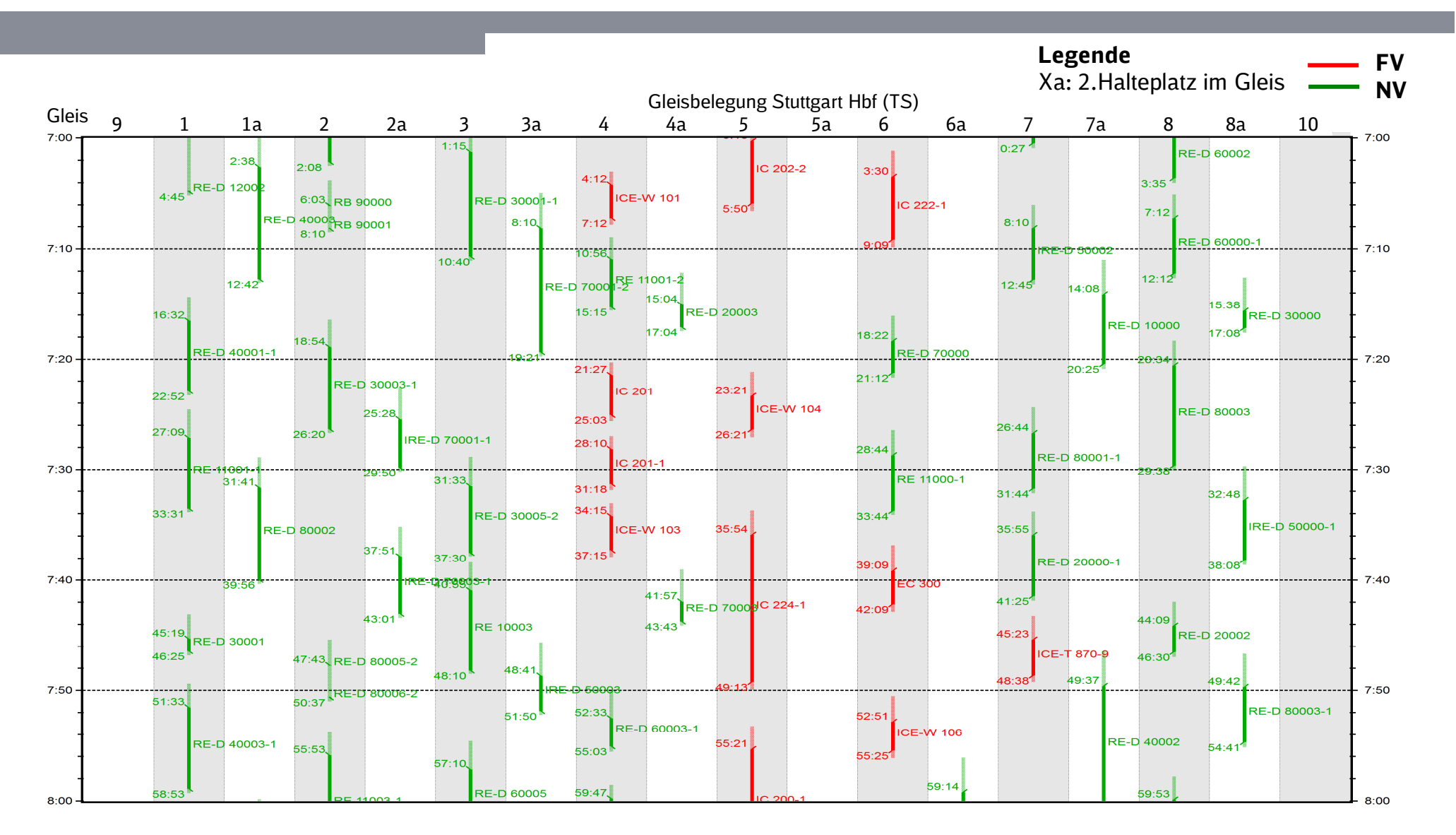

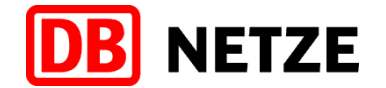

### Züge im Simulationsmodell:Schienenpersonenfernverkehr

#### SPFV im 26-er Grundtakt-Fahrplan

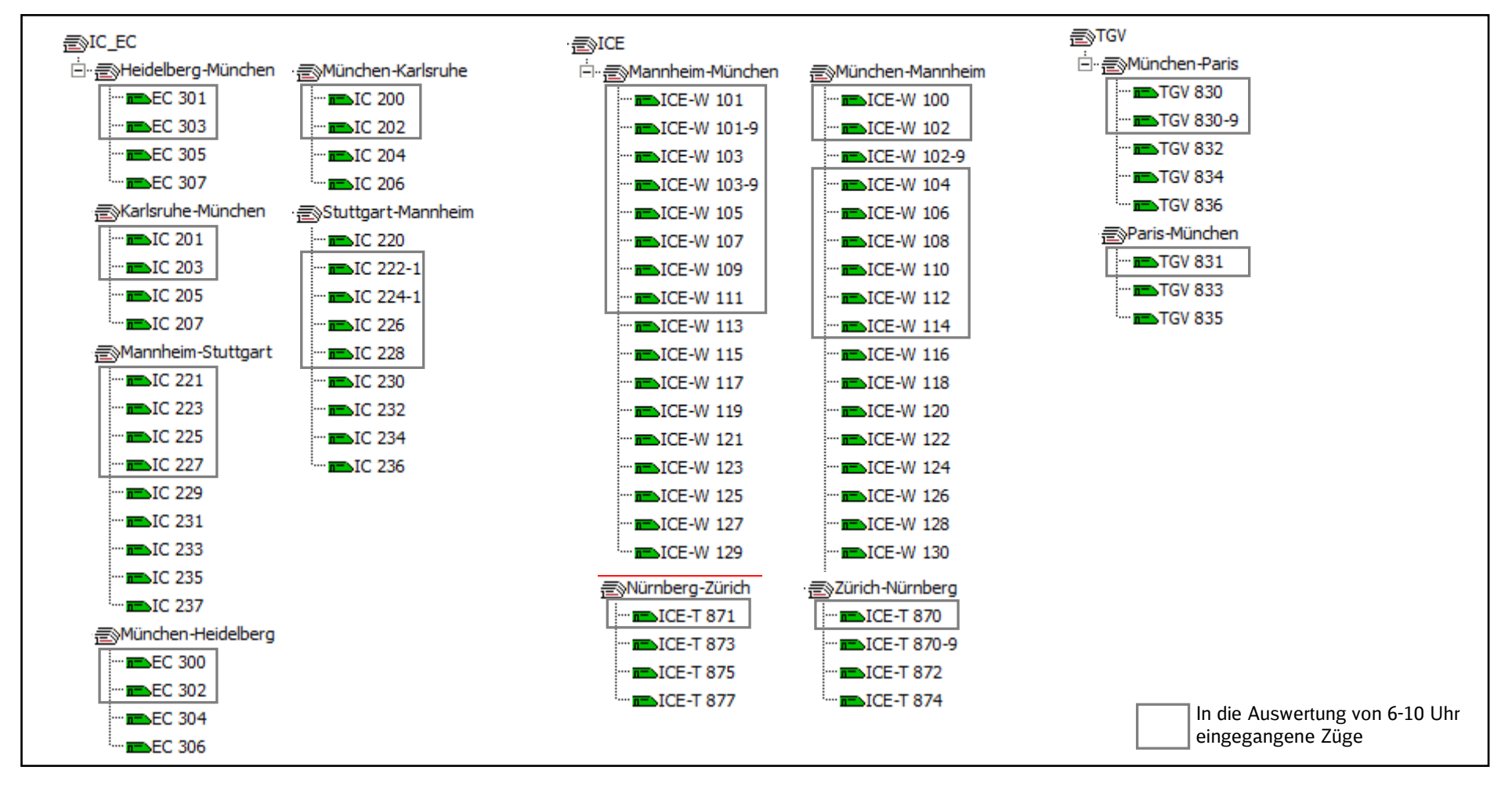

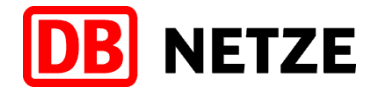

### Züge im Simulationsmodell:Schienenpersonennahverkehr (1/2)

#### SPNV im 26-er Grundtakt-Fahrplan

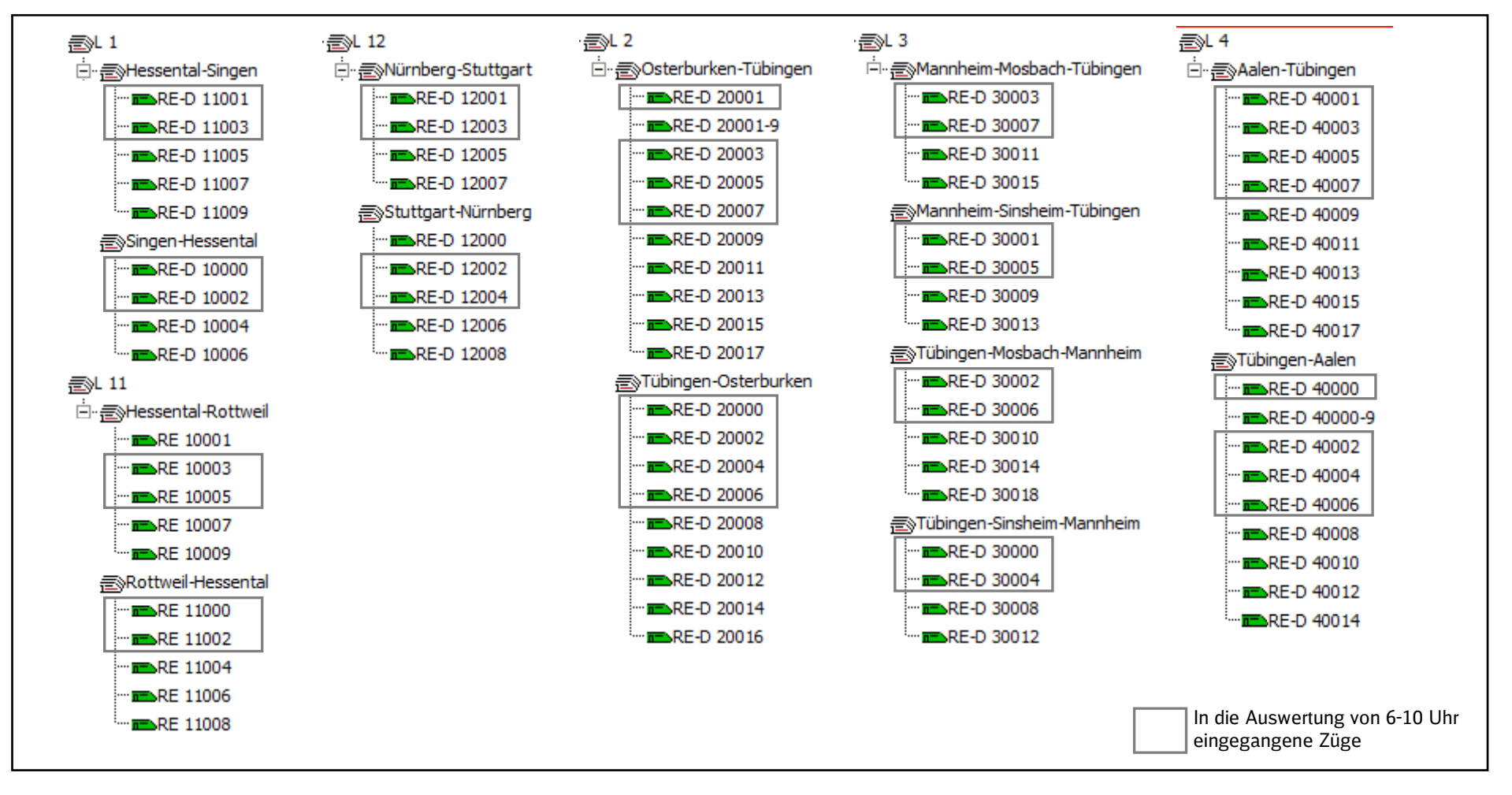

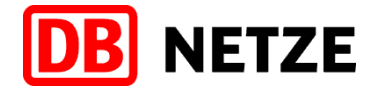

### Züge im Simulationsmodell:Schienenpersonennahverkehr (2/2)

#### SPNV im 26-er Grundtakt-Fahrplan

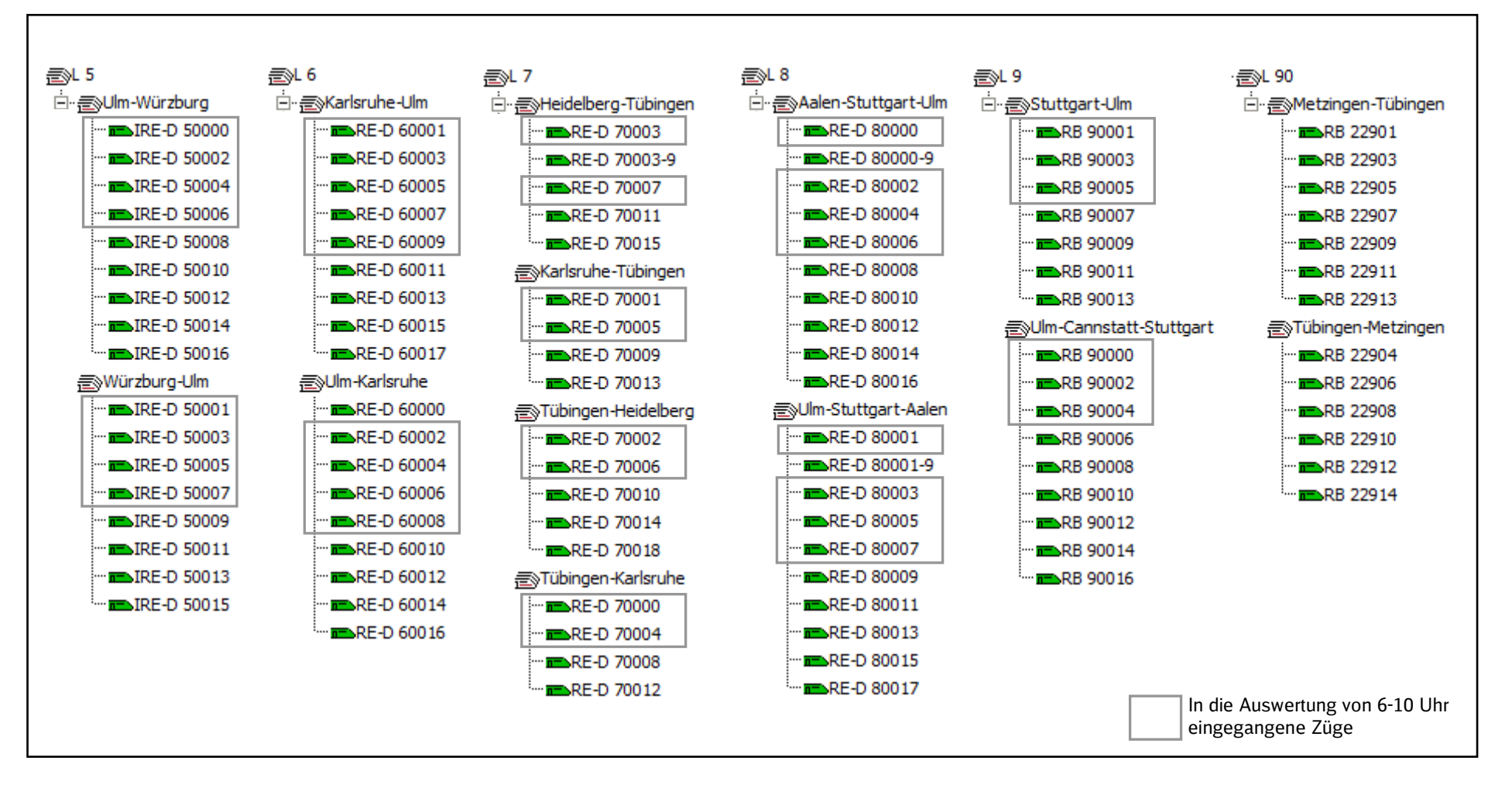

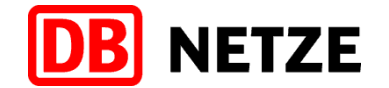

### Züge im Simulationsmodell:Verstärkerverkehr in der Spitzenstunde

#### Verstärkerverkehr in der Spitzenstunde mit 49 Zügen (außer S-Bahn)

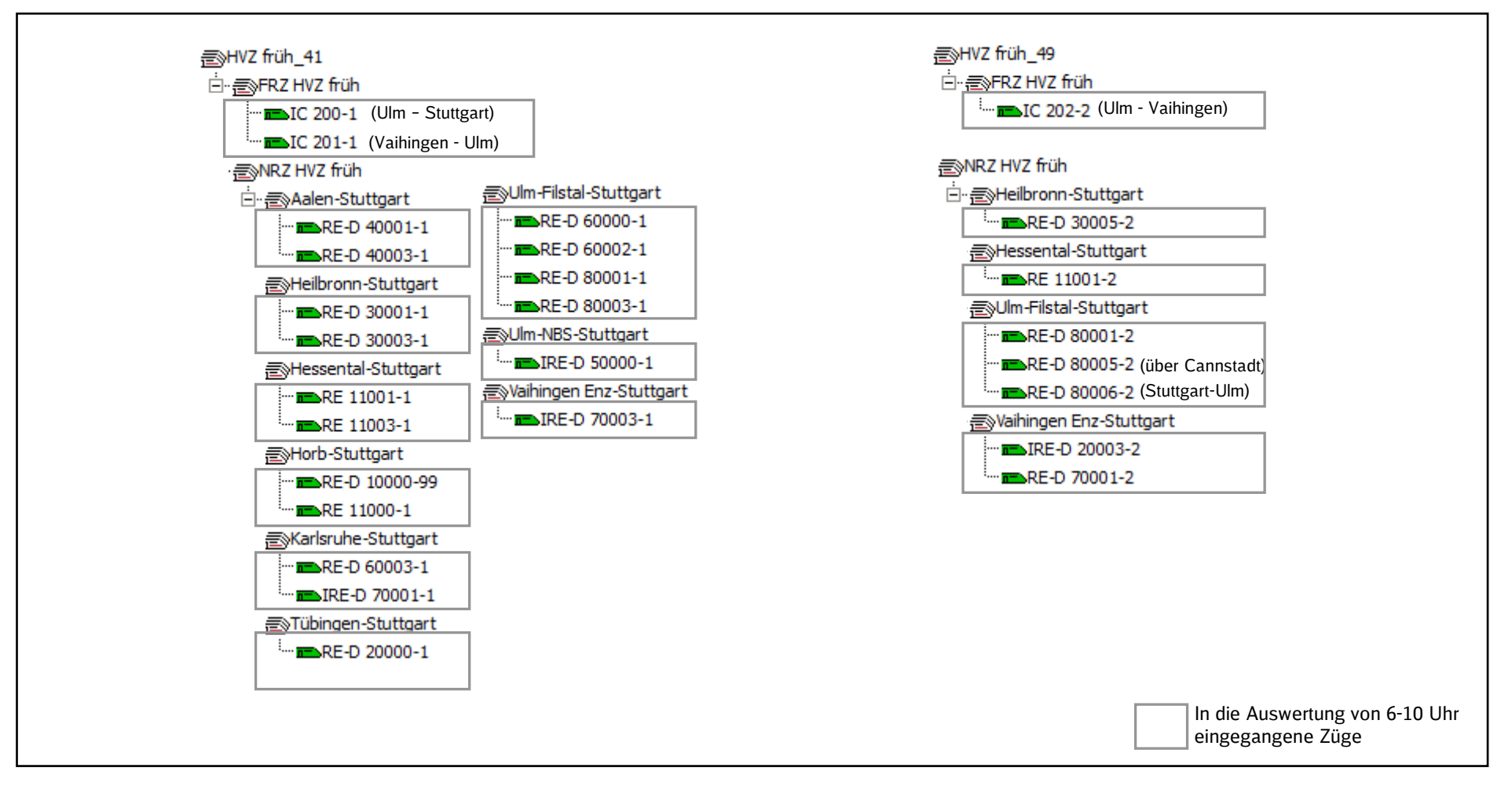

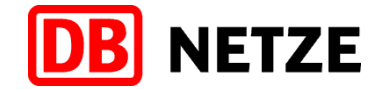

### Züge im Simulationsmodell:S-Bahn (1/6)

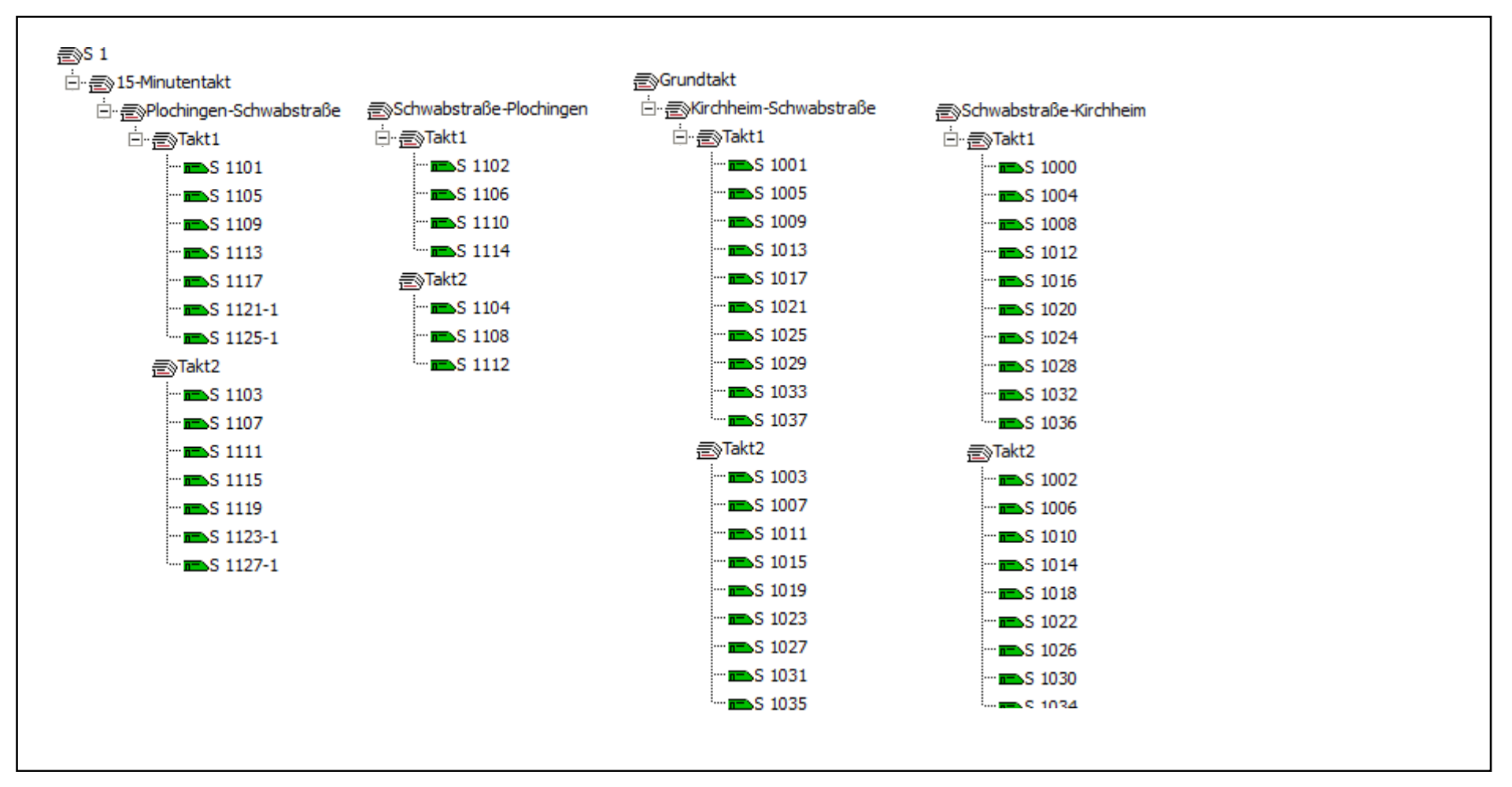

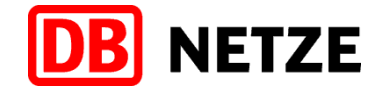

### Züge im Simulationsmodell:S-Bahn (2/6)

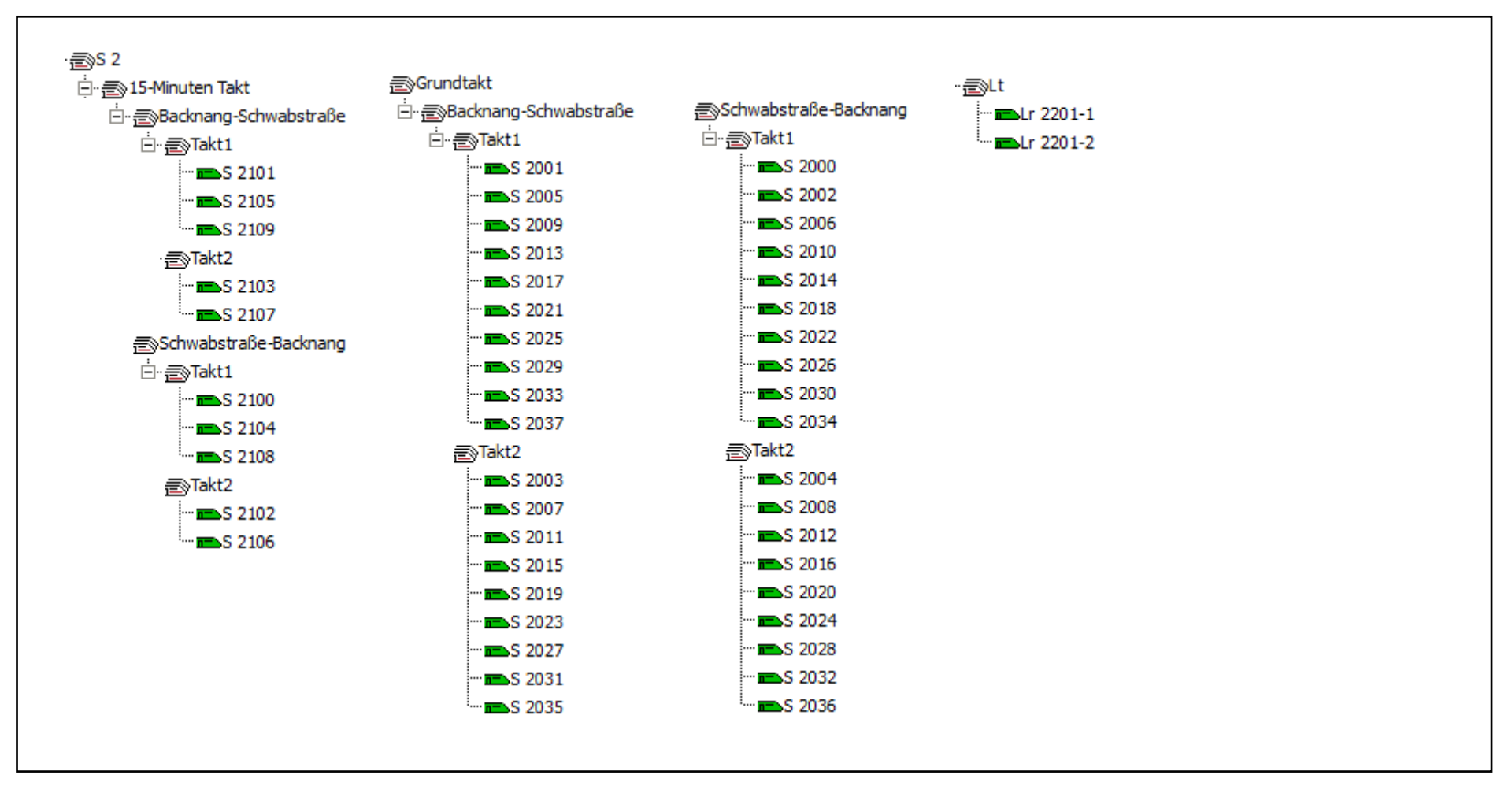

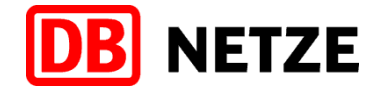

### Züge im Simulationsmodell:S-Bahn (3/6)

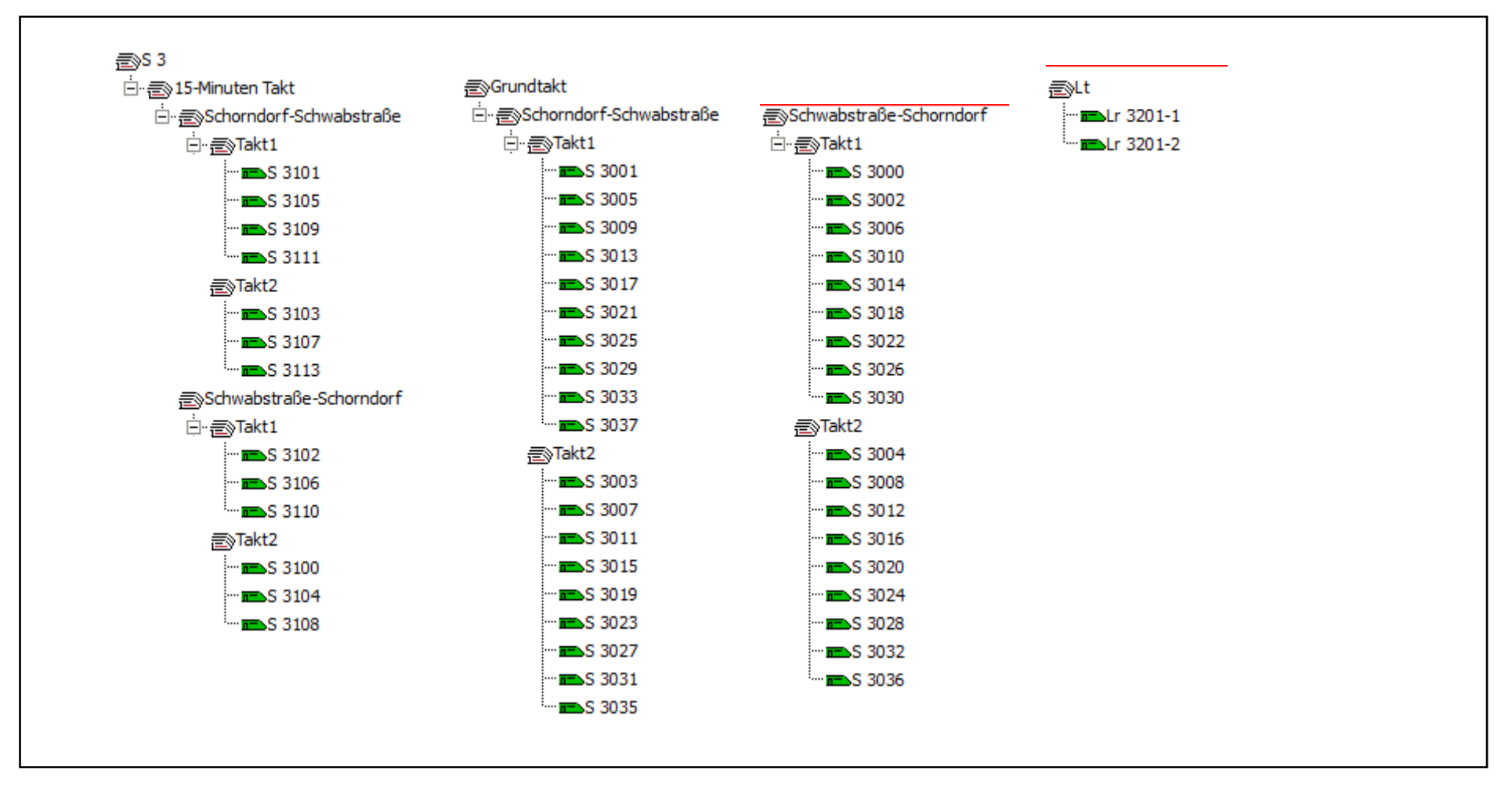

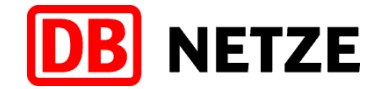

### Züge im Simulationsmodell:S-Bahn (4/6)

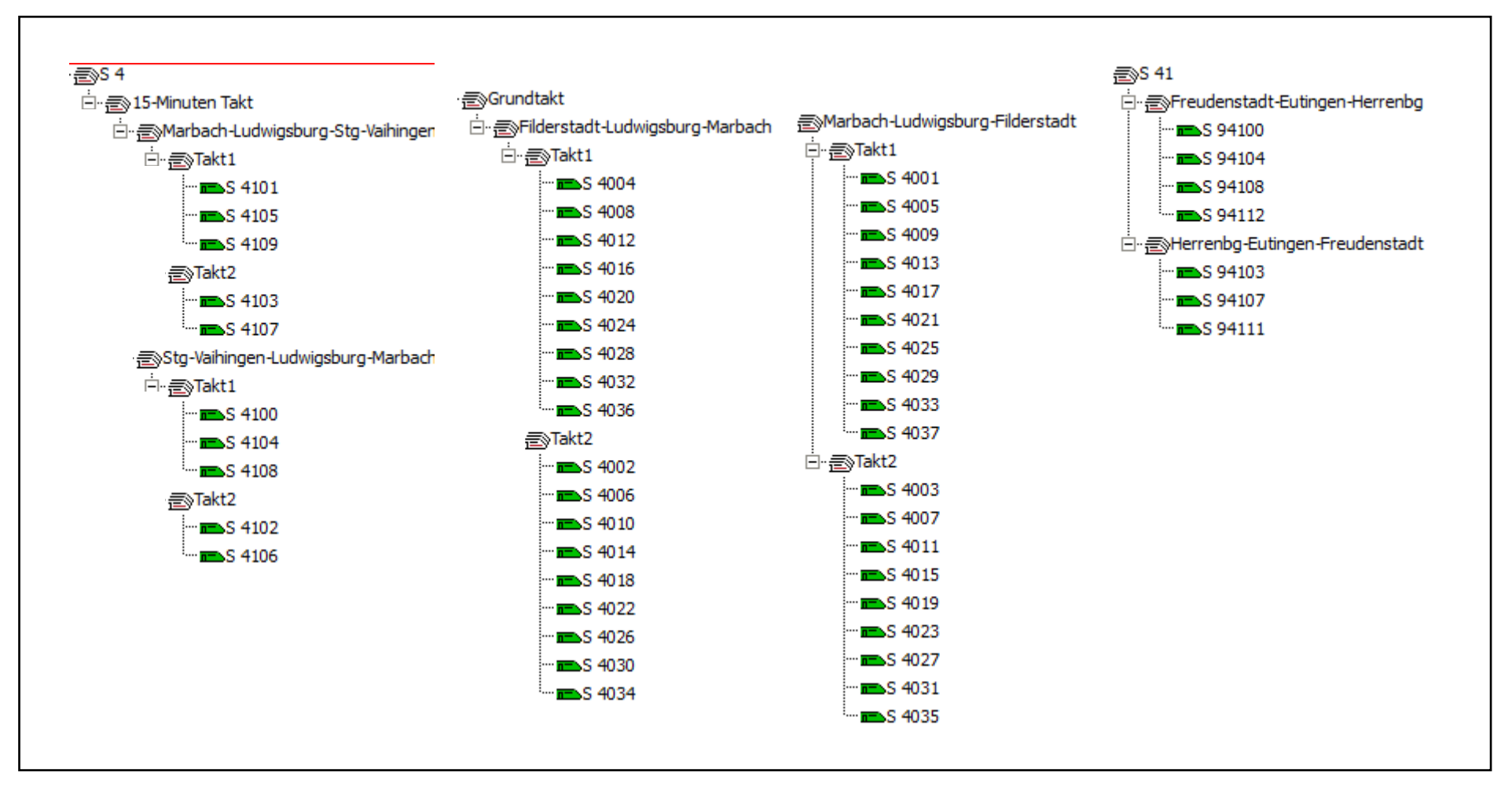

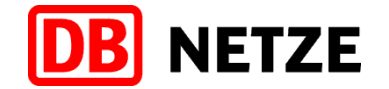

### Züge im Simulationsmodell: S-Bahn (5/6)

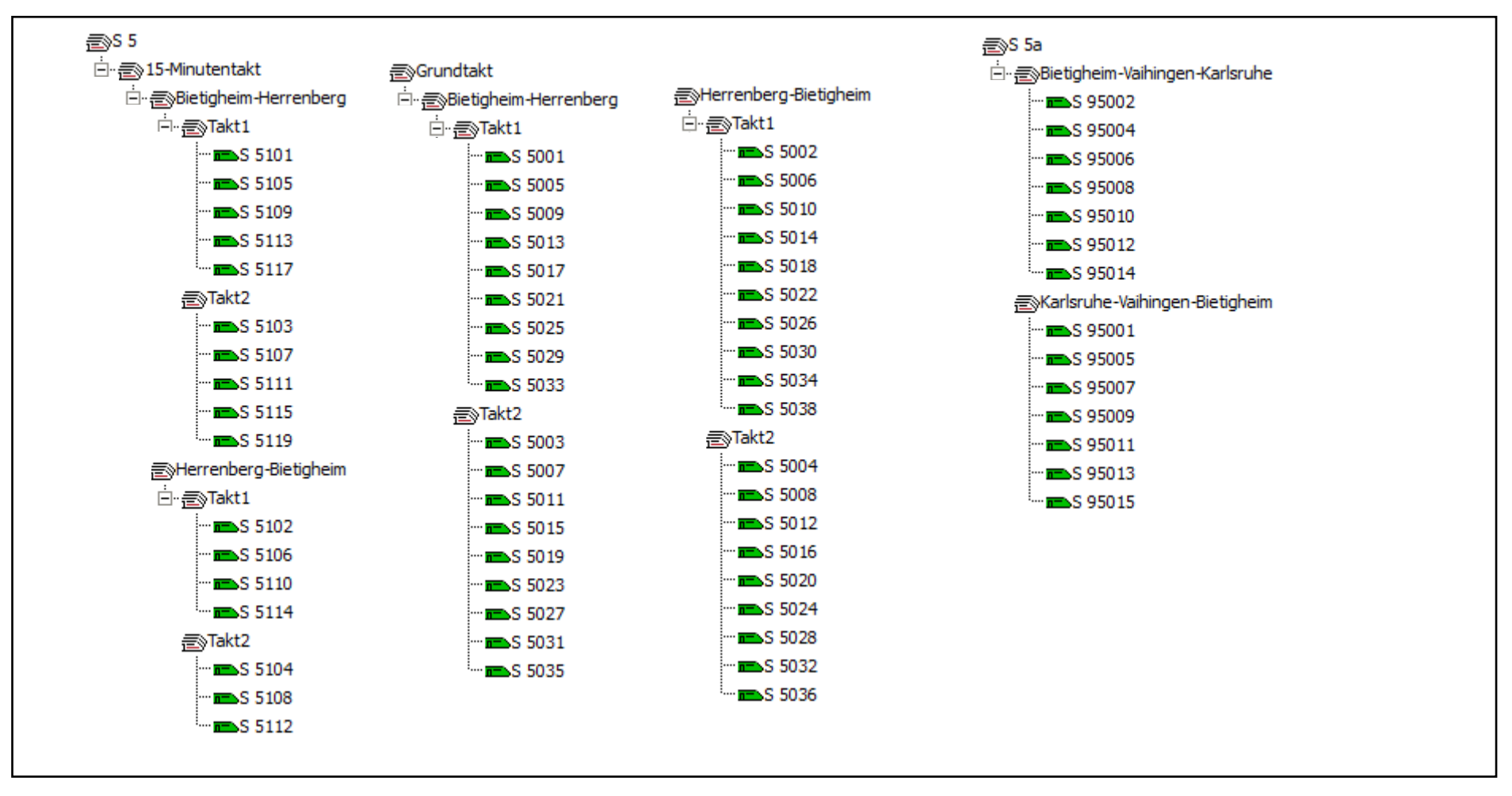

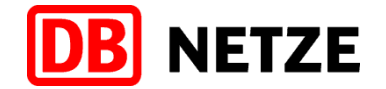

### Züge im Simulationsmodell: S-Bahn (6/6)

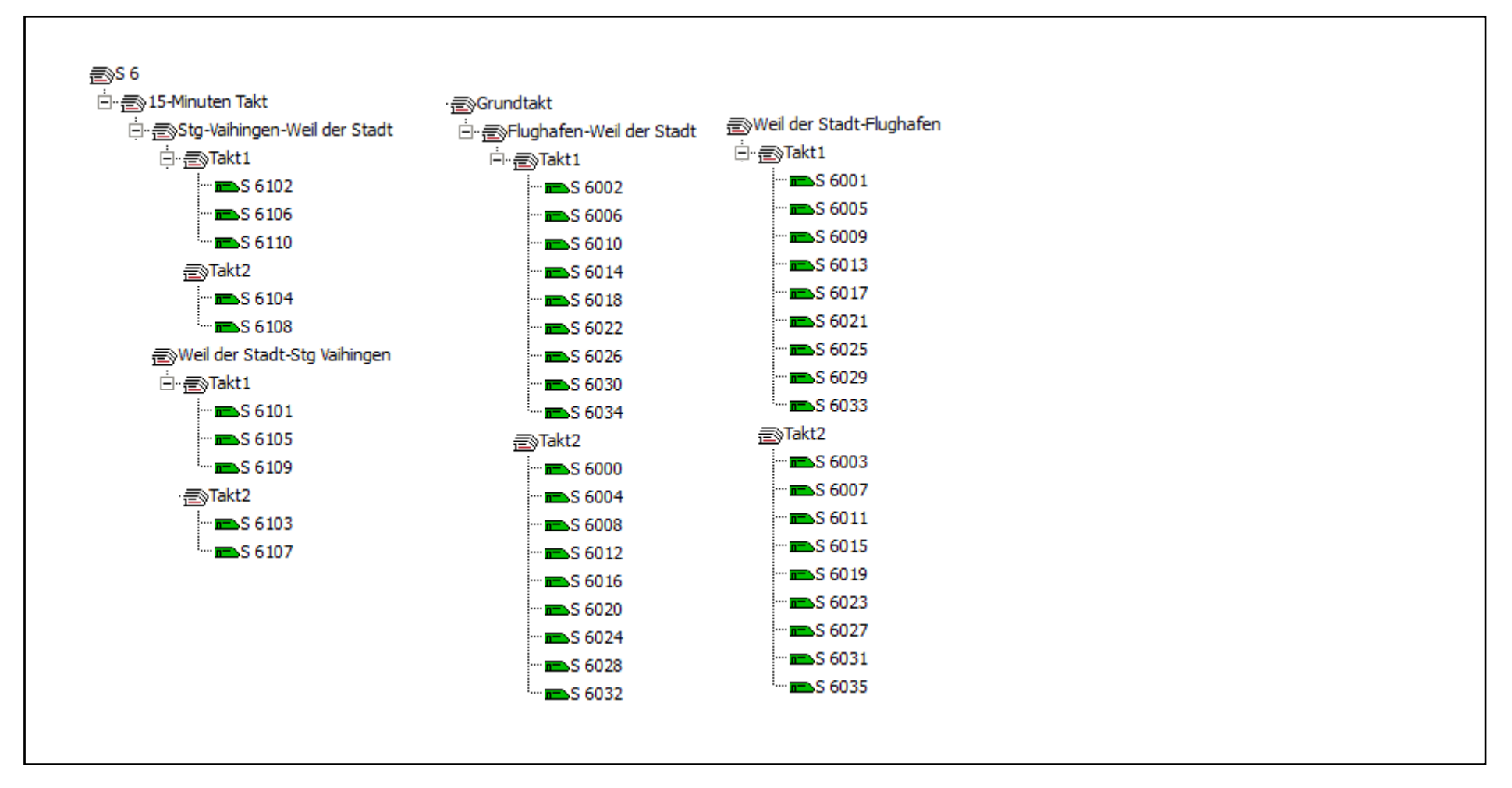

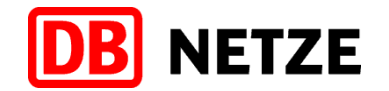

### Güterverkehr im Simulationsmodell

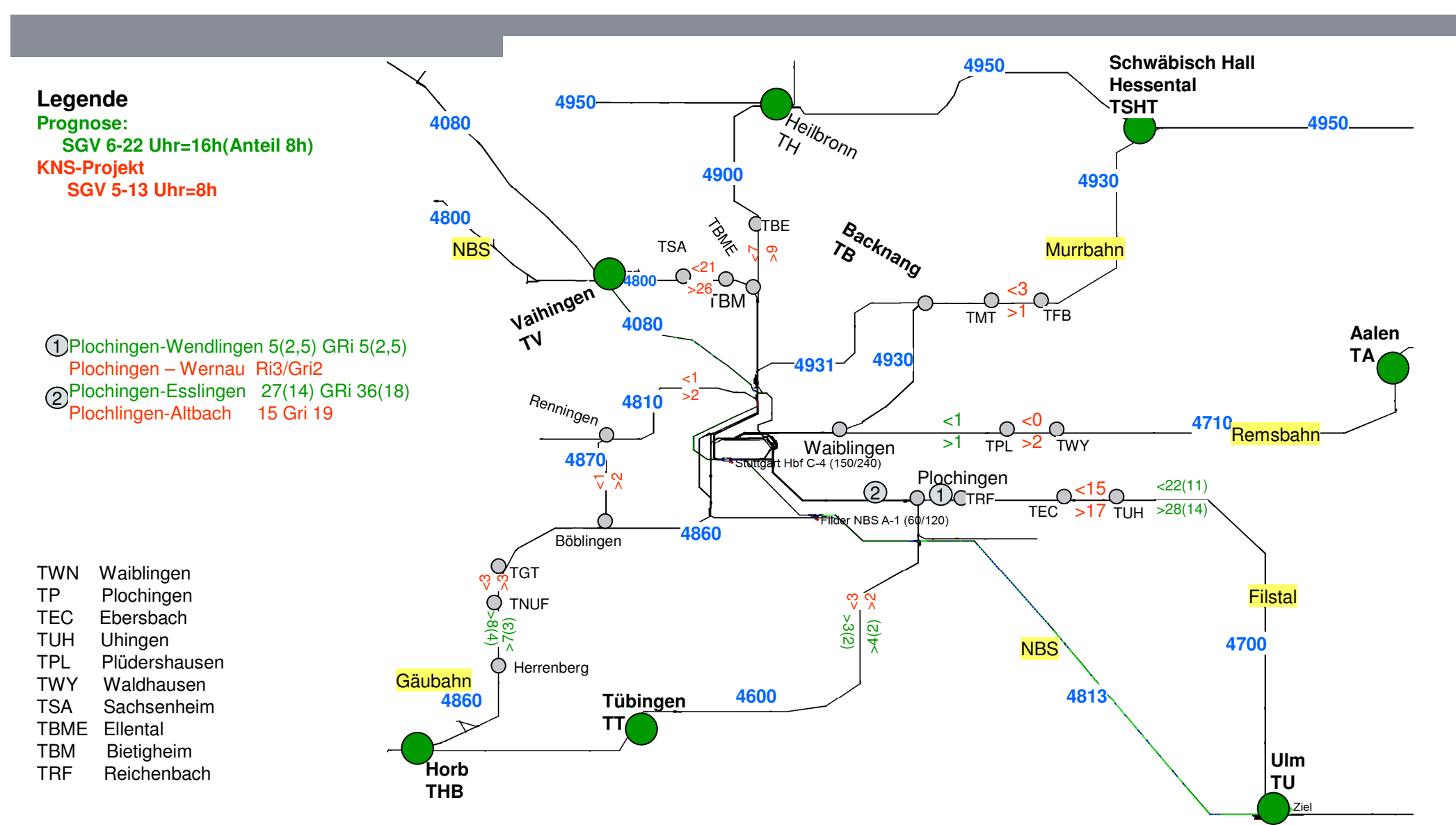

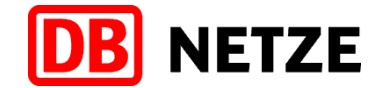

### Züge im Simulationsmodell: Schienengüterverkehr (1/2)

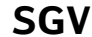

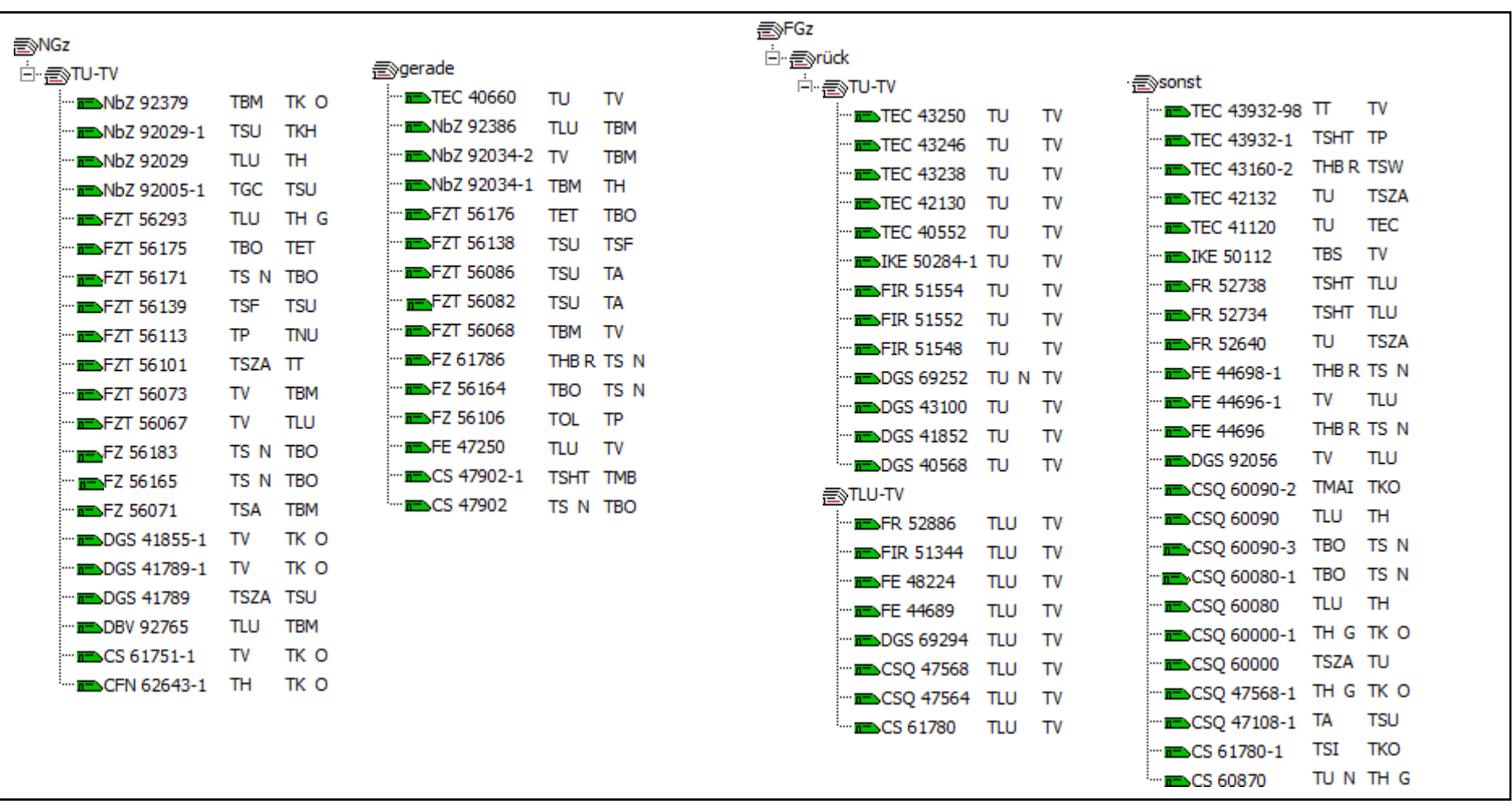

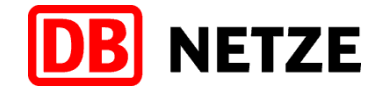

### Züge im Simulationsmodell: Schienengüterverkehr (2/2)

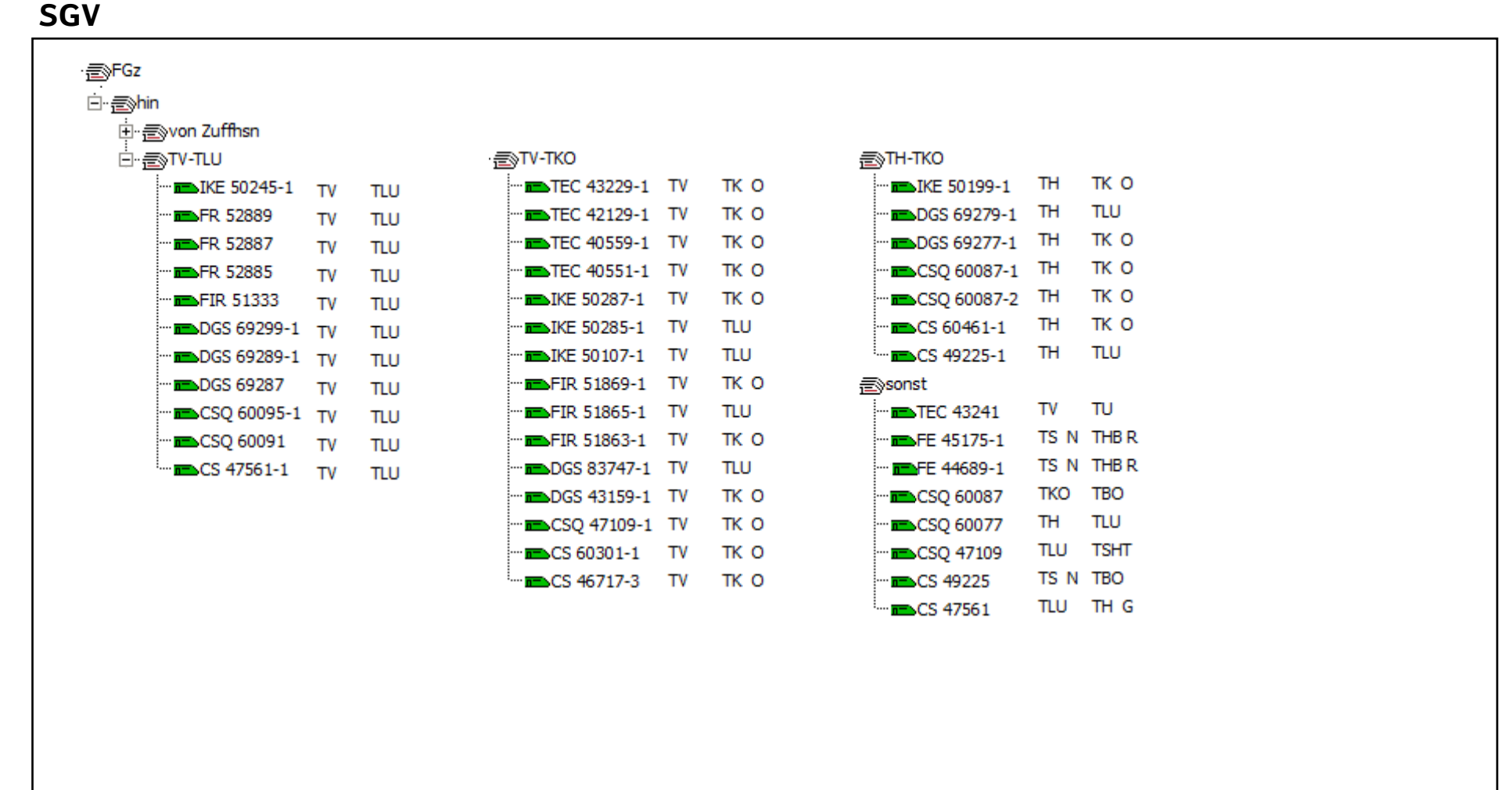

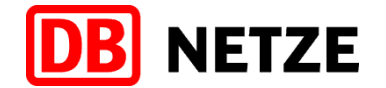

### Belegungsgrafik Murrbahn 7:00 - 9:00 Uhr

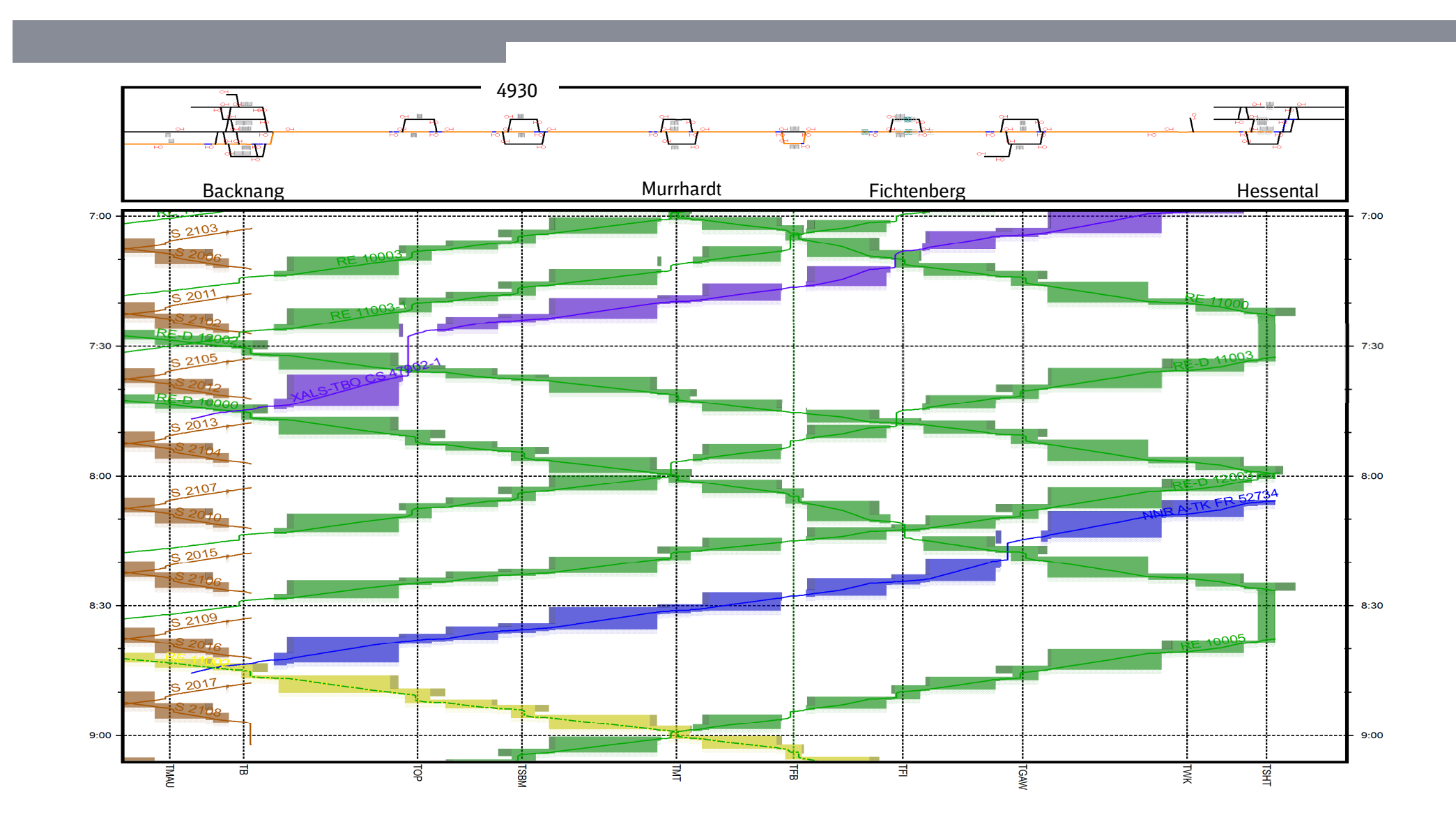

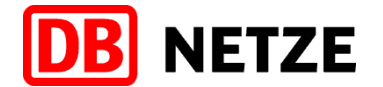

### Belegungsgrafik Stuttgart – Horb (Gäubahn) 6:00 - 8:00 Uhr

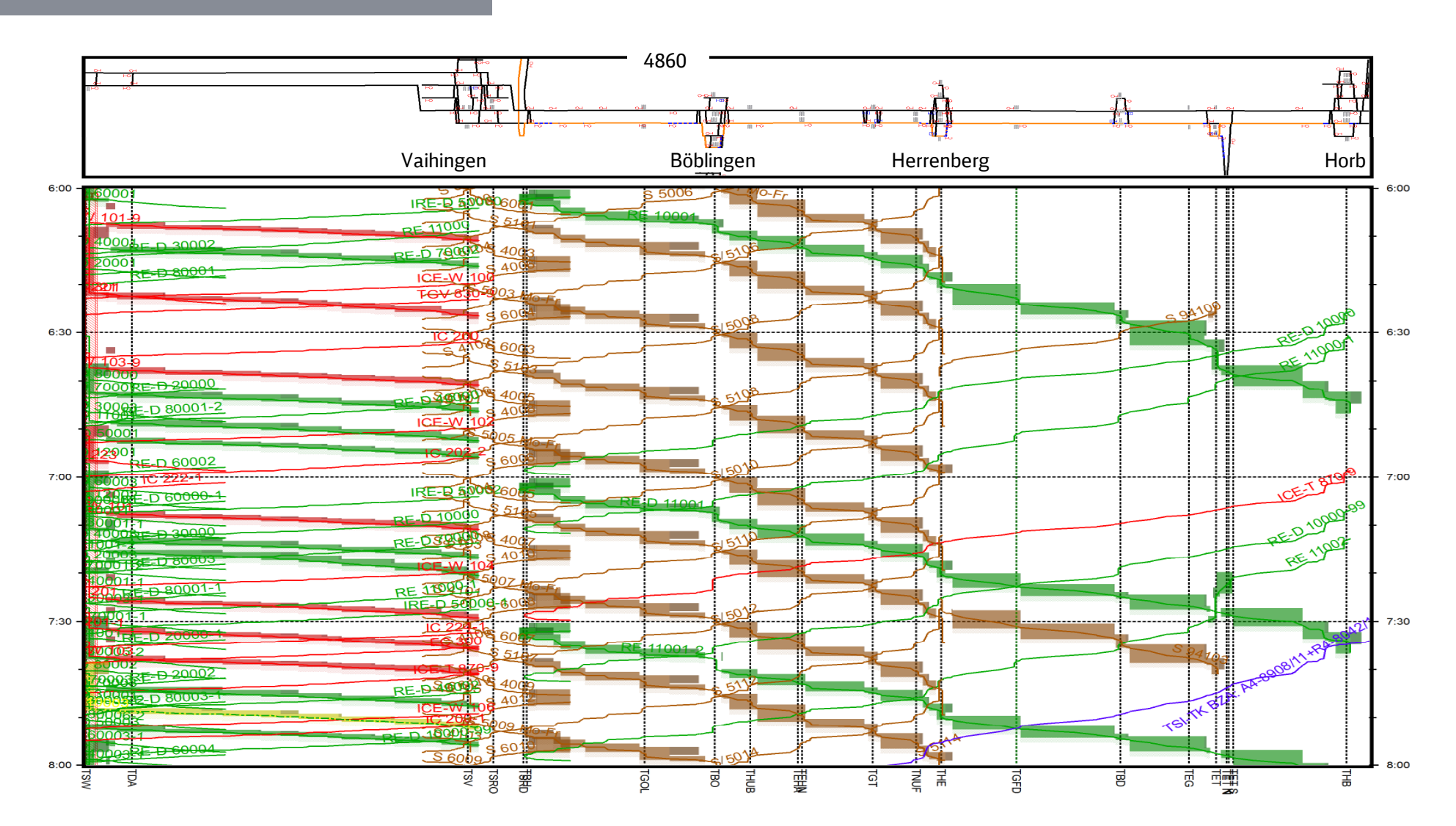

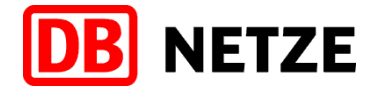

### Belegungsgrafik Horb – Stuttgart (Gäubahn) 6:00 - 8:00 Uhr

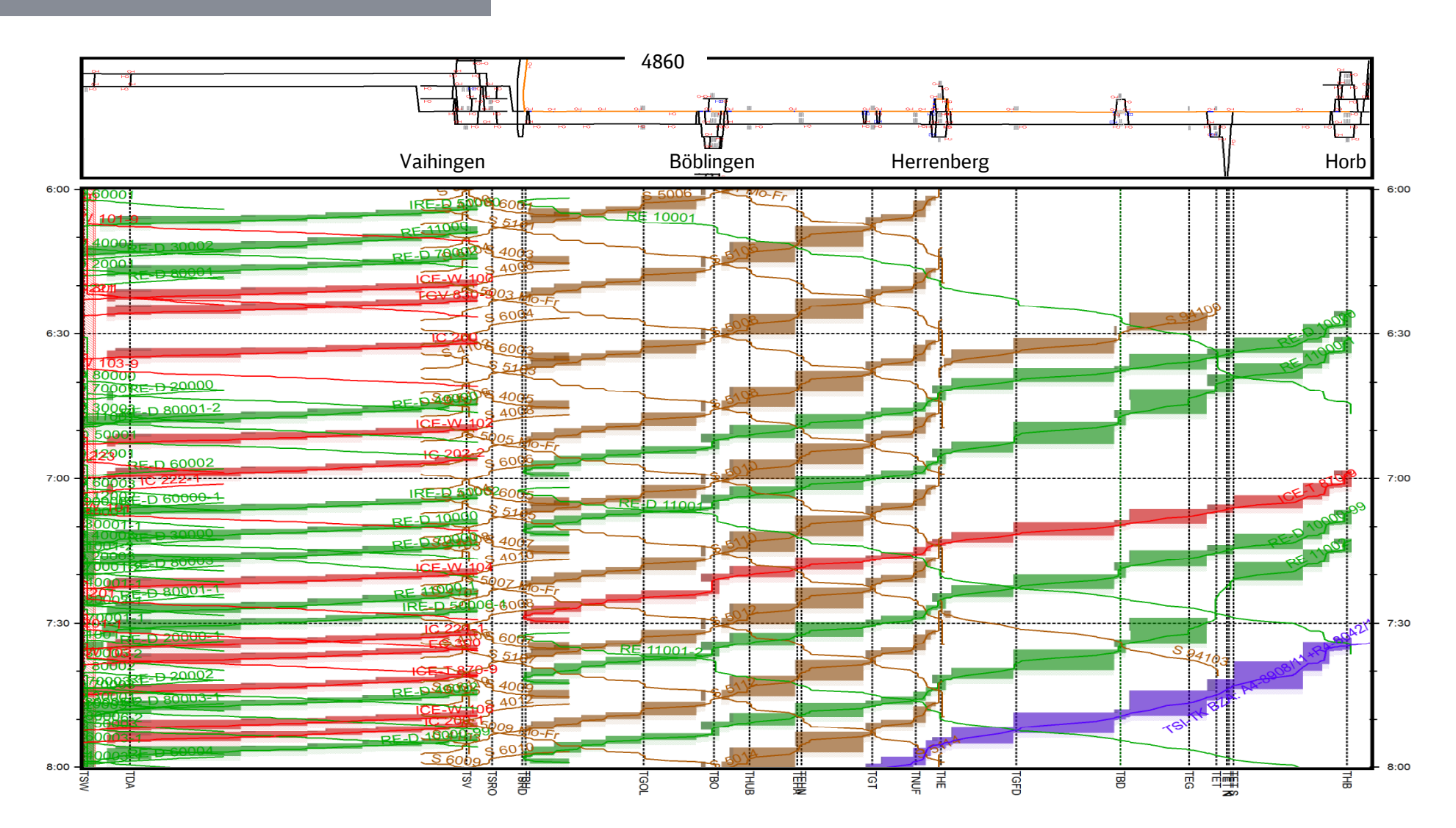

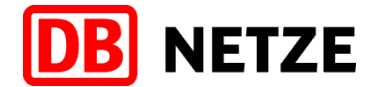

### Belegungsgrafik Stuttgart – Ulm (NBS) 6:00 - 8:00 Uhr

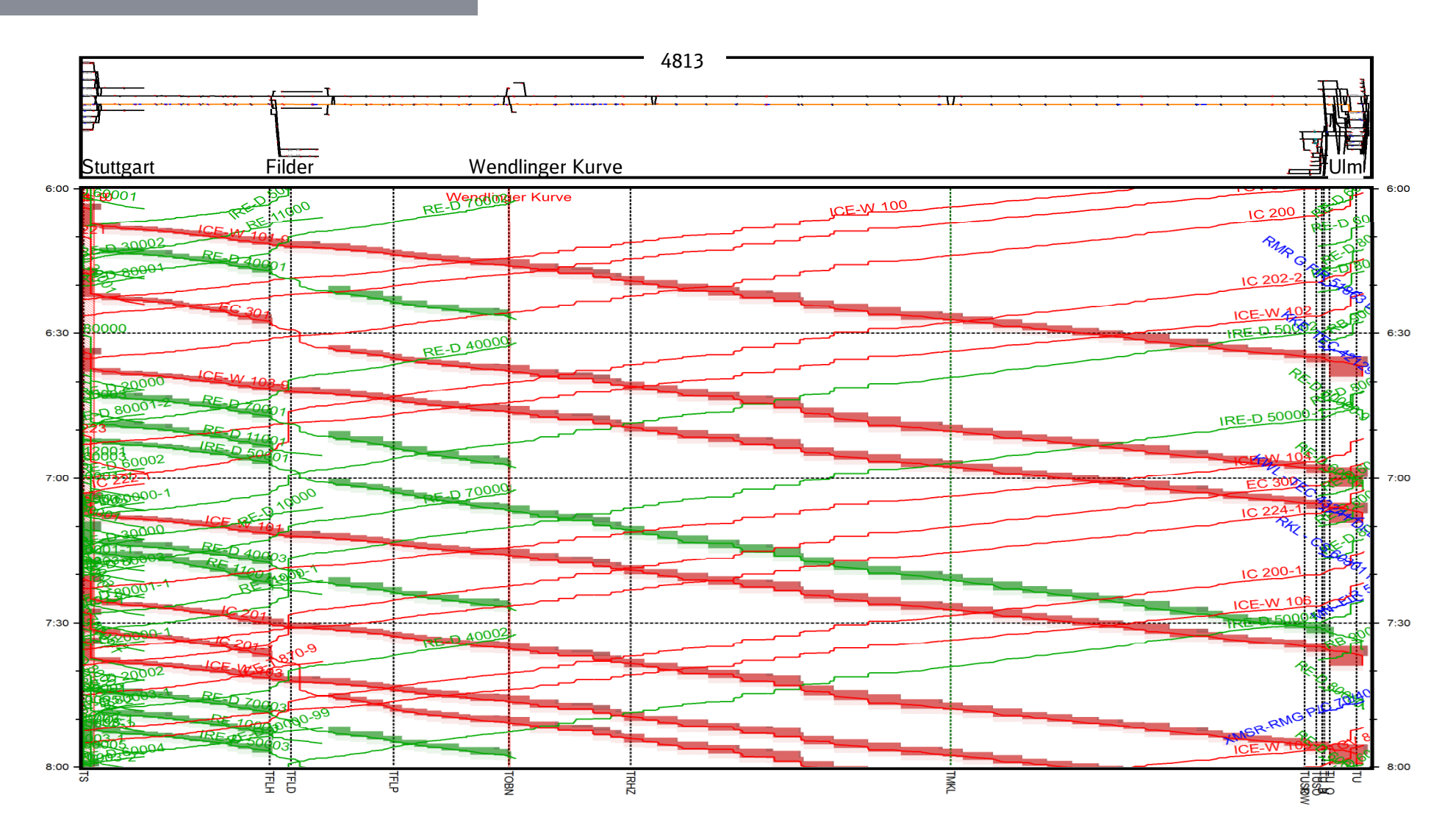

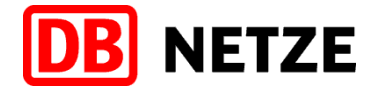

### Belegungsgrafik Ulm – Stuttgart (NBS) 6:00 - 8:00 Uhr

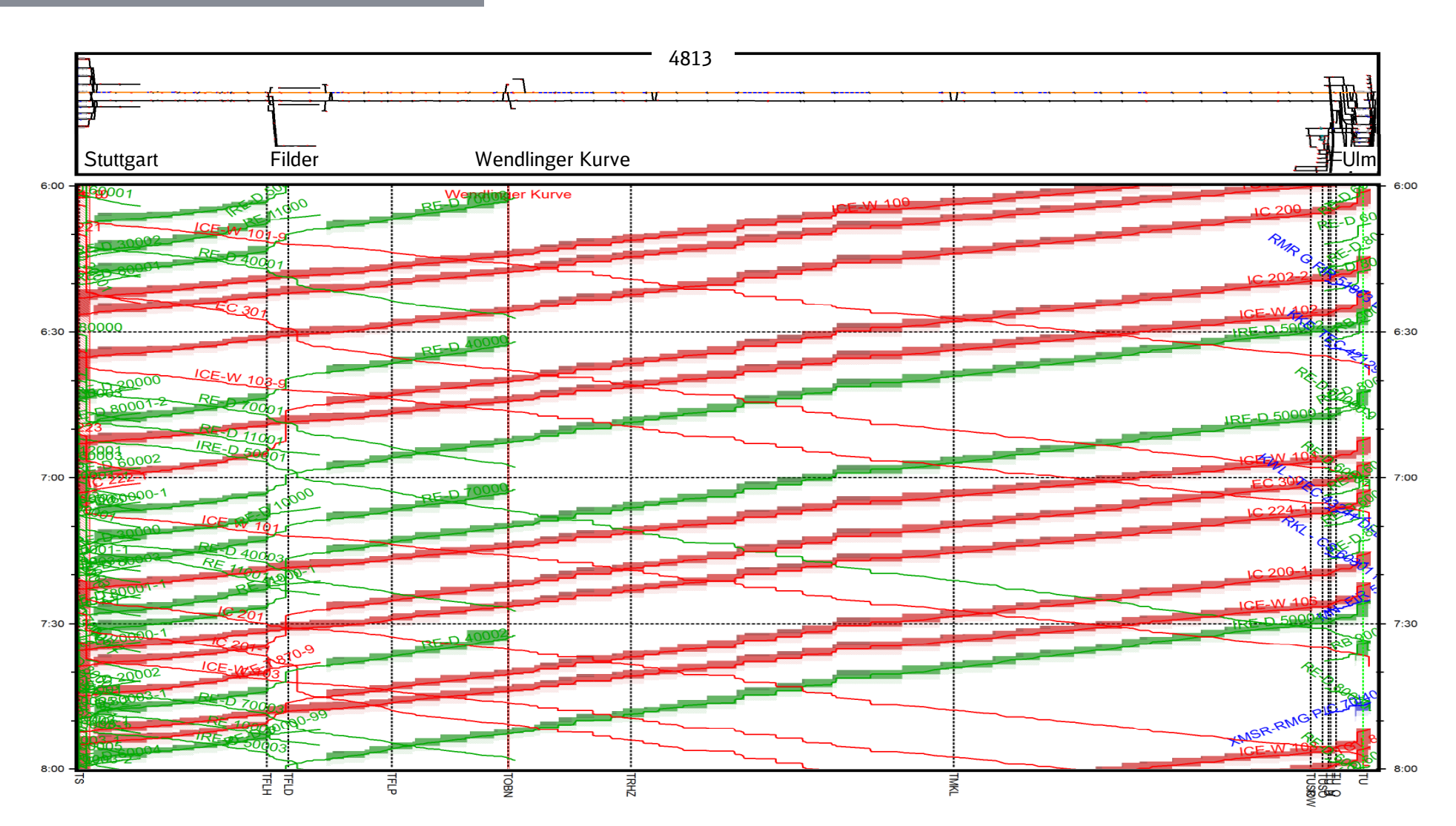

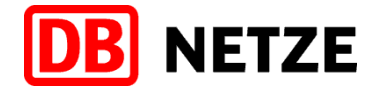

### Belegungsgrafik Ulm – Stuttgart (Filstal) 6:00 - 8:00 Uhr

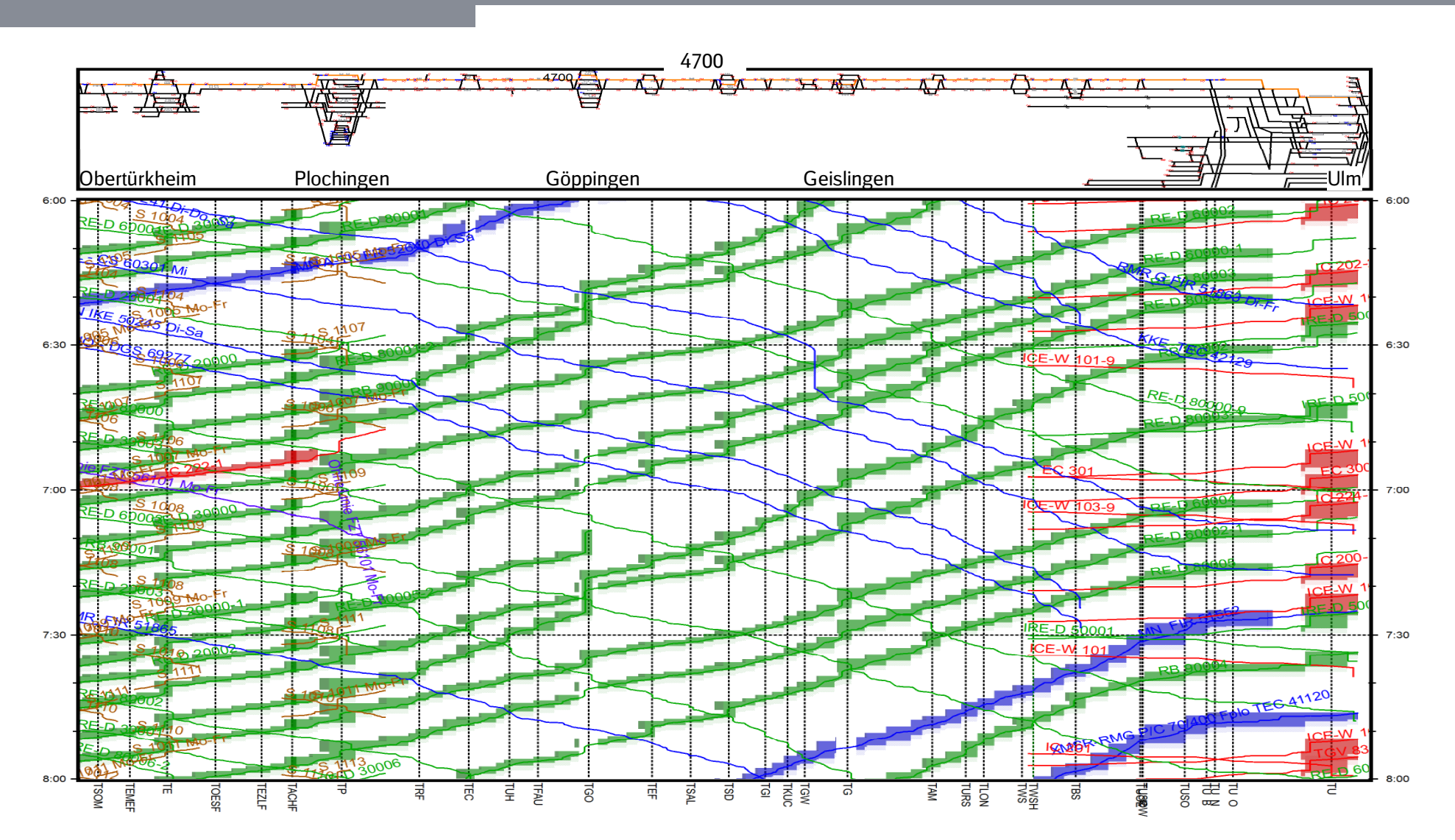

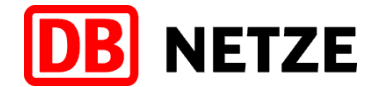

### Belegungsgrafik Stuttgart – Ulm (Filstal) 6:00 - 8:00 Uhr

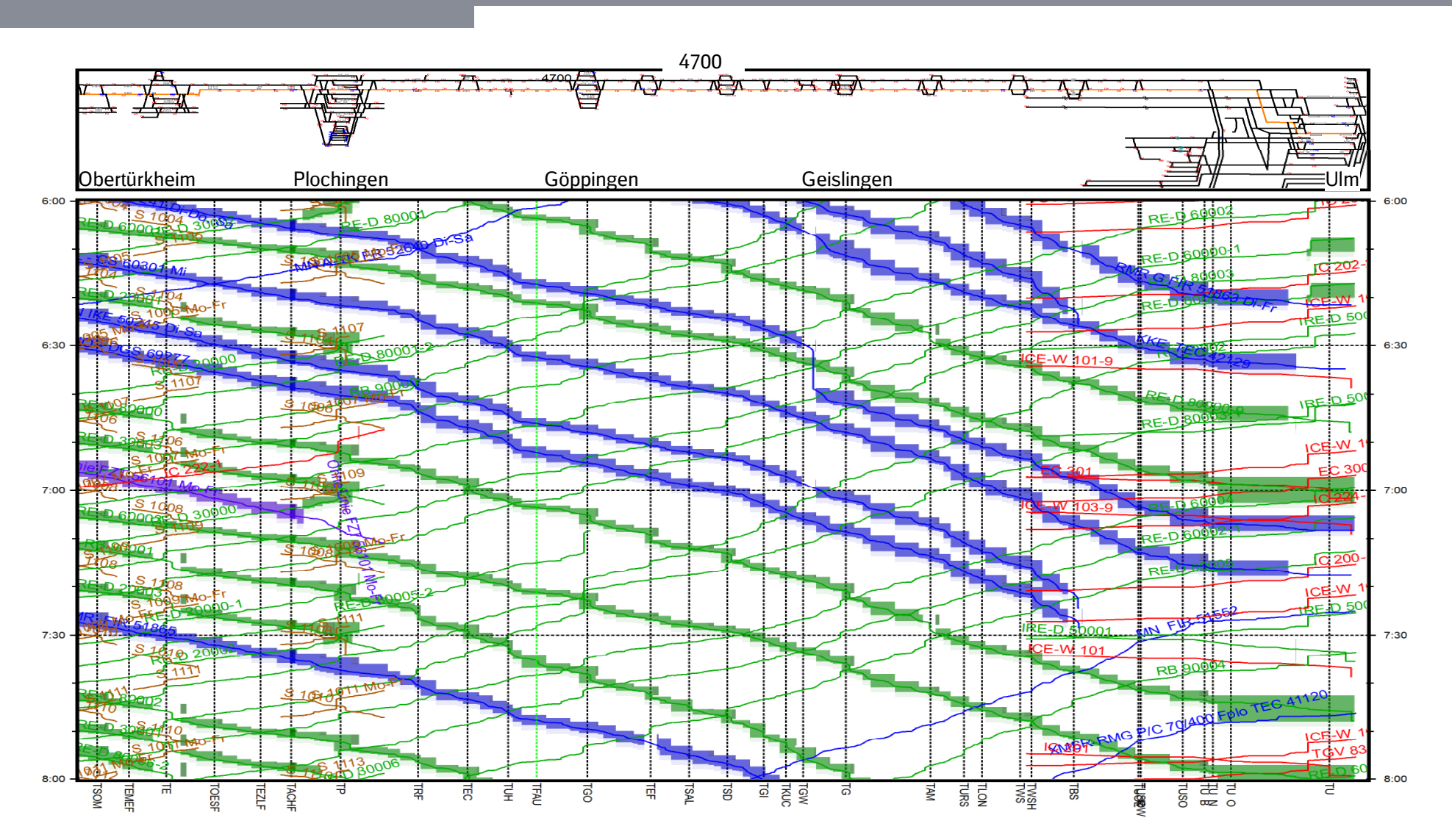

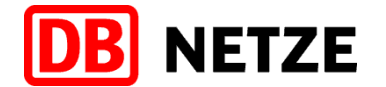

### Belegungsgrafik Plochingen – Tübingen 6:00 - 8:00 Uhr

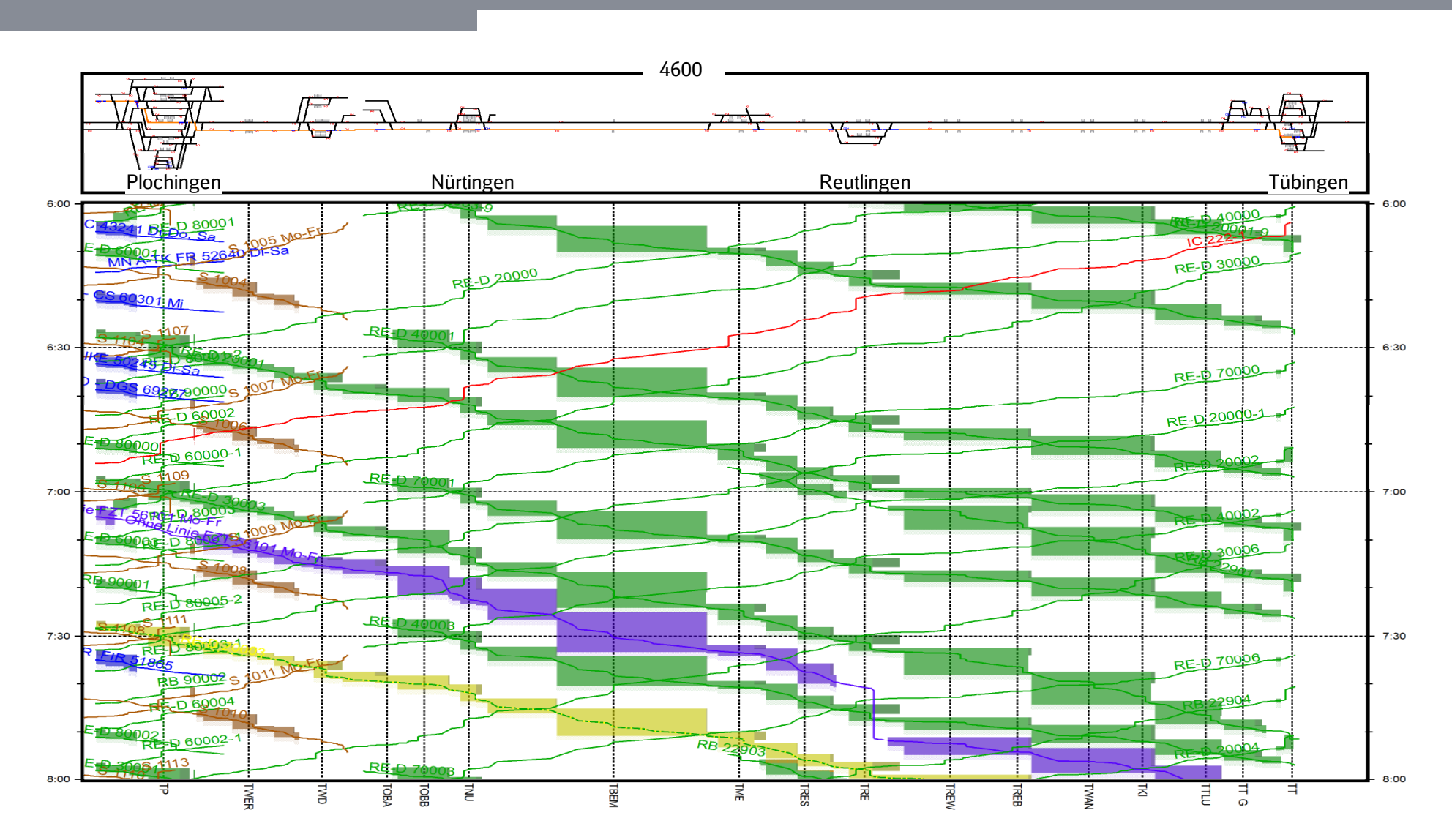

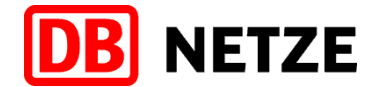

### Belegungsgrafik Tübingen – Plochingen 6:00 - 8:00 Uhr

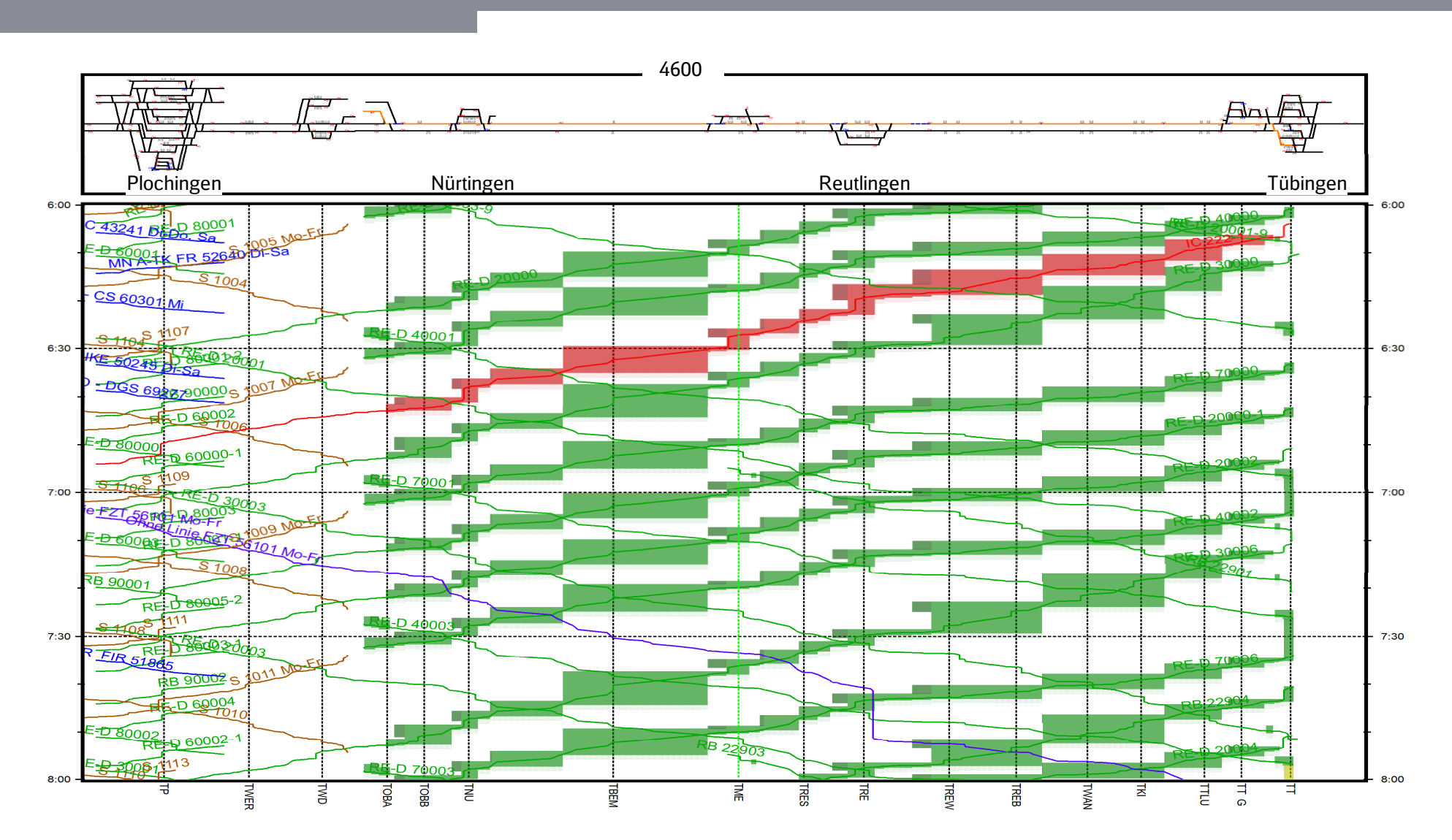

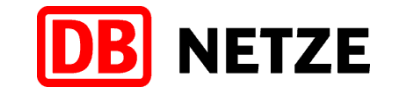

### Darstellung der Zugzahlen auf Strecken mit Güterverkehr zwischen 5-13 Uhr (1/4)

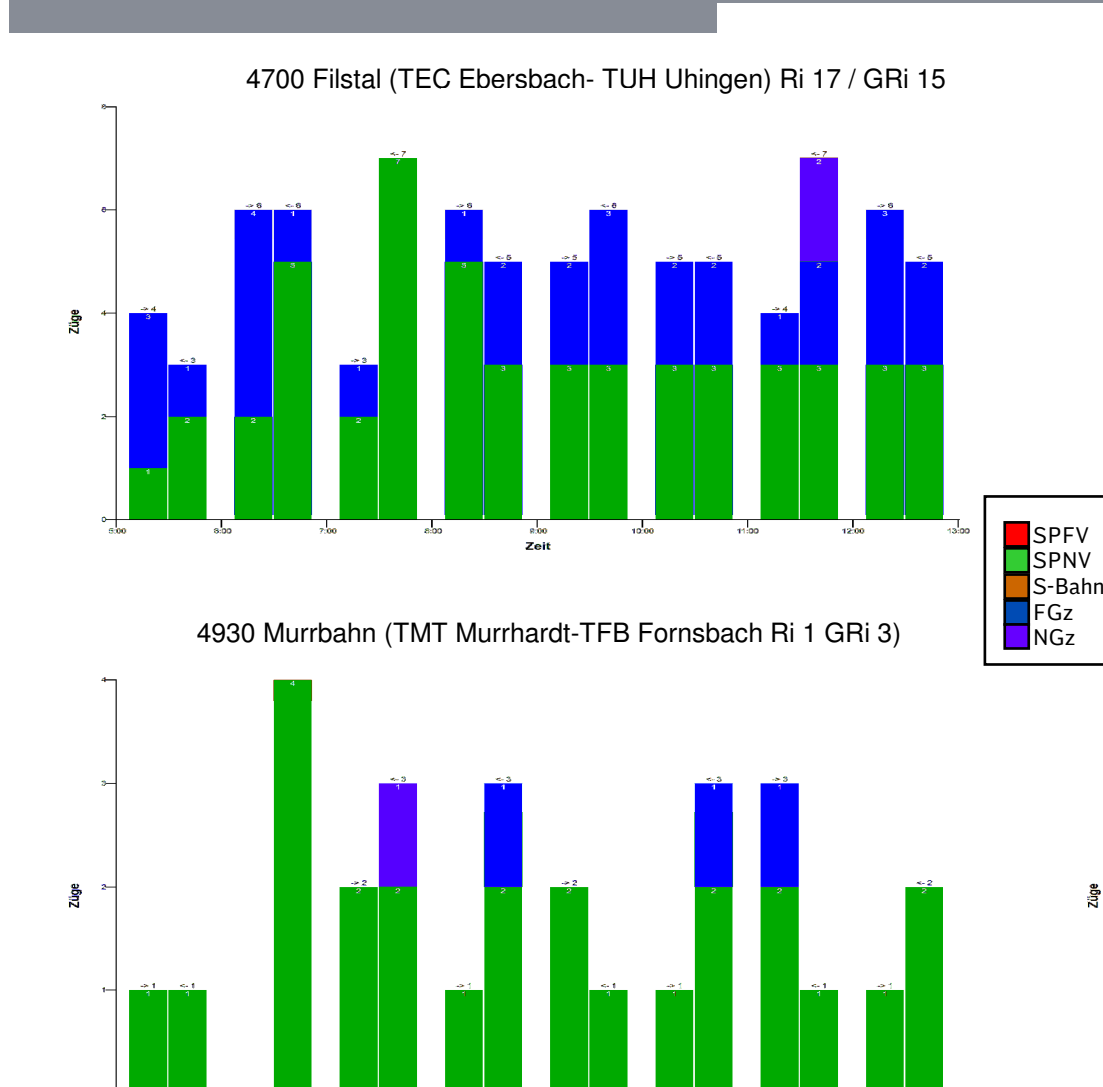

4710 Nach Aalen (TPL Plüderhsn-TWY Waldhsn) Ri 2/ GRi 0)

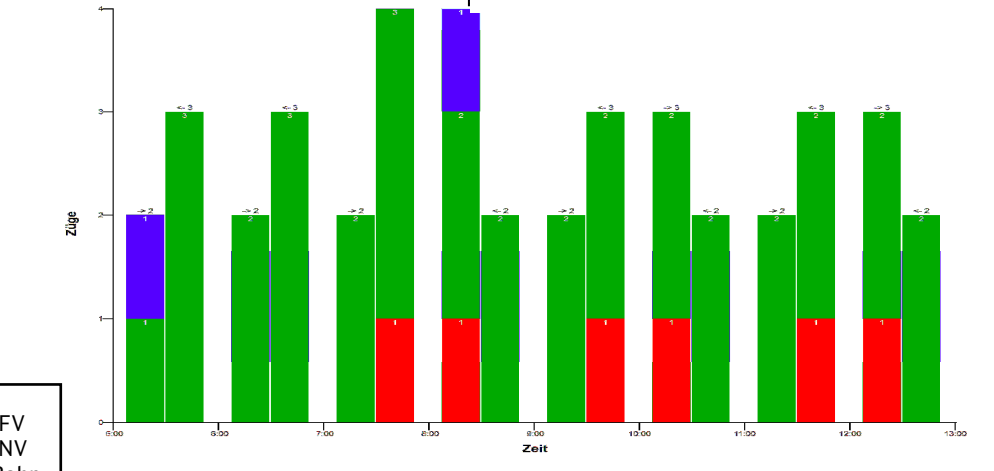

4800 TBME Ellental – TSA Sachsenheim Ri 21 GRi <sup>26</sup>

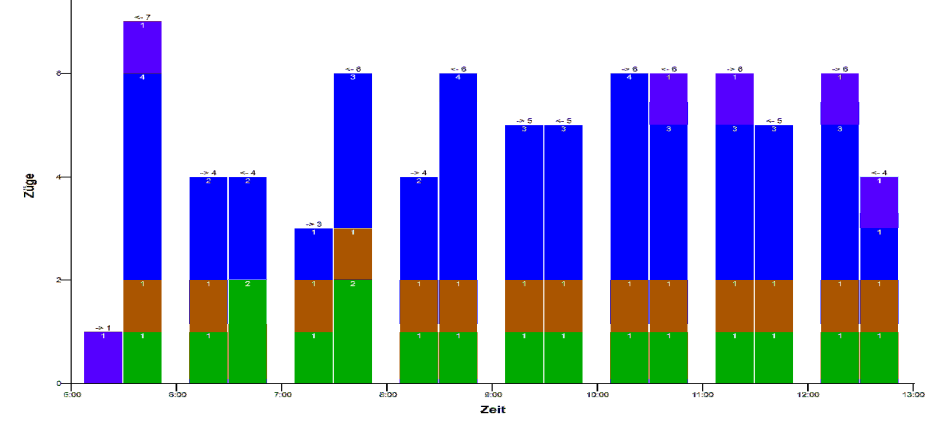

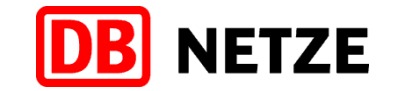

### Darstellung der Zugzahlen auf Strecken mit Güterverkehr zwischen 5-13 Uhr (2/4)

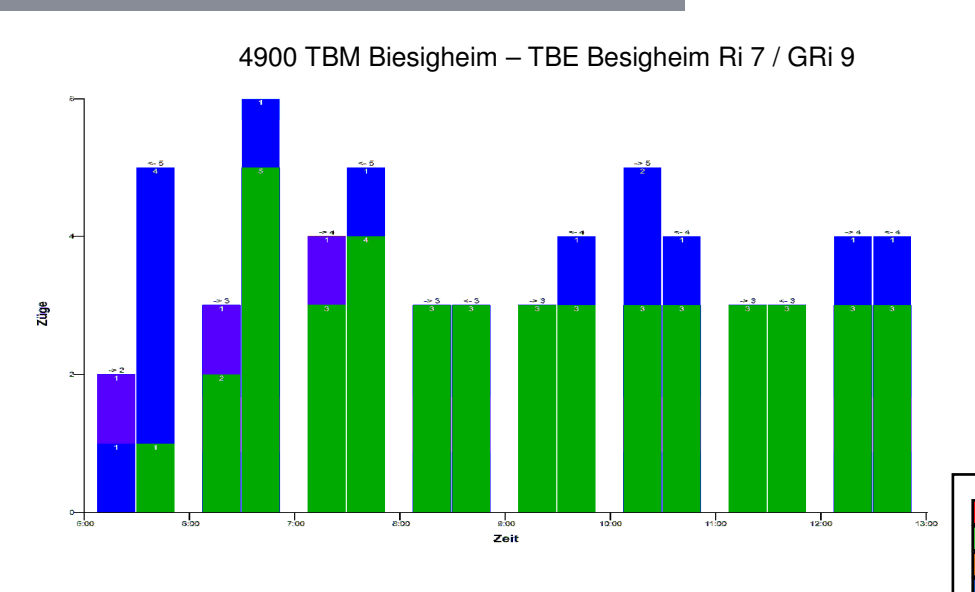

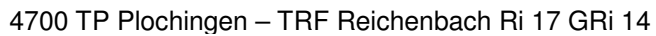

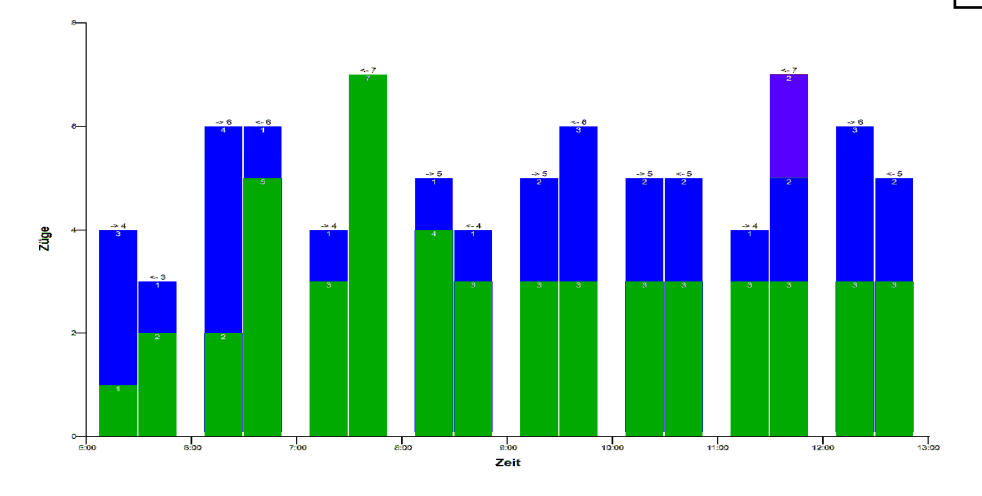

4600 TP Plochingen – TWER Wernau Ri3 GRi2

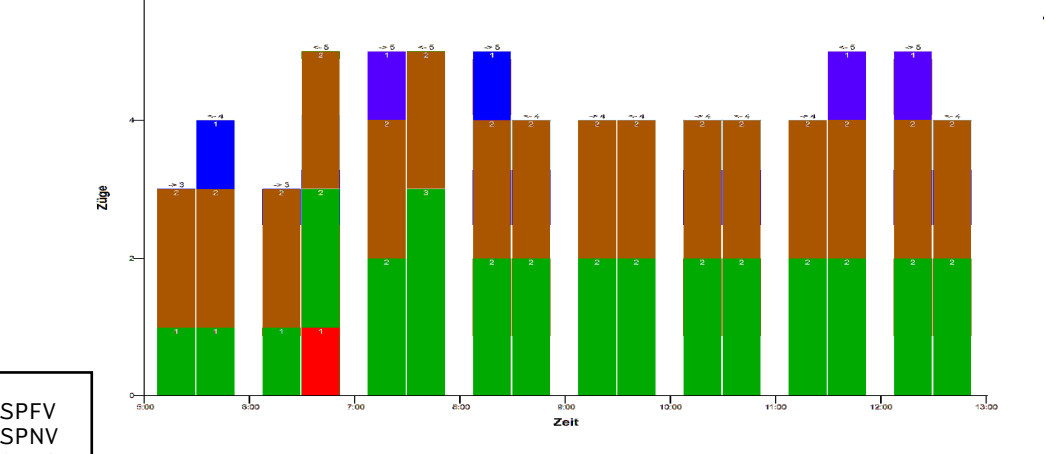

4700 TP Plochingen – TACHF Altbach Ri 15 GRi <sup>19</sup>

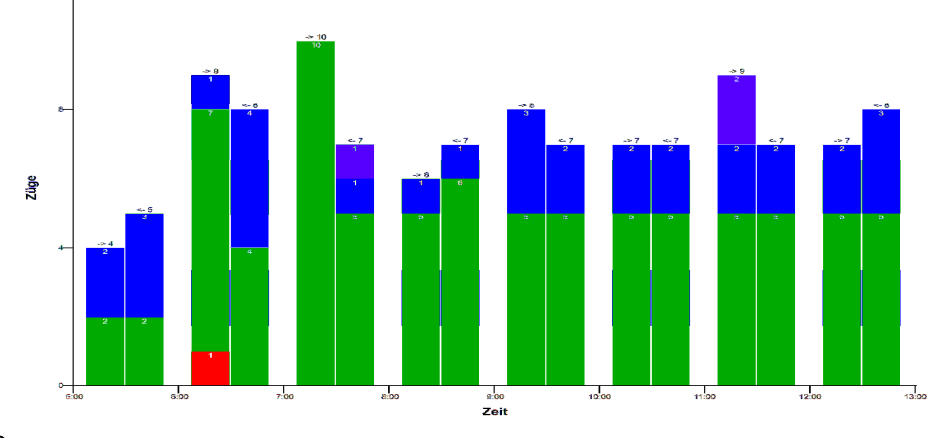

 S-BahnFGzNGz

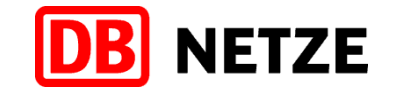

### Darstellung der Zugzahlen auf Strecken mit Güterverkehr zwischen 5-13 Uhr (3/4)

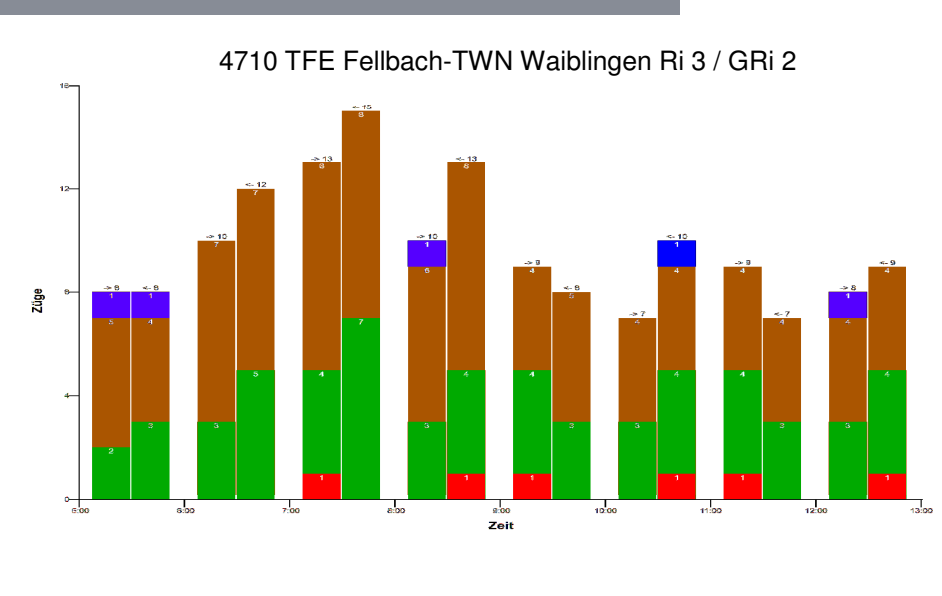

4700 TSOM Obertürkheim-TEMEF Essl Mettingen Ri 20 / GRi 15

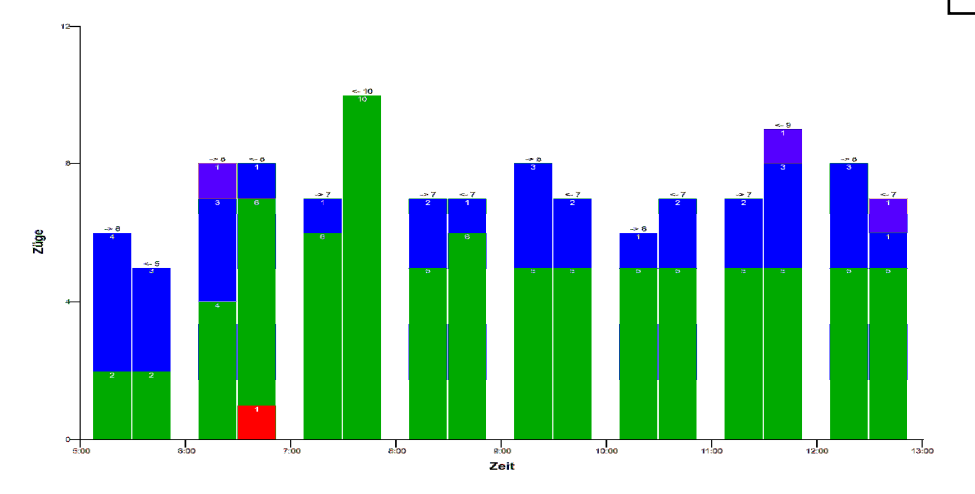

4720 TSU Untertürkhm-TSEB Ebitzweg Ri16 / GRi 19

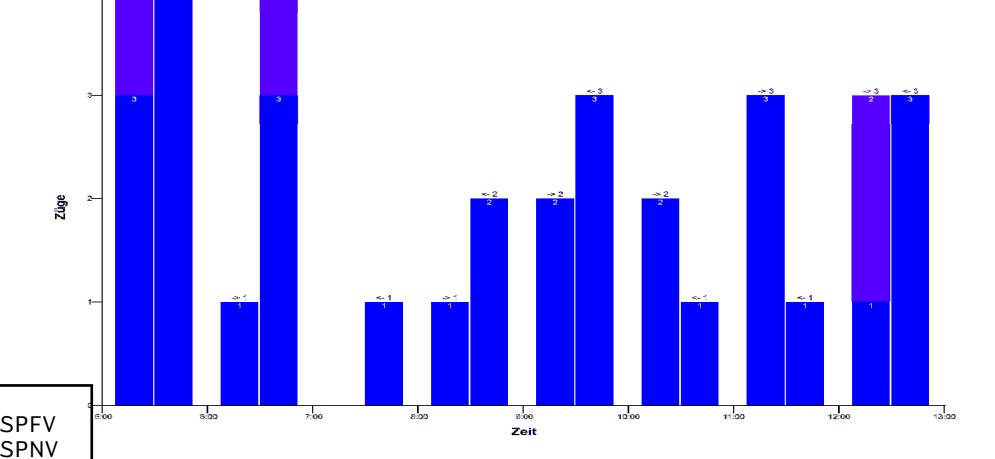

4600 TME Metzingen- TRES Reutel Ri 2 / GRi <sup>1</sup>

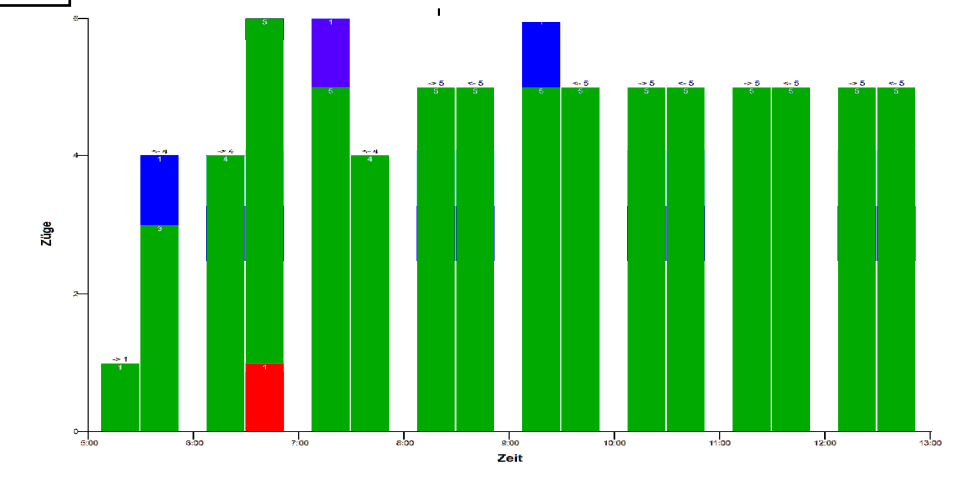

 S-BahnFGzNGz

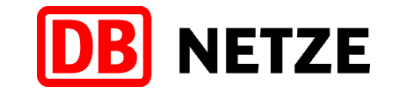

### Darstellung der Zugzahlen auf Strecken mit Güterverkehr zwischen 5-13 Uhr (4/4)

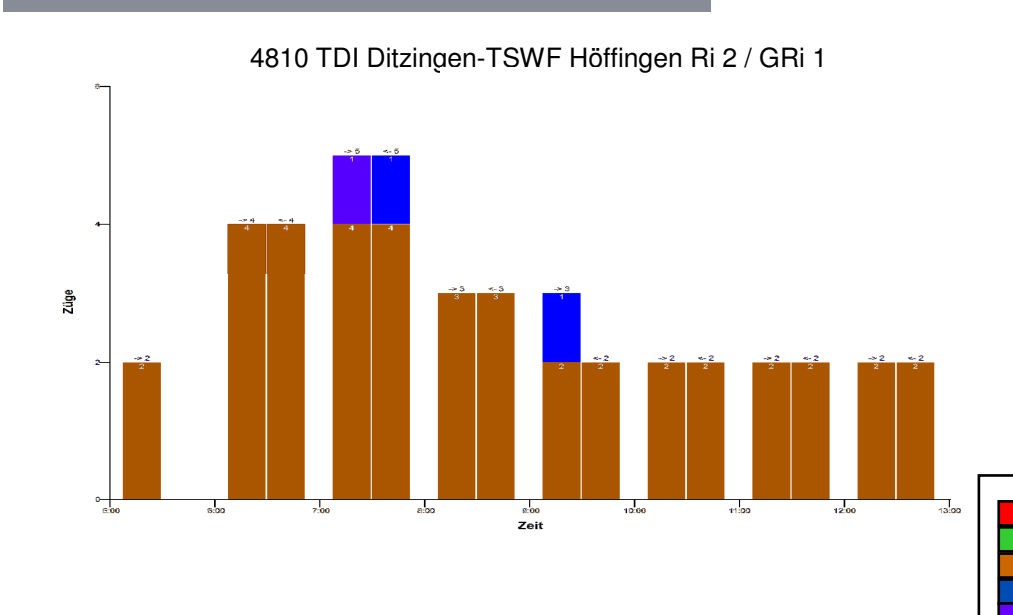

4860 TGT Gärtringen – TNUF Nufringen Ri 3 / GRi 3

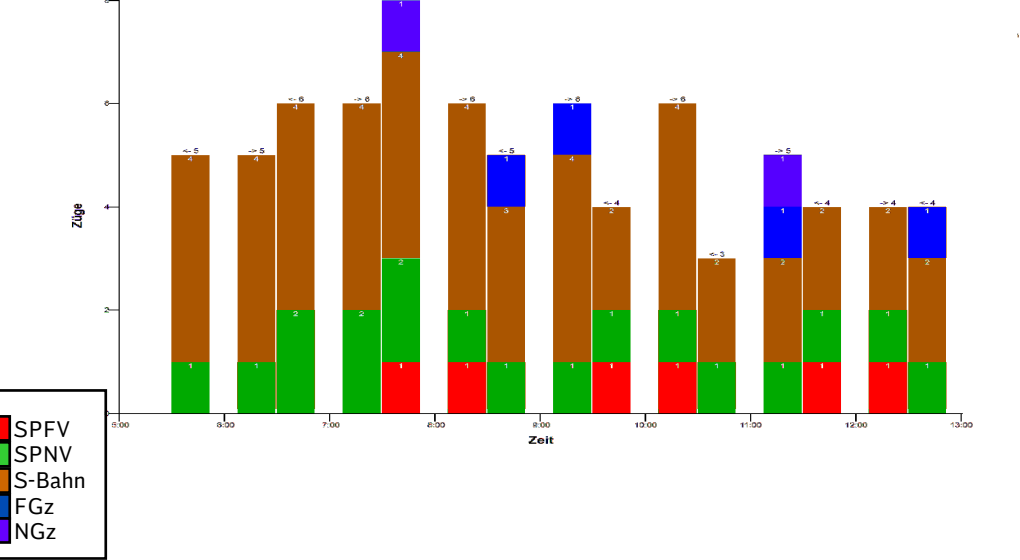

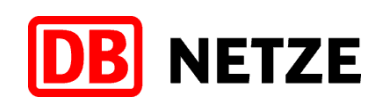

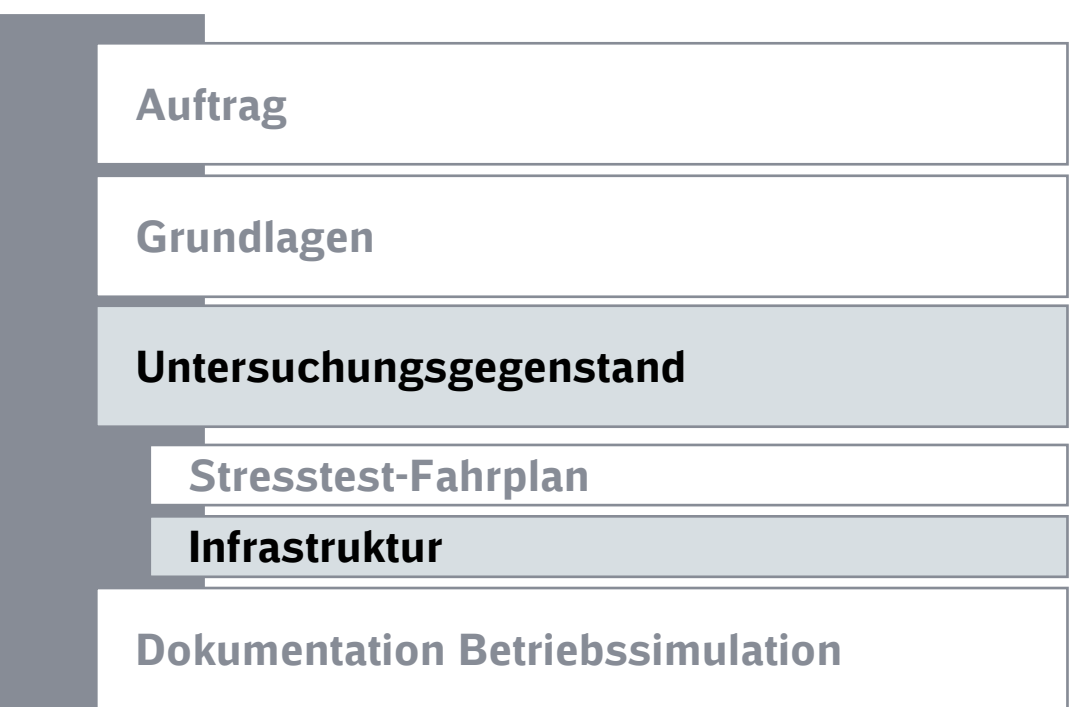

### Übersicht der Infrastrukturoptionen aus dem Schlichterspruch

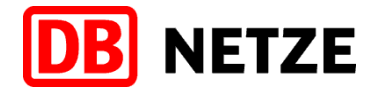

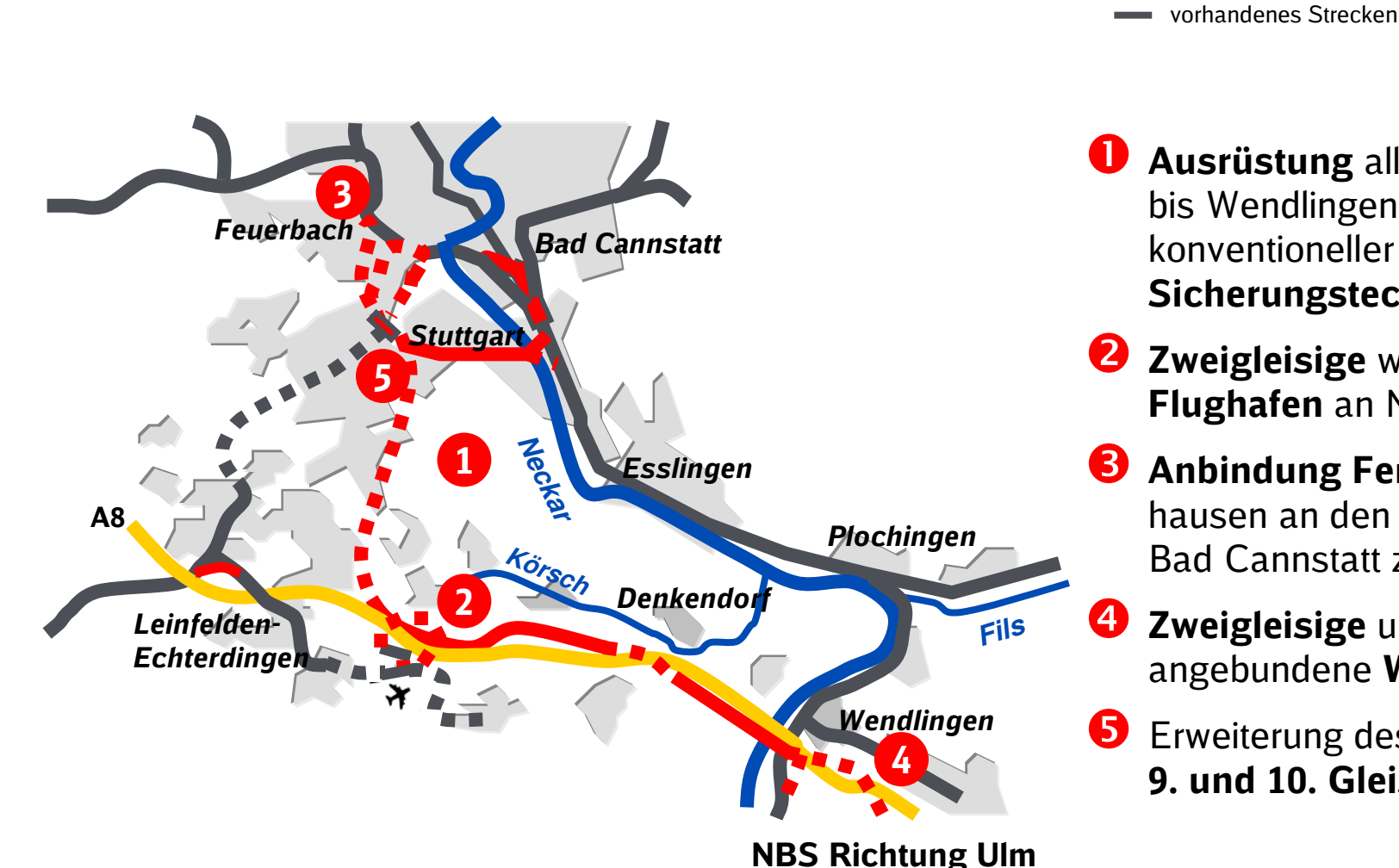

- Baumaßnahmen S21 vorhandenes Streckennetz
	- Tunnelneubau
	- vorhandener Tunnel
- Ausrüstung aller Strecken von S21 bis Wendlingen zusätzlich mit konventioneller Leit- und Sicherungstechnik
- Zweigleisige westliche Anbindung **Flughafen** an Neubaustrecke
- Anbindung Ferngleise von Zuffenhausen an den neuen Tunnel von Bad Cannstatt zum Hauptbahnhof
- Zweigleisige und kreuzungsfrei angebundene Wendlinger Kurve
- **B** Erweiterung des Tiefbahnhofs um ein<br>**9. und 10. Gleis** 9. und 10. Gleis

### P-Option nicht aktiviert, konventionelle Blockteilung konstruiert

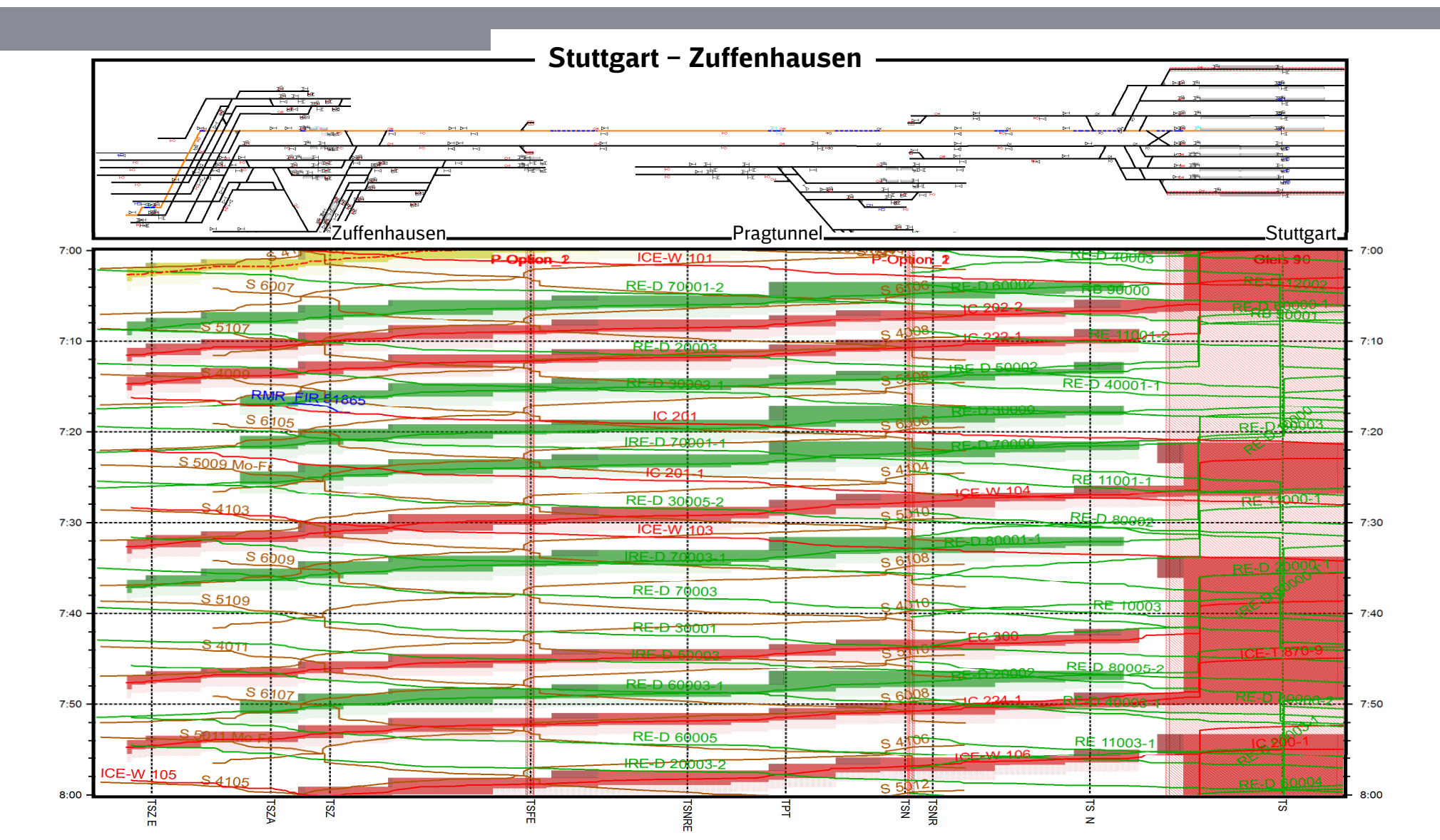

**DB** NETZE

55

### **DB** NETZE P-Option nicht aktiviert, konventionelle Blockteilung konstruiert

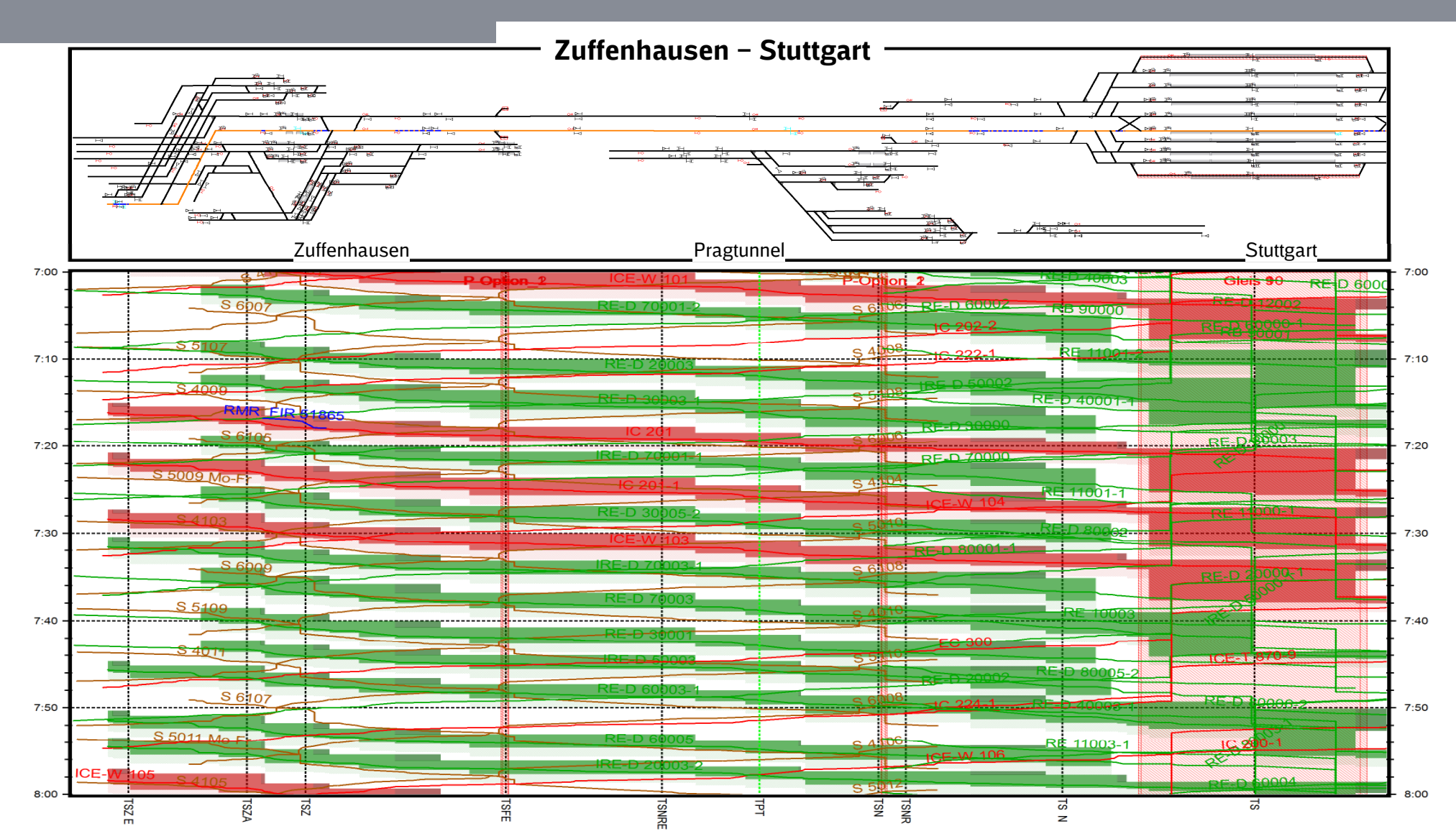

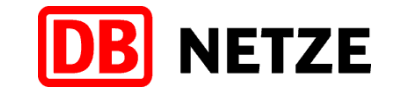

### 9. und 10. Gleis des Stuttgart Hbf im System aufgenommen für Simulation und Konstruktion aktivierbar

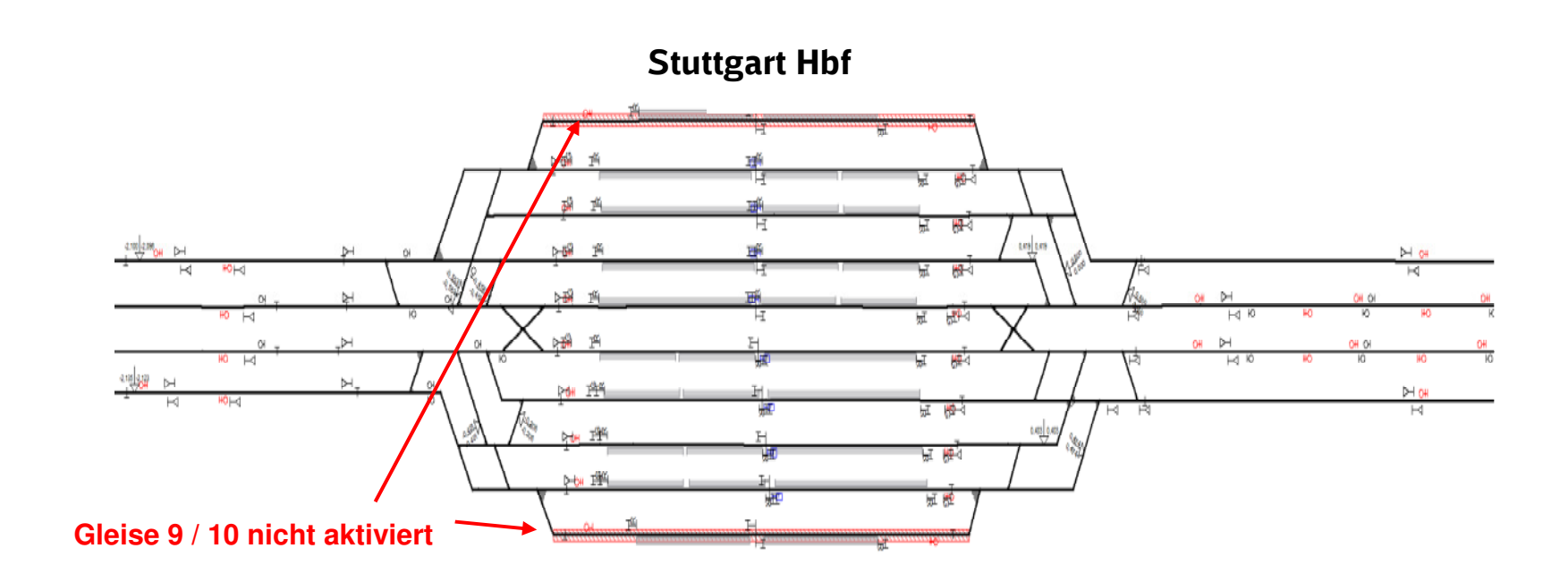

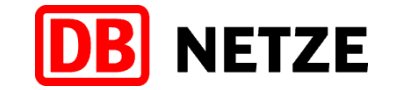

### Zweigleisige Anbindung des Stuttgarter Flughafens im System aktiviert

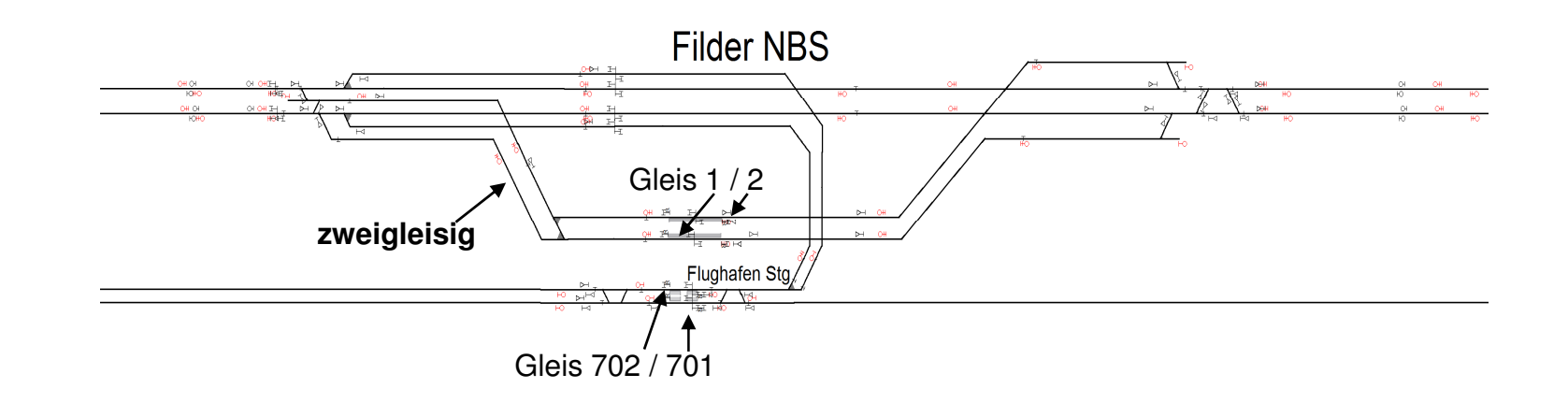

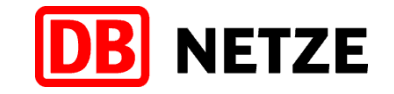

### Zweigleisige Anbindung des Stuttgarter Flughafens konstruktiv genutzt

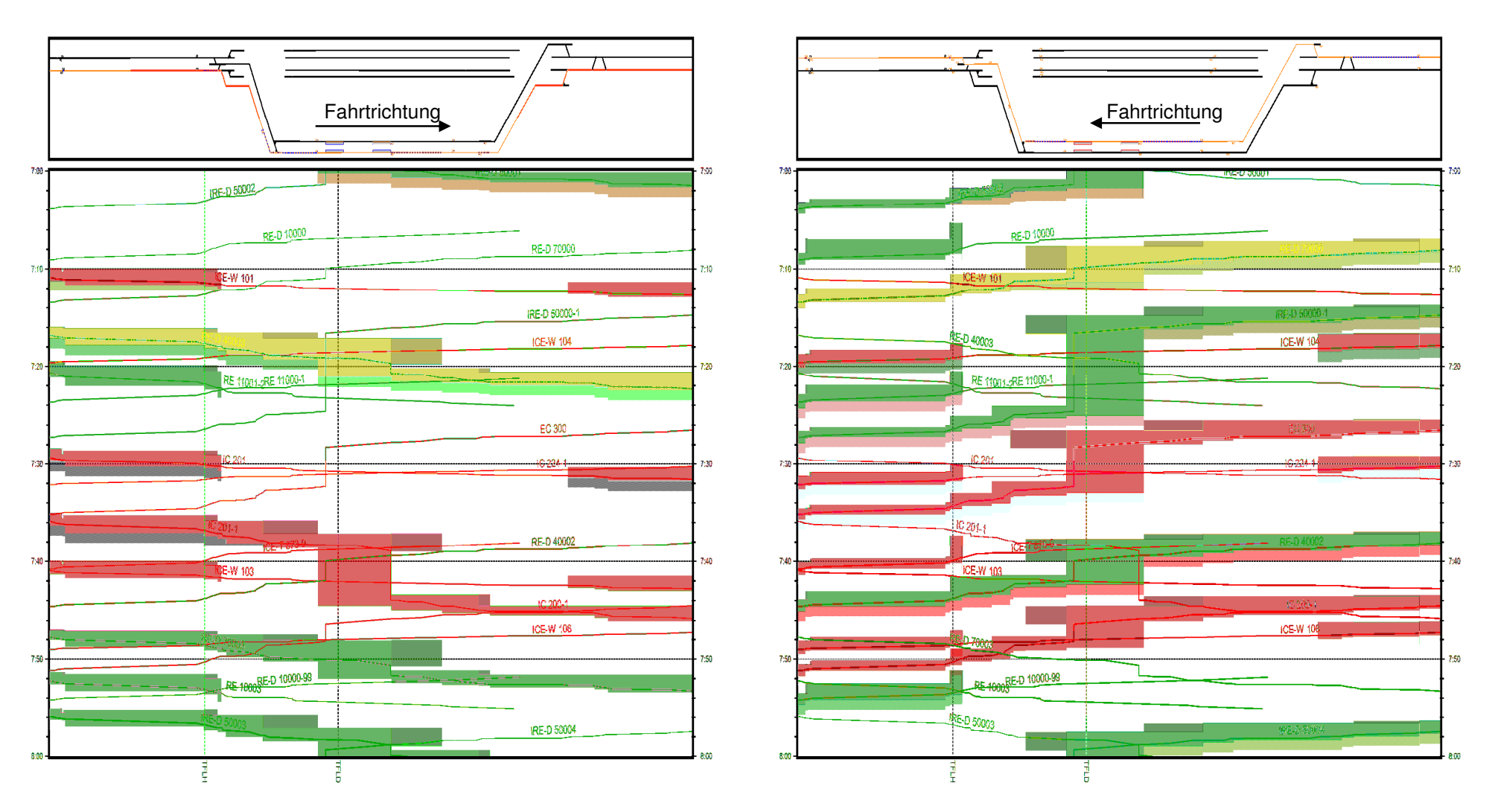

## **NETZE**

### Gleisbelegung Flughafenbahnhöfe in der Spitzenstunde

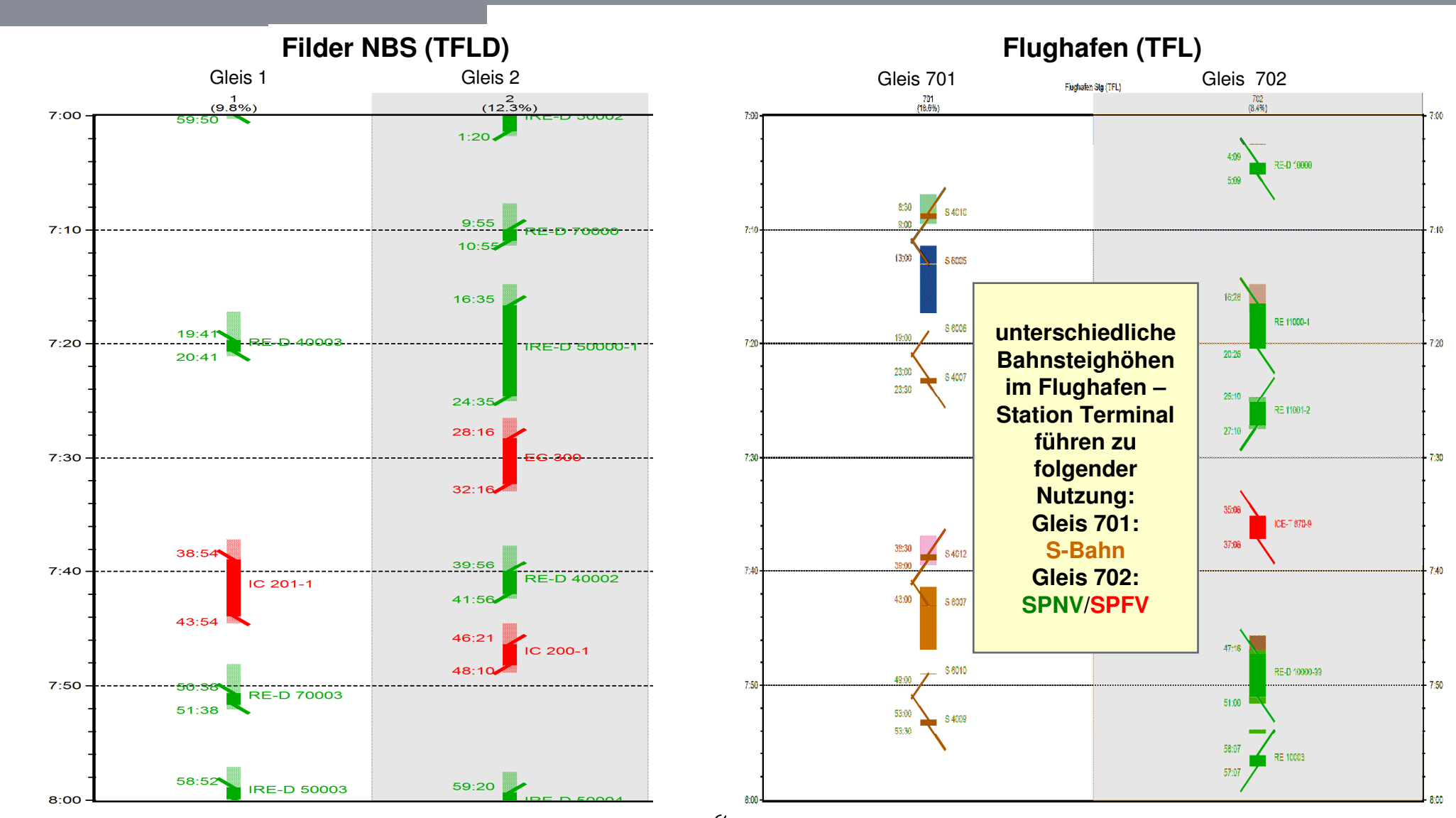

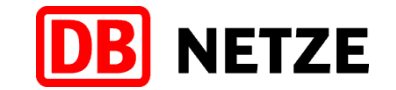

### Zweigleisigkeit Wendlinger Kurve im System aufgenommen für Simulation und Konstruktion aktivierbar

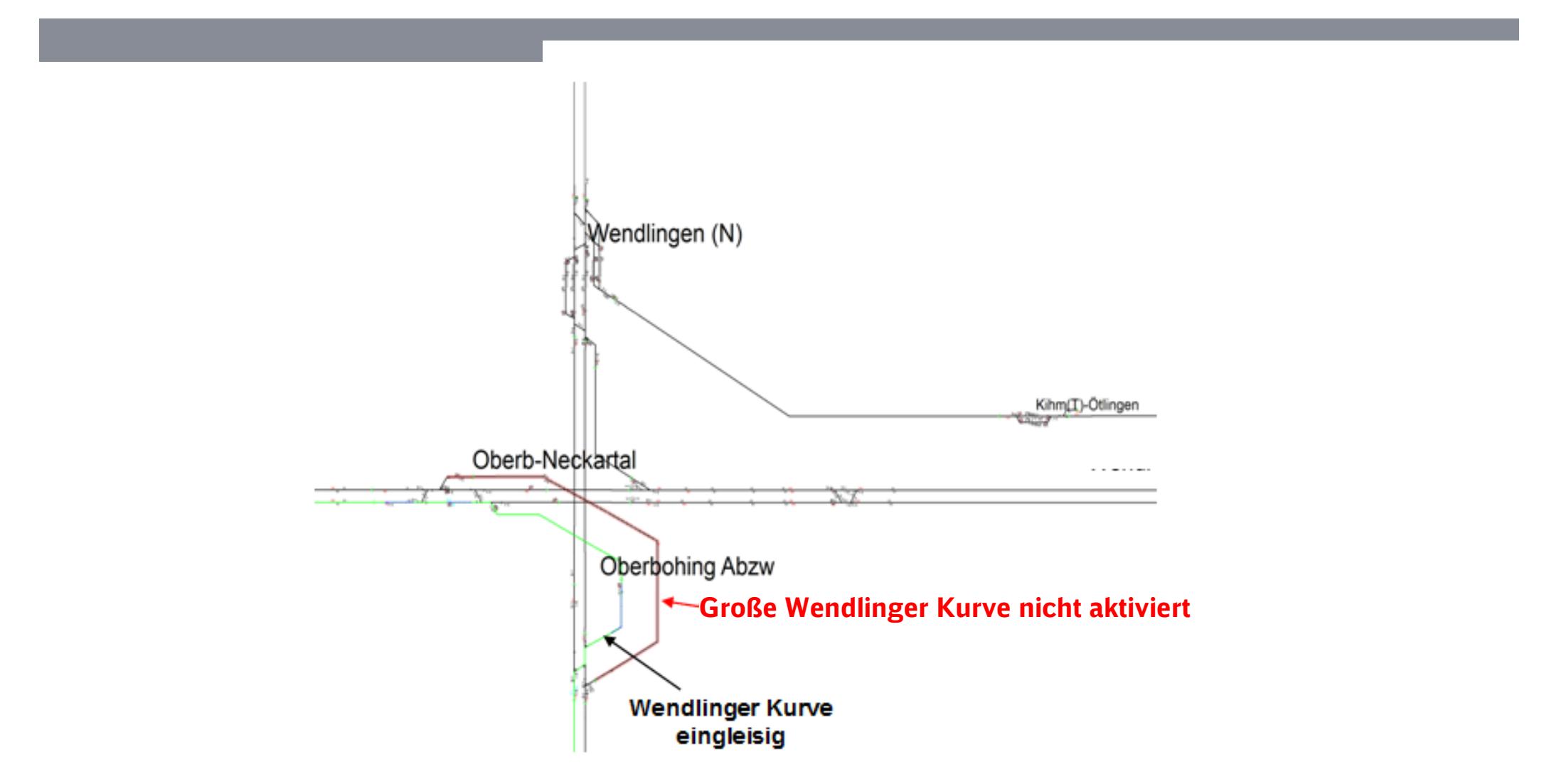